# KICKSTART 2021 Kompendium

Dina Aaslyng Dall, Anders Enevold Dahl, Sofie Castro Holbæk, Peter Andresen og Victoria Thusgaard Ruhoff

Niels Bohr Institutet

August 2021

8. Udgave

# **Indhold**

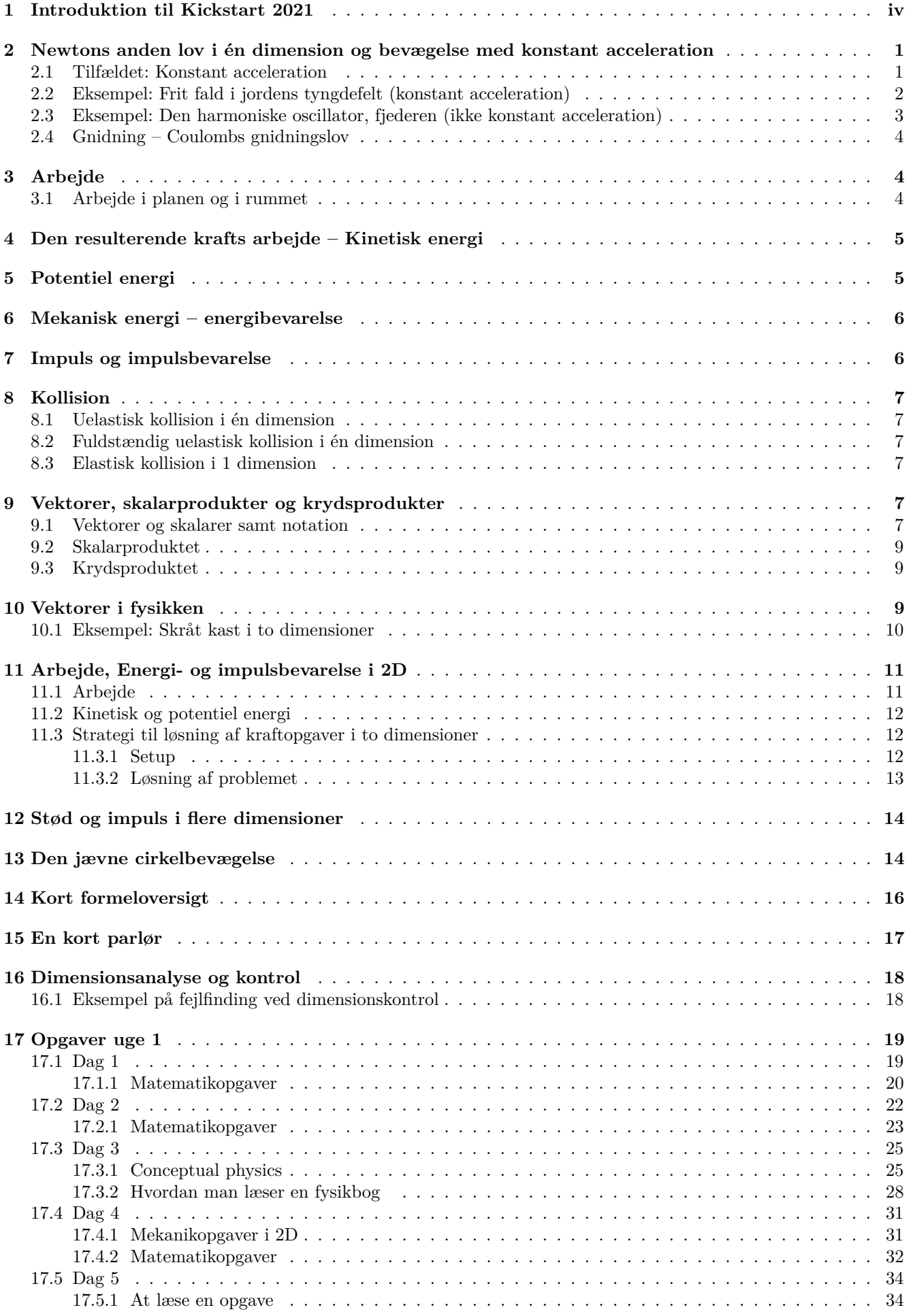

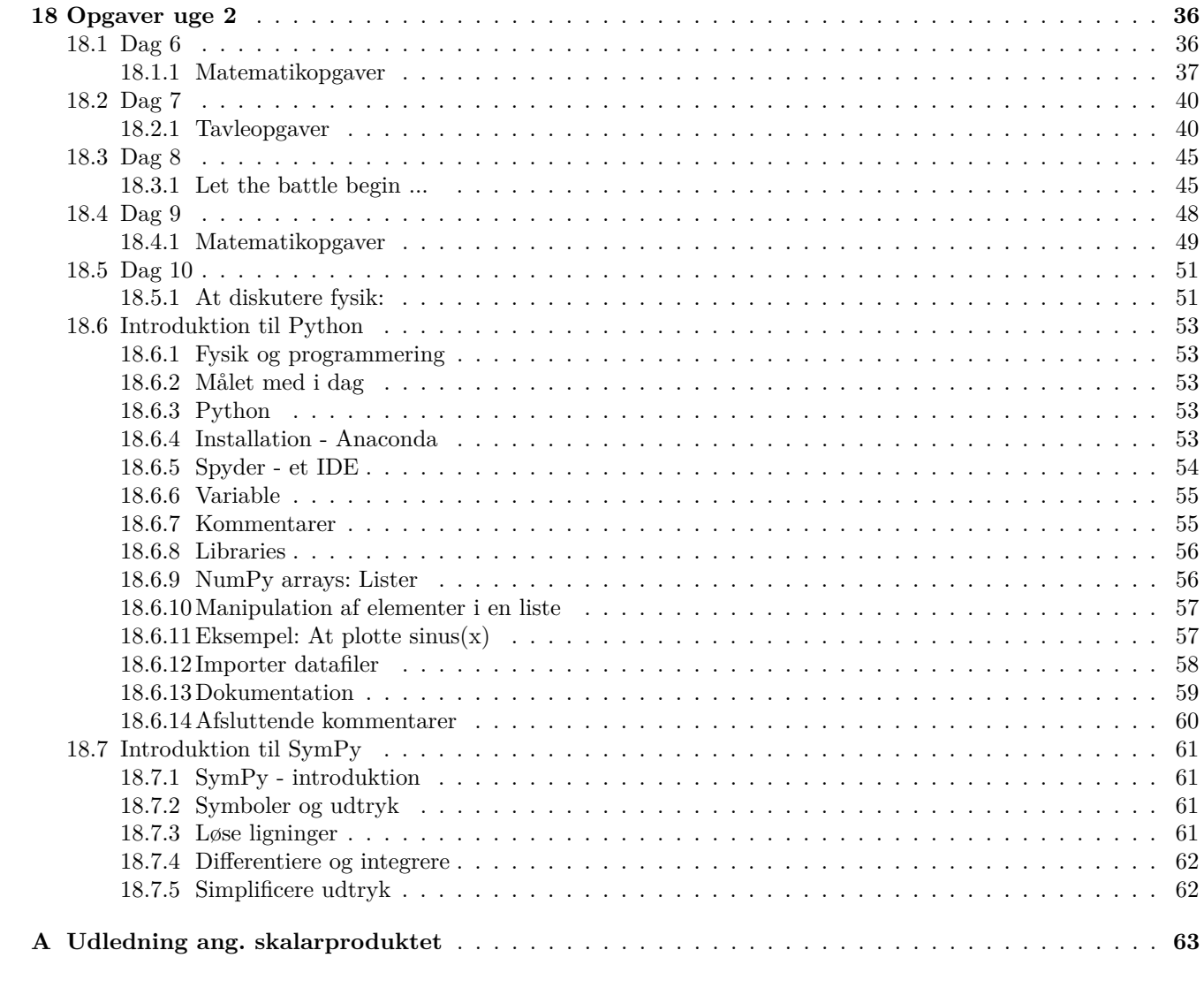

## <span id="page-3-0"></span>**1 Introduktion til Kickstart 2021**

Kære nye fysikstuderende,

Velkommen til fysikstudiet og ikke mindst til Kickstart. Vi har glædet os til at bruge de næste to uger sammen med jer, fordybet i en masse spændende fysik!

Kickstarts faglige indhold består hovedsageligt af mekanik opgaver i *n* dimensioner (hvor *n* = 1*,* 2*,* 3) samt matematik, der er relevant for de fysiske emner og jeres videre studium. Første uge vil vi afdække relevant mekanikpensum fra gymnasiet samt give jer opgaver, der forbereder jer til jeres første kursus på studiet (Mekanik og relativitetsteori). Fredag vil vi slutte ugen af med at prøve kræfter med mere realistiske og udfordrende problemer.

Anden uge fører jer videre i den Newtonske mekanik og vil også fokusere på metoder til at løse fysikopgaver og hvordan man læser en fysiktekst på en måde, så man får mest muligt ud af sin læsning. Både opgaver og tekster kan tage sig meget anderledes ud på fysikstudiet, end dem I kender fra gymnasiet, så det er brugbart at tilegne sig nogle værktøjer til at arbejde med dem så konstruktivt som muligt. Derudover vil I også blive introduceret for programmeringsproget Python, et værktøj I vil støde på gentagende gange gennem jeres studie. I løbet af kurset vil der også være oplæg fra fysikstuderende, der vil fortælle om noget af det arbejde, de har lavet i løbet af studiet. Vi håber, at I vil finde disse oplæg både interessante og inspirerende.

Følgende kompendium består af to dele. Første del udgør et notesæt, hvis formål er at gennemgå de områder af gymnasiefysikken, der er relevante for de første mekanikkurser. Notesættet indeholder også en kort formelsamling, en mini-parlør over vigtige begreber indenfor den klassiske mekanik, samt en kort introduktion til dimensionsanalyse. Anden del af kompendiet er de opgaver I vil blive ført igennem i løbet Kickstart. Denne del indeholder også en introduktion til kodesproget Python. Formålet med denne del er først og fremmest at give jer nye studerende kendskab til Python og introducere jer så småt til kodning ved at lære jer nogle simple operationer.

Vi håber, at dette materiale, sammen med selve forløbet, kan give jer – de nye studerende – den bedst tænkelige start på jeres studie.

De bedste hilsner Jeres Instruktorer

Ottende udgave af: Dina Aaslyng Dall, Anders Enevold Dahl, Sofie Castro Holbæk, Peter Andresen og Victoria Thusgaard Ruhoff

Syvende udgave af: Dina Aaslyng Dall, Liv Moretto Sørensen, Carlos Duarte Faurby, Stefan Sajin-Henningsen, Maria Tangen Søgaard og Victoria Thusgaard Ruhoff

Sjette udgave af: Dina Aaslyng Dall, Liv Moretto Sørensen, Maria Tangen Søgaard, Helene Ingerslev Udsen og Taro Valentin Brown

Femte udgave af: Dina Aaslyng Dall, Victoria Thusgaard Ruhoff, Jonas Bundgaard Mathiassen, Liv Moretto Sørensen og Johannes Mønsted Sørensen.

Fjerde udgave af: Dina Aaslyng Dall, Mikkel Juelsholt, Johannes Mønsted Sørensen, Marie Mørk og Peter Røhr Beresford Tunstall.

Tredje udgave af: Johannes Mønsted Sørensen, Marieke van Beest, Marie Mørk, Martin Vindbæk Madsen og Mikkel Juelsholt.

Anden udgave af: Anne Sofie Talleruphuus, Dennis Hansen, Ida Viola K. Andersen, Kristoffer Laugesen og Martin Vindbæk Madsen.

Første udgave af: Bjarke Todbjerg Nielsen, Emil Have, Mathias Mikkelsen, Kridtoffer Laugesen og Ida Viola K. Andersen.

Bøger, der er blevet brugt til udarbejdelsen af dette kompendie:

- 1. Flemming Clausen, Poul Printz, Gert Schomacker *Vektorer og rumgeometri*, Ind i matematiken, 1st edition, 1992.
- 2. Hugh D. Young, Lewis S. Ford og Roger A. Freedmant, *University Physics with Modern Physics*, Pearson Education, 12th edition, 2007.
- 3. J.M. Knudsen, *Elements of Newtonian Mechanics, Including Nonlinear Dynamics*, Springer, 3rd edition, 2002.
- 4. Lillian C. McDermott, Peter S. Shaffer and the Physics Education Group, *TUTORIALS in Introductory PHYSICS*, Prentice Hall, 1st edition, 2002.

# <span id="page-4-0"></span>**2 Newtons anden lov i én dimension og bevægelse med konstant acceleration**

En af de ubestridt vigtigste lovmæssigheder i den klassiske mekanik er **bevægelsesligningen** (I har sikkert stødt på den i gymnasiet som Newtons anden  $\text{lov}^{(1)}$  $\text{lov}^{(1)}$  $\text{lov}^{(1)}$ , der i **én dimension** har formen:

$$
a = \frac{F}{m},\tag{1}
$$

hvor *F* er den samlede kraft, *m* er massen af legemet, og *a* er accelerationen, legemet oplever. Denne ligning siger altså, at et legeme af masse *m* vil have en acceleration af størrelsen *a*, hvis legemet påvirkes med den samlede kraft, *F*. Følgende version af bevægelsesligningen viser sig som regel vældig nyttig i forbindelse med løsning af opgaver:

$$
F_1 + F_2 + \dots + F_n = \sum_{i=1}^n F_i = ma,
$$
\n(2)

hvor den samlede kraft er opløst i en række delbidrag, *F<sup>i</sup>* , der hver især tilhører en identificerbar kilde (for eksempel en person, der skubber).

Tænker vi os nu en partikel – igen med konstant masse *m* – udsat for en *konstant* kraft *F* (det kunne eksempelvis være tyngdekraften), vil der gælde, at også accelerationen *a* er konstant:

<span id="page-4-3"></span>
$$
a = \text{konst.} \tag{3}
$$

Vi husker nu på, at accelerationen er den øjeblikkelige ændring i hastighed pr. tid, der jo igen er den instantane ændring i position pr. tid. Matematisk udtrykker vi disse sammenhænge ved brug af differentialkvotienter:

$$
v = \frac{\mathrm{d}x}{\mathrm{d}t}, \ a = \frac{\mathrm{d}v}{\mathrm{d}t} = \frac{\mathrm{d}^2x}{\mathrm{d}t^2},\tag{4}
$$

hvor altså *v* er hastigheden, *x* er positionen, *t* er tiden, mens *a* som sædvanlig betegner accelerationen. Det er i fysikken i øvrigt kutyme at benævne tidsafledte med en prik over størrelsen, man afleder mht. tiden, hvilket vil sige, at ovenstående også kan skrives således:

<span id="page-4-4"></span>
$$
v = \dot{x}, \quad a = \dot{v} = \ddot{x}.\tag{5}
$$

Med de nyligt etablerede sammenhænge [\(4\)](#page-4-3) og [\(5\)](#page-4-4), kan vi bestemme genstandens position *x* som funktion af tiden<sup>[\(2\)](#page-4-5)</sup>  $t$ :

$$
x(t) = \int^t v(t') dt', \ v(t') = \int^{t'} a(t'') dt'', \tag{6}
$$

og altså kan vi skrive  $x(t) = \int^t \int^{t'} a(t'') dt' dt'$ . Bemærk at mærkerne på integrationsvariablene d $t'$  og d $t''$  *ikke har noget med differentiation at gøre*<sup>[\(3\)](#page-4-6)</sup>.

#### <span id="page-4-1"></span>**2.1 Tilfældet: Konstant acceleration**

Vi udfører først hastighedsintegralet og finder dermed *v*(*t*) (læg mærke til hvordan vi raskvæk benytter disse dummy-variable):

$$
v(t) = \int^t a \, \mathrm{d}t' = at + k_1,\tag{7}
$$

hvor *k*<sup>1</sup> er en integrationskonstant. Sætter vi i ovenstående tiden lig nul, *t* = 0, ser vi, at *v*(*t* = 0) = *k*<sup>1</sup> , hvorfor vi identificerer  $k_1$  med partiklens **begyndelseshastighed**, som vi fremover benævner  $v_0$ . Positionen findes ved

• Den tredje lov (loven om aktion og reaktion): Når et legeme påvirker et andet legeme med en kraft, vil det andet legeme samtidig påvirke det første legeme med en lige så stor og modsatrettet kraft.

<span id="page-4-2"></span><sup>&</sup>lt;sup>(1)</sup>Der findes også impulsbevarelse, I sikkert også kender som Newtons første lov, og Aktion Reaktion, I måske kender som Newtons tredje lov, hvis indhold er som følger:

<sup>•</sup> Den første lov (inertiloven): Et legeme forbliver i hvile eller bevæger sig med konstant hastighed, hvis det ikke påvirkes af eksterne kræfter.

<span id="page-4-5"></span> $(2)$ Husk på, at differentiation og integration er "omvendte operationer".

<span id="page-4-6"></span><sup>&</sup>lt;sup>(3)</sup>t' og t'' benyttes blot som løbende variable i det bestemte integral (kaldes ofte for dummy-variable). Der ligger altså ikke noget dybere i valget af variabelnavnene  $t'$  og  $t''$ .

yderligere integration:

$$
x(t) = \int^{t} v(t') dt' = \int^{t} (at' + v_0) dt' = \frac{1}{2}at^2 + v_0t + k_2,
$$
\n(8)

hvor igen *k*<sup>2</sup> er en integrationskonstant. Sætter vi nu atter tiden lig nul, får vi *x*(*t* = 0) = *k*<sup>2</sup> , så vi kalder integrationskonstanten for **begyndelsespositionen** og benævner denne med *x*<sup>0</sup> . Således tager den generelle løsning for positionen som funktion af tiden i tilfældet med **konstant acceleration** formen:

<span id="page-5-1"></span>
$$
x(t) = \frac{1}{2}at^2 + v_0t + x_0.
$$
\n(9)

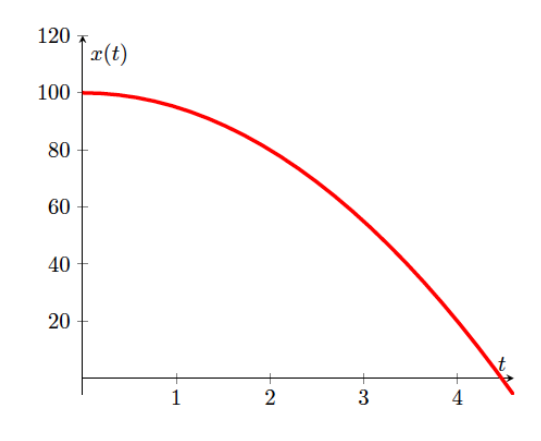

Figur 1: Et eksempel på en kurve *x*(*t*) med konstant negativ acceleration.

Man kan yderligere udlede følgende ganske nyttige sammenhæng, for at eliminere tiden (stadig kun gyldig for *konstant acceleration*!):

$$
v(t) = at + v_0 \Rightarrow t = \frac{v(t) - v_0}{a},\tag{10}
$$

og altså fås ved indsættelse i ligning [\(9\)](#page-5-1):

$$
x(t) - x_0 = \frac{1}{2}a\left(\frac{v(t) - v_0}{a}\right)^2 + v_0\frac{v(t) - v_0}{a}
$$
\n(11)

$$
= \frac{1}{2a} \left( (v(t) - v_0)^2 + 2v_0 v(t) - 2v_0^2 \right)
$$
\n(12)

$$
=\frac{1}{2a}\left(v(t)^2 - v_0^2\right).
$$
\n(13)

Hvilket I måske kender som *bremseformlen*. Endvidere - igen for konstant acceleration - kan vi skrive følgende relation, der som altid tager udgangspunkt i sammenhængen  $x(t) = \frac{1}{2}at^2 + v_0t + x_0$ :

$$
x(t) - x_0 = \frac{1}{2}at^2 + v_0t = \frac{at^2 + 2v_0t}{2} = \frac{1}{2} \underbrace{[at + v_0}_{=v(t)} + v_0]t = \frac{v(t) + v_0}{2}t.
$$
 (14)

Hvilket gav os en ligning der ikke explicit indeholder accelerationen. Ud fra hvilke informationer man har om bevægelsen (begyndelsesbetingelser) og hvad man gerne vil udregne, kan man så bestemme hvilken ligning der er smart at bruge.

#### <span id="page-5-0"></span>**2.2 Eksempel: Frit fald i jordens tyngdefelt (konstant acceleration)**

Hvis vi fra en højde på 253 m smider en sten, hvor lang tid vil der så gå før den rammer jorden? Vi benævner med *g* tyngdeaccelerationen,  $g = 9.82 \text{ m s}^{-2}$ , og sætter  $x_0 = 253 \text{ m}$ . Det vil sige, at den **konstante acceleration** i vores tilfælde bliver  $a = -g$ , da tyngdekraften peger nedad og  $x_0$  er positiv. Stenen rammer jorden når *x*(*t*) = 0, og vi kan da benytte ligning [\(9\)](#page-5-1). Denne ligning er kvadratisk i tiden, så vi forventer to symmetriske løsninger omkring  $t = 0$ , fordi begyndelseshastigheden antages at være nul  $(v_0 = 0$  – stenen slippes fra hvile). Vi får altså:

$$
x(t) = 0 = \frac{1}{2}at^2 + x_0 = -\frac{1}{2}gt^2 + x_0 \Rightarrow t = \pm\sqrt{\frac{2x_0}{g}}.
$$
\n(15)

Vi ser, at der ganske rigtigt optræder to symmetriske løsninger omkring nul. Den negative løsning kan vi af årsagsmæssige omstændigheder(kausale årsager) se bort fra (stenen lander ikke på jorden før den er sluppet). Ved at indsætte tallene får vi:

$$
t = \sqrt{\frac{2 \cdot 253 \,\mathrm{m}}{9.82 \,\mathrm{m\,s}^{-2}}} = 7.18 \,\mathrm{s}.\tag{16}
$$

#### <span id="page-6-0"></span>**2.3 Eksempel: Den harmoniske oscillator, fjederen (ikke konstant acceleration)**

For en klods på en fjeder gælder Hookes lov:

<span id="page-6-1"></span>
$$
F = -kx,\tag{17}
$$

hvor *k* er fjederkonstanten, mens *x* er udstrækningen fra ligevægtspunktet. Bruger vi bevægelsesligningen, får vi følgende differentialligning:

$$
m\ddot{x} = -kx \Rightarrow \ddot{x} = -\frac{k}{m}x.
$$
\n(18)

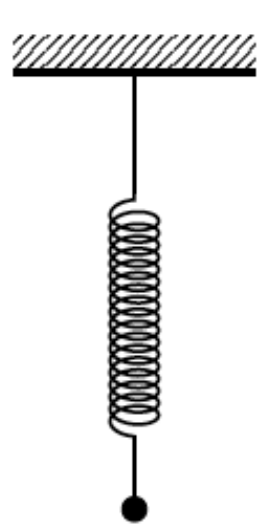

<span id="page-6-2"></span>Figur 2: En harmonisk oscillator.

Vi skal altså finde en funktion, der differentieret to gange giver funktionen selv multipliceret med en konstant, som her er  $-\frac{k}{m}$ . Dette opfyldes af de trigonometriske funktioner sinus og cosinus. Sætter vi  $\omega = \sqrt{\frac{k}{m}}$ , kan en generel løsning til [\(18\)](#page-6-1) skrives således (prøv selv at differentiere to gange!):

$$
x(t) = K_1 \cos(\omega t) + K_2 \sin(\omega t),\tag{19}
$$

hvor  $K_1$  og  $K_2$  er konstanter. Dermed bliver  $v(t) = \dot{x}(t) = -K_1\omega\sin(\omega t) + K_2\omega\cos(\omega t)$ . Sætter vi tiden lig nul i udtrykkene for  $x(t)$  og  $v(t)$ , kan vi som før bestemme udtryk for begyndelsesbetingelserne  $x_0$  og  $v_0$ :

$$
x(t = 0) = x_0 = K_1, \ v(t = 0) = v_0 = \omega K_2.
$$
\n
$$
(20)
$$

Altså kan [\(19\)](#page-6-2) skrives således:

$$
x(t) = x_0 \cos(\omega t) + \frac{v_0}{\omega} \sin(\omega t). \tag{21}
$$

Så bevægelsen er altså af harmoniske svingninger, hvor *ω* er udtryk for en frekvens. Ved at løse ligningen *x*˙(*t*) = 0 kan man finde punkterne hvor partiklens hastighed er nul, dvs. yderpunkterne, ved at indsætte løsningen i udtrykket for  $x(t)$ . Den største forskydning fra ligevægtspositionen er  $x_{\text{max}} = \sqrt{x_0^2 + \frac{v_0^2}{\omega^2}} \equiv A$ , hvor *A* er den såkaldte **amplitude**. Ligning [\(21\)](#page-6-3) kan nu skrives på formen:

<span id="page-6-4"></span><span id="page-6-3"></span>
$$
x(t) = A\cos(\omega t + \varphi),\tag{22}
$$

hvor  $\varphi$  kaldes **fasen**. Dette kan vi indse ved at benytte den trigonometriske relation  $\cos(a+b) = \cos(a)\cos(b)$  $\sin(a)\sin(b)$ , for sammenligner vi dette udtryk med ligning [\(21\)](#page-6-3), ser vi, at ligningerne [\(22\)](#page-6-4) og (21) er identiske, hvis vi sætter  $x_0 = A \cos(\varphi)$  og  $\frac{v_0}{\omega} = -A \sin(\varphi)$ .

#### <span id="page-7-0"></span>**2.4 Gnidning – Coulombs gnidningslov**

Vi støder indimellem på situationer, hvor der optræder såkaldt "tør" gnidning, altså hvor f.eks. en kasse glider ned ad et skråplan med gnidning mellem kassen og planets overflade. Disse situationer er beskrevet af en empirisk lov, der ofte kaldes Coulombs gnidningslov. Den siger, at gnidningskraften *f* er proportional med normalkraften, *n*, altså reaktionskraften på føromtalte kasse fra det underliggende skråplan:

$$
f = \mu n. \tag{23}
$$

*µ* kaldes friktionskoefficienten, en størrelse der afhænger af materialerne af de to legemer, som gnider mod hinanden. Når legemet er i bevægelse er det den såkaldte dynamiske friktionskoefficient der bruges. Hvis legemet står stille er det lidt anderledes; her bruges den statiske friktionskoefficient, og friktionen vil *højst* kunne have størrelsen *f* = *µsn*, hvor *µ<sup>s</sup>* er den føromtalte statiske gnidningskoefficient. Vi skal kun se på dynamisk friktion her.

Bemærk at Coulombs gnidningslov kun siger at friktionskraften *f* har en *størrelse* der er proportional med størrelsen af normalkraften *n*. Den siger *ikke*, at de er ensrettede. Hvis man arbejder i flere dimensioner, hvor kræfterne er vektorer, vil sammenhængen altså være

$$
|\mathbf{f}| = \mu |\mathbf{n}|,\tag{24}
$$

hvor |**f**| angiver længden af vektoren **f**. Dog skal det nævnes at friktionskraften er modsat rettet bevægelsen, dvs. parallel med overfladen, og normalkraften er vinkelret på overfladen. De to kræfter vil da stå vinkelret på hinanden.

## <span id="page-7-1"></span>**3 Arbejde**

Vi fortsætter med den klassiske mekanik og ser på begreberne arbejde og kraft. Lad os først definere den formulering af den klassiske mekanik, som vi skal fokusere på her. Den kaldes ofte for den "Newtonske mekanik", og det er Newtons Love og kraftbegrebet, der indtager den centrale rolle, mens energien fungerer som en højst nyttig hjælpestørrelse. Der findes alternative formuleringer af mekanik, hvor energien er den helt centrale størrelse, men det er altså ikke vores udgangspunkt og I vil møde den senere i studiet.

Energi har, som vi skal se, nogle meget ønskelige egenskaber (bl.a. bevarelse), der gør det muligt at udvikle en vis intuition omkring størrelsen. Vi arbejder indtil videre i en enkelt dimension, altså langs en ret linje, og definerer en krafts arbejde således $^{(4)}$  $^{(4)}$  $^{(4)}$ :

$$
W = \int_{x_i}^{x_f} F(x) \mathrm{d}x. \tag{25}
$$

Grænserne *x<sup>i</sup>* og *x<sup>f</sup>* angiver begyndelses-(initial) og slutpositionerne (final). Sammenhængen huskes ofte som "arbejde er kraft gange vej" – *W* står for det engelske work. Bemærk, at vi her tillader, at kraften kan variere som funktion af positionen *x* – forestil jer f.eks. en fjeder, hvor fjederkraften afhænger af, hvor langt vi har strukket fjederen! Denne definition af arbejde har den interessante egenskab, at hvis kraften peger samme vej som bevægelsesretningen, så er arbejdet positivt, mens det er negativt, hvis de to størrelser er modsatrettede. Denne egenskab gælder også i 2 og 3 dimensioner. Lad os kort se på definitionen af arbejde i 2 og 3 dimensioner.

#### <span id="page-7-2"></span>**3.1 Arbejde i planen og i rummet**

Vi definerer arbejde i planen og i rummet, helt analogt med situationen fra før, ved hjælp af følgende *bestemte*[\(5\)](#page-7-4) integral:

$$
W = \int_{\gamma} \mathbf{F} \cdot d\mathbf{r}
$$
 (26)

<span id="page-7-4"></span><span id="page-7-3"></span><sup>(4)</sup> *x<sup>i</sup>* og *x<sup>f</sup>* refererer til *initial* og *final*. Ofte vil vi lade grænserne være underforståede.

<sup>(5)</sup>Her skrives *γ* i stedet for *x*- og *y*-grænserne, da vi ikke nødvendigvis er på en ret linje. Ved *γ* forstås her en *parameterisering* af den banekurve langs hvilken legemet skal bevæge sig, altså både en specifikation af et funktionelt udtryk for koordinaterne som funktion af en parameter *t* (måske tiden, men det kunne være noget andet, f.eks. kurvelængde!) samt et interval for denne parameter. *γ* er altså en specifikation af typen  $x = x(t)$ ,  $y = y(t)$ ,  $t \in [t_0, t_1]$ .

Vi mindes, at prikproduktet – også kaldet skalarproduktet eller det indre produkt – mellem to vektorer kan skrives som:

$$
\mathbf{a} \cdot \mathbf{b} = ab \cos(\theta),\tag{27}
$$

hvor *θ* er vinklen mellen vektorerne. I det tilfælde at **F** og bevægelsesretningen d**r** er modsatrettede er vinklen mellem dem netop *θ* = 180°, eller i radianer, *θ* = π. Da har vi cos(*θ*) = −1 og vi ser at arbejdet bliver negativt når kraften virker modsat bevægelsesretningen, og altså "sløver" bevægelsen.

## <span id="page-8-0"></span>**4 Den resulterende krafts arbejde – Kinetisk energi**

Bevægelsesligningen fortæller os, at den totale – eller *resulterende* – kraft på et legeme bestemmer dets acceleration,  $F = ma = m\frac{dv}{dt}$ . Lad os prøve at se hvilket arbejde denne kraft udfører (bemærk, at nedenstående integraler er *bestemte* selvom grænserne er udeladt):

$$
W = \int F \, \mathrm{d}x \tag{28}
$$

$$
= m \int \frac{\mathrm{d}v}{\mathrm{d}t} \mathrm{d}x \tag{29}
$$

$$
= m \int \frac{dv}{dt} \frac{dx}{dt} dt = m \int \frac{dv}{dt} v dt
$$
\n(30)

Men hvad er  $\frac{dv}{dt}v$ ? Jo, ved at bruge produktreglen for differentiation ser vi, at  $\frac{d}{dt}v^2 = 2\frac{dv}{dt}v$ . Vi har altså:

$$
W = \int \frac{d}{dt} \left( \frac{1}{2} m v^2 \right) dt = \frac{1}{2} m (v_f^2 - v_i^2) = \Delta K,
$$
\n(31)

hvor subskribtene *i* og *f* igen står for hhv. *initial* (begyndelse) og *final*(slut). Til sidst bruges at differentiation og integration er "hinandens omvendte operationer". Størrelsen *K* er det vi kender som kinetisk energi:

$$
K = \frac{1}{2}mv^2\tag{32}
$$

## <span id="page-8-1"></span>**5 Potentiel energi**

Vi har allesammen regnet på potentiel energi før, og har en grad af intuition omkring det – særligt gravitationel potentiel energi nær jordoverfladen. Vi bør dog formalisere konceptet lidt. Den potentielle energi *U*(*x*) skal opfylde:

$$
F = -\frac{\mathrm{d}U}{\mathrm{d}x} \tag{33}
$$

$$
U(x) = -\int_{x_0}^{x} F(x') dx'
$$
 (34)

- Det kan *kun* lade sig gøre at opskrive en potentiel energifunktion for *konservative kræfter*.
	- **–** Det vil sige kræfter, der samlet set ikke udfører arbejde på et objekt, hvis dette bringes tilbage til sin startposition.
	- **–** En anden formulering er, at det er kræfter for hvilke det udførte arbejde kun afhænger af begyndelsesog slutposition, men ikke af vejen der er taget mellem disse.
	- **–** En brugbar analogi er "højde" (analog med potentiel energi) når forskellige veje tages mellem to punkter på en bjergside. Uanset hvilken vej man tager vil nettoændringen i højden over vandoverfladen være den samme.
- Potentiel energi er kun bestemt op til en arbitrær konstant. Dette kan vi forstå på to måder:
	- $-$  Hvis vi lægger en konstant til potentialet,  $U' = U + k$ , gør det ingen forskel for fysikken, da kraften forbliver den samme:  $F = -\frac{dU}{dx} = -\frac{d}{dx}(U + k) = -\frac{dU}{dx}$
	- **–** Vi må, uden konsekvenser, kunne ændre referencepunktet i udregningen af potentialet uden at det ændrer det fysisk relevante – kraften og accelerationen! Dette tilsvarer igen til at tilføje en konstant til potentialet.

# <span id="page-9-0"></span>**6 Mekanisk energi – energibevarelse**

Hvis vi er i en situation, hvor der kun er konservative kræfter (f.eks. et legeme, som falder frit i tyngdefeltet over jordoverfladen), kan vi vise, at den totale mekaniske energi er bevaret:

$$
\Delta E = \Delta K + \Delta U = 0,\tag{35}
$$

hvor *U* er den potentielle energi. Vi har, fra definitionen af den potentielle energi, at:

$$
\Delta U = -\int_{x_i}^{x_f} F \mathrm{d}x \tag{36}
$$

og vi har tidligere vist at:

$$
\Delta K = \int_{x_i}^{x_f} F \mathrm{d}x \tag{37}
$$

Hvoraf det direkte følger at ∆*K* + ∆*U* = 0. Vi ser altså at energibevarelsen følger direkte fra bevægelsesligningen og det faktum, at kraften er konservativ.

## <span id="page-9-1"></span>**7 Impuls og impulsbevarelse**

Energien er ikke den eneste bevarede størrelse, vi har at arbejde med. Der er også impulsen. For en partikel med masse *m* og hastighed *v* definerer vi impulsen *p* som:

$$
p = mv \tag{38}
$$

Hvis vi har et *isoleret system*<sup>[\(6\)](#page-9-2)</sup> af *N* partikler med masser  $m_i$  og tilhørende hastigheder  $v_i$  er den totale impuls givet ved:

$$
p = m_1 v_1 + m_2 v_2 + \dots + m_N v_N = \sum_i m_i v_i.
$$
 (39)

Det er *denne* størrelse der er bevaret, og altså *ikke* impulsen af de enkelte partikler. Hvordan kan vi se, at denne er bevaret? Jo, det følger faktisk af vores gamle ven, bevægelsesligningen samt aktion reaktion-loven. Sidstnævnte lov siger  $at^{(7)}$  $at^{(7)}$  $at^{(7)}$ :

$$
F_{ij} = -F_{ji} \tag{40}
$$

Hvor vi læser *Fij* som "kraften på den *i*'te partikel som skyldes den *j*'te partikel". Vi bemærker at den totale kraft på én af partiklerne er givet ved bevægelsesligningen lov:

$$
F = ma = \frac{\mathrm{d}}{\mathrm{d}t}(mv) = \frac{\mathrm{d}p}{\mathrm{d}t} \tag{41}
$$

Såfremt alle kræfterne går ud, må vi have

$$
\frac{\mathrm{d}}{\mathrm{d}t}\left(\sum_{i}p_{i}\right) = 0\tag{42}
$$

$$
\sum_{i} p_i = \text{konstant} \tag{43}
$$

Vi må huske, at i flere dimensioner er det *komposanterne* af den totale impuls der er bevaret, og altså ikke blot størrelsen. Det er altså vektorsummen der er bevaret:

$$
\sum_{i} \mathbf{p}_i = \text{konstant} \tag{44}
$$

Vi bemærker, at impulsbevarelsen kun gælder så længe, vi tager højde for alle legemer, der påvirker andre legemer i systemet med kræfter. I det øjeblik der er ydre kræfter, kan vi ikke antage impulsbevarelse (da vi jo netop så ville "overse" en eller flere reaktionskræfter).

<span id="page-9-3"></span><span id="page-9-2"></span> $(6)$ Det vil sige, at der ikke er nogle ydre kræfter der virker på systemet.

<sup>&</sup>lt;sup>(7)</sup>Bemærk at denne lov også siger, at et punktlegeme ikke kan påvirke sig selv med en kraft, da vi har  $F_{ii} = -F_{ii}$ , og kun  $F_{ii} = 0$ løser denne ligning.

## <span id="page-10-0"></span>**8 Kollision**

Kollisioner kaldes også stød og refererer til den situation, at to legemer støder sammen og udveksler energi og impuls. I denne situation er det ikke så let at forstå præcis, hvordan de to legemer påvirker hinanden med kræfter (kraftens tidsafhængighed, *F*(*t*) er ikke umiddelbart kendt). Til gengæld er vi i en perfekt situation til at benytte impulsbevarelse. Selv hvis kuglerne er udsat for ydre kræfter (f.eks. tyngdekraft) vil et stød foregå over så kort et tidsrum, at de ydre kræfter ikke vil ændre systemets impuls nævneværdigt under stødprocessen. Hvorfra vi kan benytte impulsbevarelse til at udregne efter-hastighederne udfra før-hastighederne selv, hvis der er ydre kræfter. Under visse typer stød er der også bevarelse af mekanisk energi – disse kalder vi **elastiske** stød. Energibevarelse har vi typisk i de situationer, hvor der ingen *deformation* finder sted. Hvis man derimod f.eks. skyder et projektil igennem en klump ler vil meget af projektilets energi gå til deformation af materialet, hvorfor dette er et **uelastisk**

#### <span id="page-10-1"></span>**8.1 Uelastisk kollision i én dimension**

Hvis to legemer, med masser  $m_1$  og  $m_2$  og begyndelseshastigheder  $v_1$  og  $v_2$ , støder uelastisk sammen giver impulsbevarelsen følgende:

stød. Hvis de to legemer "hænger sammen" efter støddet kalder vi det et **fuldstændigt uelastisk** stød.

$$
m_1v_1 + m_2v_2 = m_1u_1 + m_2u_2, \tag{45}
$$

hvor *u*<sup>1</sup> og *u*<sup>2</sup> er sluthastighederne. Vi ser med det samme, at vi ikke kan løse problemet, hvis vi kun ved starthastighederne, og intet ved om sluthastighederne, da der er én ligning og to ubekendte. Hvis derimod sluthastigheden af et af legemerne er kendt, (målt) er det muligt at beregne den anden.

#### <span id="page-10-2"></span>**8.2 Fuldstændig uelastisk kollision i én dimension**

Hvis de to legemer hænger sammen efter stødet kalder vi det, som nævnt, et fuldstændig uelastisk stød. Et eksempel kunne være at skyde et projektil ind i en klump ler på en luftpudebane (hvor lerklumpen kan bevæge sig med lav friktion). Da kan leret og projektilets samlede "sluthastighed" (som er relativt lav, sammenlignet med projektilets oprindelige hastighed) bruges til at bestemme projektilets oprindelige hastighed. Ligningen er:

$$
m_l v_l + m_p v_p = (m_l + m_p)u \tag{46}
$$

Hvis lerklodsen endda er i hvile før den rammes af projektilet haves *v<sup>l</sup>* = 0 hvorfor vi får den simple sammenhæng

$$
m_p v_p = (m_l + m_p)u\tag{47}
$$

Hvor *u* er den kendte sluthastighed (som jo kan måles relativt let) mens *v<sup>p</sup>* er projektilets begyndelseshastighed, som vi er interesserede i at bestemme.

#### <span id="page-10-3"></span>**8.3 Elastisk kollision i 1 dimension**

I et elastisk stød, som f.eks. kunne være et centralt stød mellem to billardkugler, er der både impuls- og energibevarelse. Vi har altså ligningerne:

$$
m_1v_1 + m_2v_2 = m_1u_1 + m_2u_2, \tag{48}
$$

$$
m_1v_1^2 + m_2v_2^2 = m_1u_1^2 + m_2u_2^2.
$$
\n(49)

Her kan vi altså løse for sluthastighederne hvis vi kender begyndelseshastighederne, og omvendt, da vi nu har to ligninger til at bestemme to ubekendte.

## <span id="page-10-4"></span>**9 Vektorer, skalarprodukter og krydsprodukter**

#### <span id="page-10-5"></span>**9.1 Vektorer og skalarer samt notation**

Groft sagt er en **skalar** bare et tal. Mere præcist er en skalar en størrelse, der har samme værdi, uanset hvilket koordinatsystem man vælger at beskrive verden med. Som et eksempel på en skalarstørrelse kan vi nævne temperaturen omkring Blegdamsvej 17. Temperaturen afhænger åbenlyst ikke af, hvorledes vi lægger et koordinatsystem. Manipulation af skalarer er en velkendt affære; de opfører sig ganske enkelt som almindelige tal.

En **vektor** er et lidt anderledes type objekt; vi kan tænke på en vektor som en "pil", der peger et eller andet sted hen og har en given længde. Hvis vi indlægger et koordinatsystem, vil vores vektor have **komponenter**[\(8\)](#page-10-6), der

<span id="page-10-6"></span><sup>(8)</sup>også kaldet *komposanter*

afhænger af, hvordan vi har valgt vores koordinatsystem. Har vi for eksempel en to-dimensionel vektor **A** (kan også skrives  $\overrightarrow{A}$ ), vil den i et retvinklet koordinatsystem, *K*<sub>1</sub>, have nogle komponenter som vi her vil opskrive således:

$$
\mathbf{A} = \overrightarrow{A} = \begin{pmatrix} A_1 \\ A_2 \end{pmatrix} . \tag{50}
$$

I mange lærebøger defineres nogle enhedsvektorer ofte kaldet **x**ˆ og **y**ˆ eller ˆ**i** og ˆ**j**. Disse vektorer har længde 1 og peger langs koordinatakserne. På denne måde kan vi skrive en søjlevektor som den ovenfor således:

$$
\mathbf{A} = A_1 \hat{\mathbf{x}} + A_2 \hat{\mathbf{y}} = A_1 \begin{pmatrix} 1 \\ 0 \end{pmatrix} + A_2 \begin{pmatrix} 0 \\ 1 \end{pmatrix}.
$$
 (51)

På helt samme måde indføres i tre dimensioner enhedsvektoren langs *z*-aksen, som typisk kaldes **z**ˆ eller **k**ˆ.

Den vektor, **A**, vi hidtil har betragtet, er dog ikke bundet til et bestemt koordinatsystem – vi kan lige så godt beskrive den i et andet koordinatsystem, *K*<sup>2</sup> , der er drejet i forhold til *K*<sup>1</sup> med en given vinkel *θ*. I dette koordinatsystem vil vektoren have andre komponenter, men det er stadig den samme vektor. I $\mathcal{K}_2$ kan vi f.eks. benævne vektorens komponenter således:

$$
\mathbf{A}' = \begin{pmatrix} A'_1 \\ A'_2 \end{pmatrix},\tag{52}
$$

hvor mærkerne betyder, at der er tale om komponenter forskellige fra  $A_1$  og  $A_2$ .<sup>[\(9\)](#page-11-0)</sup>

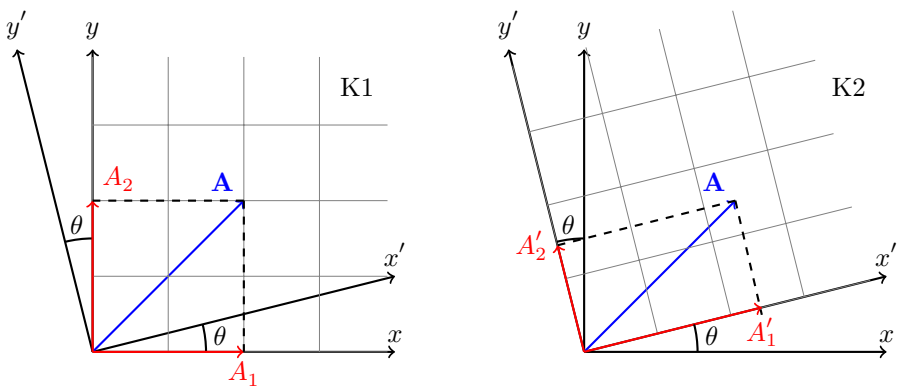

Figur 3: En vektor **A** og dens komponenter givet i to forskellige koordinatsystemer, K1 og K2.

Givet **A** kan man beregne **A**<sup>'</sup>, altså rotationen af **A** med vinklen θ. Det generelle udtryk for en hvilken som helst rotation i positiv omløbsretning, dvs. mod uret, i x-y-planet kan skrives som:

<span id="page-11-2"></span>
$$
\mathbf{A}' = \begin{pmatrix} \cos \theta A_1 - \sin \theta A_2 \\ \sin \theta A_1 + \cos \theta A_2 \end{pmatrix}
$$
 (53)

Der gælder imidlertid, at vektorens **længde** eller **norm** er den samme i alle koordinatsystemer – det er trods alt samme "pil", der betragtes. Denne vektornorm er i retvinklede koordinatsystemer (som er de eneste, vi bruger her), givet ved Pythagoras' velkendte sætning, så længden af vores to-dimensionale vektor  $\mathbf{A}$  bliver altså<sup>[\(10\)](#page-11-1)</sup>:

$$
|\mathbf{A}| = A = \sqrt{A_1^2 + A_2^2} = \sqrt{A_1'^2 + A_2'^2}.
$$
\n(54)

I højere dimensioner ser formlen ud på helt samme måde, der er blot flere led i summen under kvadratrodstegnet.

<span id="page-11-0"></span><sup>&</sup>lt;sup>(9)</sup>Du kan forsøge at vise følgende sammenhænge, som gælder for rotation i 2D, ved hjælp af figuren:  $A'_1 = A_1 \cos(v) + A_2 \sin(v)$  og  $A'_2 = A_2 \cos(v) - A_1 \sin(v).$ 

<span id="page-11-1"></span><sup>(10)</sup>Under antagelse af at de to koordinatsystemer er *roterede*, men har sammenfaldende *origo*, altså at en vektor der i det ene koordinatsystem er nulvektoren også er det i det andet koordinatsystem.

#### <span id="page-12-0"></span>**9.2 Skalarproduktet**

Vi definerer nu det såkaldte **prikprodukt** eller **skalarprodukt** mellem to *n*-dimensionelle vektorer **A** og **B** som det koordinatsystemsuafhængige udtryk:

<span id="page-12-3"></span>
$$
\mathbf{A} \cdot \mathbf{B} = AB \cos(\varphi),\tag{55}
$$

hvor *ϕ* er vinklen mellem de to vektorer. Vi ser, at skalarproduktet er en skalar, deraf navnet. Af ligningerne [\(55\)](#page-12-3) og [\(54\)](#page-11-2) følger nu sammenhængen  $V^2 = \mathbf{V} \cdot \mathbf{V}$  fordi vinklen mellem en vektor og sig selv selvfølgelig er 0, og cos $(0) = 1$ . Hvis vi nu som eksempel vælger et to-dimensionelt koordinatsystem, hvor to vektorer **A** og **B** har koordinater  $(A_1, A_2)$  og  $(B_1, B_2)$  kan det vises, at prikproduktet også kan skrives (se evt. appendiks [A\)](#page-66-0):

$$
\mathbf{A} \cdot \mathbf{B} = A_1 B_1 + A_2 B_2. \tag{56}
$$

Dette generaliserer også direkte til flere dimensioner.

Vi har altså nu et udtryk for prikproduktet, hvor kun komponenterne indgår. Skalarproduktet er associativt, hvilket betyder at **A** ·(**B** + **C**) = **A** · **B** + **A** · **C** for alle vektorer **A**, **B**, og **C**. Skalarproduktet er også kommutativt:  $\mathbf{A} \cdot \mathbf{B} = \mathbf{B} \cdot \mathbf{A}$ , hvilket følger af definitionen, [\(55\)](#page-12-3). Skalarproduktet opfylder altså de "almindelige" regneregler for produktet af to tal, selvom der her er tale om vektorer.

#### <span id="page-12-1"></span>**9.3 Krydsproduktet**

Vi skal nu se på et produkt mellem to vektorer, der *ikke* opfylder de almindelige regneregler for produktet af to tal, det er nemlig ikke kommutativt. Det vil sige, at rækkefølgen af vektorerne i produktet spiller en rolle.

I tre dimensioner kan yderligere defineres det såkaldte **krydsprodukt** mellem to vektorer. Krydsproduktet mellem to vektorer **A** og **B** er igen en vektor **C**, der står vinkelret på både **A** og **B**. Længden af **C** er givet ved arealet af parallelogrammet, der udspændes af vektorerne **A** og **B**. Dette areal er  $AB \sin(\varphi)$ , hvor som altid  $\varphi$  er vinklen mellem **A** og **B**. De to vektorer udspænder tilsammen et plan, hvilket betyder, at **C** skal være vinkelret på dette plan. Der er således to muligheder: enten peger **C** "op" eller "ned". Retningen afgøres i det konkrete tilfælde af **højrehåndsreglen**. Højrehåndsreglen siger, at hvis man tager sin højre hånd og "krummer" fingrene i retningen fra **A** til **B**, så vil tommelfingeren angive retningen af krydsproduktet. Vi kan altså skrive:

$$
\mathbf{C} = \mathbf{A} \times \mathbf{B} = AB \sin(\varphi) \mathbf{n},\tag{57}
$$

hvor **n** er en vektor, der står vinkelret på planet udspændt af **A** og **B** og har enhedslængde, en såkaldt normalvektor. Retningen af **n** er givet ved højrehåndsreglen.

Komponentmæssigt er krydsproduktet givet ved:

$$
\mathbf{A} \times \mathbf{B} = \begin{pmatrix} A_2 B_3 - A_3 B_2 \\ A_3 B_1 - A_1 B_3 \\ A_1 B_2 - A_2 B_1 \end{pmatrix} .
$$
 (58)

## <span id="page-12-2"></span>**10 Vektorer i fysikken**

Mange sammenhænge i fysikken involverer vektorer. Bevægelsesligningen, som vi tidligere har stiftet bekendtskab med i én dimension, er egentlig en vektorlov:

$$
\mathbf{F} = \dot{\mathbf{p}} \ \ (=ma \ \text{ for } konstant \ \text{masse}). \tag{59}
$$

Dette betyder, at hver af vektorkomponenterne opfylder loven for sig; i to dimensioner kan det skrives således (vi antager, at massen er konstant):

$$
\begin{pmatrix} F_1 \\ F_2 \end{pmatrix} = m \begin{pmatrix} a_1 \\ a_2 \end{pmatrix}, \tag{60}
$$

svarende til de to ligninger:

$$
F_1 = ma_1, \ \ F_2 = ma_2. \tag{61}
$$

Vi ser altså, hvordan bevægelsesligningen i én dimension er et specialtilfælde af det generelle udtryk. Også sætningen om impulsbevarelse i fravær af ydre kræfter er en vektorlov (den kan ses som bevægelsesligningen i specialtilfældet

hvor  $\mathbf{F} = 0$ :

$$
\dot{\mathbf{p}} = 0,\tag{62}
$$

svarende til følgende udtryk for komponenterne:

$$
\frac{\mathrm{d}p_1}{\mathrm{d}t} = 0,\tag{63}
$$

$$
\frac{\mathrm{d}p_2}{\mathrm{d}t} = 0,\tag{64}
$$

$$
\frac{\mathrm{d}p_3}{\mathrm{d}t} = 0.\tag{65}
$$

Vektorer har altså en helt central rolle i fysikken, men masser af fysiske lovmæssigheder er formuleret kun i kraft af skalarer, f.eks. mekanisk energibevarelse, som jo siger at skalaren *E* forbliver den samme, *E* = *K* + *U* = konstant.

#### <span id="page-13-0"></span>**10.1 Eksempel: Skråt kast i to dimensioner**

Det skrå kast er et typisk eksempel på brugen af vektorer. Vi forestiller os nu en person, der kaster et legeme skråt opad. Et sådan legemes bevægelse kan beskrives med to koordinater: Højden over jordoverfladen, som vi kalder *y*, og afstanden *x* fra personen til et punkt på jorden lodret under legemet. Bevægelsesligningen giver os følgende accelerationsvektor:

$$
\mathbf{a} = \begin{pmatrix} a_x \\ a_y \end{pmatrix} = \begin{pmatrix} 0 \\ -g \end{pmatrix} \tag{66}
$$

Ifølge det såkaldte **uafhængighedsprincip** er bevægelserne i *x*- og *y*-retningen uafhængige, hvilket vil sige, at vi uden videre kan benytte resultatet for **konstant acceleration** fra én dimension for bevægelsen i *y*-retningen. I *x*-retningen har vi en situation hvor kraften er nul, mens der er givet en begyndelseshastighed:

$$
x(t) = v_{0,x}t + x_0.\t\t(67)
$$

Altså får vi sammenlagt:

$$
\mathbf{s}(t) = \begin{pmatrix} x(t) \\ y(t) \end{pmatrix} = \begin{pmatrix} v_{0,x}t + x_0 \\ -\frac{1}{2}gt^2 + v_{0,y}t + y_0 \end{pmatrix}.
$$
 (68)

Vi kan bruge dette udtryk til at bestemme  $y(x)$ , ved at isolere tiden *t* i ligningen for  $x(t)$  og indsætte i  $y(t)$ :

$$
x = v_{0,x}t + x_0 \Rightarrow t = \frac{x - x_0}{v_{0,x}},
$$
\n(69)

og altså:

$$
y(t) = y(t(x)) = -\frac{1}{2}g\left(\frac{x - x_0}{v_{0,x}}\right)^2 + v_{0,y}\frac{x - x_0}{v_{0,x}} + y_0.
$$
\n<sup>(70)</sup>

Vi kan yderligere opskrive følgende sammenhæng mellem begyndelseshastighedens størrelse,  $v_0$ , og dens komponenter:

$$
v_{x,0} = v_0 \cos(\theta), \ \ v_{y,0} = v_0 \sin(\theta), \tag{71}
$$

hvor *θ* er kaste vinklen. Fordelen ved at opskrive hastighederne i en lodret og en vandret komponent er, at man kan se på de to bevægelser hver for sig. Til et hvilket som helst tidspunkt mens legemet er i luften, kan hastighederne beskrives som en funktion af tiden *t*:

$$
\mathbf{v}_x(t) = (v_0 \cos \theta) \,\hat{\mathbf{x}},\tag{72}
$$

$$
\mathbf{v}_y(t) = (v_0 \sin \theta - gt) \,\hat{\mathbf{y}}.\tag{73}
$$

Man kan så, til ethvert tidspunkt *t*, bestemme den samlede hastighedsvektor ved at sætte de to komponenter sammen:

$$
\mathbf{v}(t) = \mathbf{v}_x(t) + \mathbf{v}_y(t) = (v_0 \cos \theta) \hat{\mathbf{x}} + (v_0 \sin \theta - gt) \hat{\mathbf{y}},\tag{74}
$$

Vender vi tilbage til *y*(*t*), ser vi, at når begyndelseshastighederne indsættes, tager *y*(*t*) formen:

$$
y(x) = -\frac{1}{2}g\left(\frac{x - x_0}{v_0 \cos(\theta)}\right)^2 + \tan(\theta)(x - x_0) + y_0.
$$
 (75)

Særligt kønt bliver det, hvis *x*<sup>0</sup> = 0, hvilket jo udelukkende er et spørgsmål om hvor vi lægger origo for vores koordinatsystem:

$$
y(x) = -\frac{1}{2}g\left(\frac{x}{v_0 \cos(\theta)}\right)^2 + \tan(\theta)x + y_0.
$$
 (76)

Vi ser flere interessante ting her: Først, at formen på kurven *y*(*x*) er en parabel, hvilket du sikkert allerede ved. Det andet interessante er, at det var muligt at beskrive kurven som funktion af den ene rumlige koordinat *x*, selvom problemet er to-dimensionelt. Det skyldes, at begge banekoordinater er funktion af den samme parameter, tiden *t*.

## <span id="page-14-0"></span>**11 Arbejde, Energi- og impulsbevarelse i 2D**

#### <span id="page-14-1"></span>**11.1 Arbejde**

Vi har allerede tidligere kort nævnt, hvordan formlerne for en krafts arbejde generaliserer til flere dimensioner, men lad os gå lidt mere i dybden her. Hvis kraften er uafhængig af positionen af den betragtede partikel, kan vi skrive arbejdet, som jo er en skalar med enhed af energi (f.eks. joule), ved hjælp af et skalarprodukt mellem kraften og partiklens forskydningsvektor ∆**r**.

$$
W = \mathbf{F} \cdot \Delta \mathbf{r} \quad \text{(kun for positionsualhængig kraft)}.\tag{77}
$$

Hvis man skal beregne, hvilket arbejde kraften udfører, mens partiklen bevæger sig langs en mere kompliceret kurve, hvor kraften samtidig kan være positionsafhængig, skal man udføre et integral henover kurven. Dette får vi ikke brug for i nogen større udstrækning i kickstart, men det er trods alt interessant at se, hvordan det kan gøres, og I vil arbejde med det igen i Mekanik og relativitetsteori. Først parametriserer vi kurven, hvilket vil sige, at vi lader både *x*- og *y*-koordinaterne (og evt. *z* hvis vi er i 3D) være en funktion af den samme parameter, som vi ofte vil vælge til at være tiden *t*. Vi kan altså beskrive stedvektoren for et vilkårligt punkt på kurven således:

$$
\mathbf{r}(t) = \begin{pmatrix} x(t) \\ y(t) \end{pmatrix}, \ t \in [t_1, t_2]. \tag{78}
$$

Vi definerer da arbejdet, som kraften udfører på partiklen, langs kurven således:

$$
W = \int_{\gamma} \mathbf{F} \cdot \mathbf{dr},\tag{79}
$$

hvor integralet forstås at være taget langs kurven. Størrelsen d**r** er en lille ("infinitesimal") vektor, der er tangent til kurven og altså hele tiden udpeger bevægelsesretningen for partiklen. Da vi har parametriseret kurven, kan vi skrive:

$$
d\mathbf{r} = \frac{d\mathbf{r}}{dt} dt = \begin{pmatrix} \frac{dx}{dt} \\ \frac{dy}{dt} \end{pmatrix} dt,\tag{80}
$$

man kan tænke på dette som en "brøkforlængelse", hvor man ganger igennem med  $\frac{\mathrm{d} t}{\mathrm{d} t}.$ Lad os vende tilbage til arbejdsintegralet:

$$
W = \int_{\gamma} \mathbf{F} \cdot \mathbf{dr} \tag{81}
$$

$$
=\int_{t_1}^{t_2} \mathbf{F} \cdot \frac{d\mathbf{r}}{dt} dt
$$
\n(82)

$$
=\int_{t_1}^{t_2} \left( F_x \frac{\mathrm{d}x}{\mathrm{d}t} + F_y \frac{\mathrm{d}y}{\mathrm{d}t} \right) \mathrm{d}t. \tag{83}
$$

Siden *x*(*t*) og *y*(*t*) er givne funktioner (banekurven er kendt), er dette et veldefineret integral i en given situation, og vi ser, at det blot er skalare størrelser vi integrerer, hvilket er forventeligt, da arbejdet jo er en skalar. Bemærk her, at $\mathbf{F} \cdot \frac{d\mathbf{r}}{dt}$  faktisk er kraftens *effekt*, altså arbejde pr. tidsenhed.

#### <span id="page-15-0"></span>**11.2 Kinetisk og potentiel energi**

Den kinetiske energi kan beregnes som før,  $K = \frac{1}{2}mv^2$ , nu skal *v* blot forstås som størrelsen af hastighedsvektoren, altså:

$$
K = \frac{1}{2}m|\mathbf{v}|^2 = \frac{1}{2}m(v_x^2 + v_y^2 + v_z^2).
$$
 (84)

Den potentielle energi overgår også dybest set uændret fra det en-dimensionelle tilfælde til flere dimensioner. I én dimension kunne vi beregne kraften fra den potentielle energi som

$$
F = -\frac{\mathrm{d}U}{\mathrm{d}x} \tag{85}
$$

Det eneste, der er forandret, er, at kraften nu er en vektor med to eller tre komponenter. Opskriften på at få kraftens komponenter fra den potentielle energi er nu, at man afleder potentialet i forhold til den relevante koordinat, og behandler de andre koordinater som konstanter i differentiationsprocessen. Dette skrives som:

$$
F_x = -\frac{\partial U}{\partial x} \quad \text{osv.} \tag{86}
$$

Hvor de "bløde" d'er (*∂*) indikerer, at vi *kun* differentierer ifht. den angivne variabel. Et eksempel er den potentielle energi i et jordnært tyngdefelt, som jo er *U* = *mgy*, hvis vi lader *y*-aksen pege opad. Kraftvektoren fås da som:

$$
\mathbf{F} = -\begin{pmatrix} \frac{\partial U}{\partial x} \\ \frac{\partial U}{\partial y} \end{pmatrix} = \begin{pmatrix} 0 \\ -mg \end{pmatrix}
$$
 (87)

Lad os tage endnu et eksempel. Vi kigger på en fjeder som overholder Hookes lov – altså den som siger, at kraften er proportional med "strækningen" af fjederen. Den potentielle energi i én dimension er  $U = \frac{1}{2}kx^2$ , hvor *k* er fjederkonstanten fra Hooke's lov, *F* = −*kx*. Hvis fjederen derimod kan strækkes både ved at trækkes i *x*- og *y*retningen, vil den potentielle energi være  $U = \frac{1}{2} k s^2$ , hvor s er strækningen af fjederen. Men strækningen kan vi få ved hjælp af Pythagoras' sætning til at være  $s = \sqrt{x^2 + y^2}$ , således at  $U = \frac{1}{2}k(x^2 + y^2)$ . Lad os se om vi kan finde kraften fra dette udtryk:

$$
\mathbf{F} = -\begin{pmatrix} \frac{\partial U}{\partial x} \\ \frac{\partial U}{\partial y} \end{pmatrix} = -k \begin{pmatrix} x \\ y \end{pmatrix}.
$$
 (88)

Vi ser at størrelsen af kraften er  $|\mathbf{F}| = k\sqrt{x^2 + y^2} = ks$ , hvilket ligner den kendte version af Hooke's, bortset fra fortegnet, da vi her kun ser på længden af kraftvektoren.

#### <span id="page-15-1"></span>**11.3 Strategi til løsning af kraftopgaver i to dimensioner**

#### <span id="page-15-2"></span>**11.3.1 Setup**

Lad os se på en opgave, hvor vi har givet nogle kraftlove og skal udlede en bevægelsesligning for systemet. Eksemplet, vi skal se på, er bevægelse på et skråplan med friktion/gnidning. Det allervigtigste ved løsning af sådanne opgaver er at tegne kræfterne ind på en skitse. Klassisk mekanik er i høj grad et geometrisk emne, og tegninger og trigonometri er helt uundværligt. Skitsen vil i sagens natur ikke være målfast – vektorlængder og vinkler vil ikke nødvendigvis tilsvare de givne vinkler i et faktisk problem – men det er heldigvis underordnet. Det er dog en god idè at navngive vinkler og vektorstørrelser samt identificere eventuelle geometriske sammenhænge, f.eks. hvis to vinkler er ens. Derudover kan det være en god idé at afstå fra at tegne generelle vinkler som 45°, da dette ind i mellem vil give anledning til, at man kan tolke geometriske sammenhænge ud af tegningen, som ikke i almindelighed gælder.

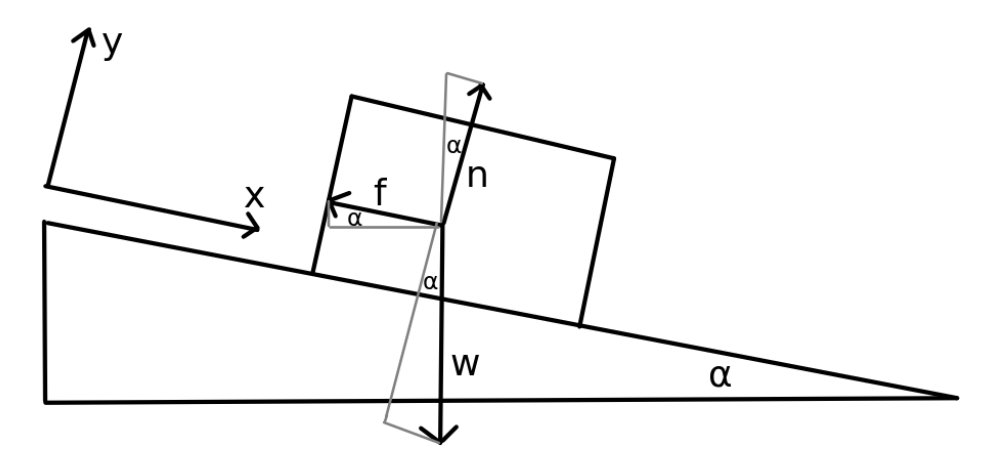

Figur 4: En kasse på et skråplan og dertil hørende kraftdiagram samt et indlagt koordinatsystem.

For at løse et problem som dette skriver vi bevægelsesligningen op komponentvist. Allerede her får vi et hint om, at det er meget vigtigt, at vi lægger koordinatsystemet på en "smart" måde. Dette vil oftest sige, at vi forsøger at lægge et koordinatsystem, hvor så mange komponenter af de indgående vektorer som muligt er 0, det vil sige hvor vektorerne ligger langs en koordinatakse.

På figuren har vi valgt at navngive de indgående vektorer således: **w** er tyngekraften på kassen, **f** er gnidningskraften, **n** er normalkraften, altså en reaktionskraft som bordet påvirker kassen med som følge af, at kassen presser ned på bordet (tænk på aktion reaktion-loven). For at løse problemet vil man så blot opskrive bevægelsesligningen komponentvist og forsøge at udtrykke de ønskede størrelser – ofte accelerationerne – udelukkende ved kendte størrelser.

#### <span id="page-16-0"></span>**11.3.2 Løsning af problemet**

Med det koordinatsystem vi har valgt (se figuren), tager bevægelsesligningen sig således ud komponentvist:

$$
NII_x \t ma_x = w_x - f \t\t(89)
$$

$$
NII_y \t ma_y = n - w_y \t\t(90)
$$

Coulombs gnidningslov siger, at størrelsen af gnidningskraften er proportional med størrelsen af normalkraften, *f* = *µn*. Siden kassen må tænkes at forblive på planet haves *a<sup>y</sup>* = 0 og NII i y-retningen giver *w<sup>y</sup>* = *n*, hvorfra vi altså får  $f = \mu w_y$ . Komposanterne  $w_x$  og  $w_y$  kan findes ved hjælp af lidt trigonometri:

$$
w_y = w \cos(\alpha),\tag{91}
$$

$$
w_x = w \sin(\alpha). \tag{92}
$$

Vi får dermed direkte at:

$$
f = \mu w \cos(\alpha) \tag{93}
$$

Bevægelsesligningen for *x*-retningen siger så at:

$$
ma_x = w\sin(\alpha) - \mu w\cos(\alpha). \tag{94}
$$

I det specialtilfælde, at kassen bevæger sig med konstant hastighed må accelerationen være nul, og vi får en metode til bestemmelse af friktionskoefficienten *µ*:

$$
a_x = 0 \Leftrightarrow \mu = \frac{\sin(\alpha)}{\cos(\alpha)} = \tan(\alpha) \tag{95}
$$

Vi kan løse skråplansproblemet uden gnidning meget simpelt; vi sætter blot *µ* = 0. Nu antager vi *ikke* konstant hastighed. Da fås ligningen:

$$
ma_x = w\sin(\alpha) = mg\sin(\alpha) \tag{96}
$$

Vi ser, at i grænsen  $\alpha = 0$  sker der ingen acceleration langs planet  $(a_x = 0)$ , hvilket er meningsfuldt, da planet her er vandret. Hvis derimod  $\alpha = \frac{\pi}{2}$  (radianer) eller 90° fås  $ma_x = mg$ , eller  $a_x = g$  hvilket giver mening, da legemet da foretager et frit fald. Forankringen af vores *x*-akse til planet gør, at *x*-aksen i denne situation er lodret og peger nedad.

## <span id="page-17-0"></span>**12 Stød og impuls i flere dimensioner**

Betingelserne for impulsbevarelse i flere dimensioner er helt de samme som for én dimension, nu er impulsen blot en vektor **p**, og der gælder komponentvis impulsbevarelse. Det vil sige  $p_{i,x} = p_{f,x}$  og  $p_{i,y} = p_{f,y}$  osv. hvor *i* er begyndelsessituationen og *f* er slutsituationen.

Hvis der ikke er tale om centralstød, altså hvis to billardkugler rammer hinanden "skævt", vil der selvfølgelig opstå mere komplicerede situationer, som er ukendt fra det en-dimensionelle tilfælde, f.eks. rotation. Dette skal vi dog ikke bekymre os om her.

## <span id="page-17-1"></span>**13 Den jævne cirkelbevægelse**

Lad os nu analysere et vigtigt kinematisk problem inden for fysikken, nemlig den jævne cirkelbevægelse. Først er det vigtigt, at vi definerer, hvad der menes med jævn cirkelbevægelse. Dette vil vi gøre på følgende måde.

Lad **s**(*t*) være den tidsafhængige stedvektor der beskriver koordinaterne af en given bevægelse. Vi vil kalde denne bevægelse for en cirkelbevægelse, hvis der gælder følgende:  $\mathbf{s}(t)$  kan udtrykkes på formen  $\mathbf{s}(t) = \mathbf{r}_0 + \mathbf{r}(t)$ , hvor  $\mathbf{r}_0$ er konstant,  $|\mathbf{r}(t)| = r$  er konstant samt at  $|\mathbf{r}'(t)| = v(t) > 0$  for alle *t*. Ydermere vil vi kalde cirkelbevægelsen for jævn hvis det gælder at  $|\mathbf{r}'(t)| = v$  er konstant.

Såfremt alt dette er opfyldt, vil vi benævne  $\mathbf{r}_0$  som cirkelbevægelsens centrum, *r* som cirkelbevægelsens radius og *v* som cirkelbevægelsens fart.

Nu da det er veldefineret, hvad der menes med jævn cirkelbevægelse, kan vi videre analysere, hvordan vi kan beskrive en sådan bevægelse i et koordinatsystem. For simpelhedens skyld antager vi, at bevægelsen foregår i planen (altså 2D) samt at den er centreret  $(\mathbf{r}_0 = 0)$ , alt dette kan nemlig arrangeres for enhver cirkelbevægelse ved et smart skift af koordinatsystem. Det vides at  $\mathbf{r}(t) \cdot \mathbf{r}(t) = |r(t)|^2 = r^2$  er konstant. Dette gør det muligt at sige noget om orienteringen af **r** i.fh.t **r**<sup>'</sup>, Det ses nemlig at

$$
0 = \frac{d}{dt} (\mathbf{r}(t) \cdot \mathbf{r}(t)) = 2\mathbf{r}(t) \cdot \mathbf{r}'(t),
$$
\n(97)

hvoraf det konkluderes at

<span id="page-17-2"></span>
$$
\mathbf{r}(t) \cdot \mathbf{r}'(t) = 0. \tag{98}
$$

Det samme kan vi gøre med  $\mathbf{r}'(t) \cdot \mathbf{r}'(t) = |r'(t)|^2 = v^2$ , hvorved vi får at:

$$
\mathbf{r}'(t) \cdot \mathbf{r}''(t) = 0. \tag{99}
$$

Da vi har **r** vinkelret på **r'** og **r'** vinkelret på **r''** da ses at **r** og **r''** må være parallelle og der gælder dermed:

<span id="page-17-3"></span>
$$
\mathbf{r}''(t) = -k\mathbf{r}(t). \tag{100}
$$

Ved at differentiere [\(98\)](#page-17-2) endnu en gang, kan det endda vises, at *k >* 0. Da vi befinder os i planen, har vi altså nu følgende vektor-differentialligning:

$$
\mathbf{r}''(t) = \begin{pmatrix} x''(t) \\ y''(t) \end{pmatrix} = -k \begin{pmatrix} x(t) \\ y(t) \end{pmatrix} = -k\mathbf{r}(t). \tag{101}
$$

Desuden vides det ud fra [\(98\)](#page-17-2) at  $\mathbf{r}'(t)$  er proportional med tværvektoren til  $\mathbf{r}(t)$ , hvorfra det vides at:

$$
\mathbf{r}'(t) = \begin{pmatrix} x'(t) \\ y'(t) \end{pmatrix} = \omega \begin{pmatrix} -y(t) \\ x(t) \end{pmatrix} = \omega \hat{\mathbf{r}}(t). \tag{102}
$$

Dette differentialligningssystem kan nu løses, se evt. afsnit [2.3](#page-6-0) om harmonisk oscillator, og løsningen er:

$$
\mathbf{r}(t) = \begin{pmatrix} x(t) \\ y(t) \end{pmatrix} = r \begin{pmatrix} \cos(\omega t + \phi) \\ \sin(\omega t + \phi) \end{pmatrix}.
$$
 (103)

Her er *φ* det vi kalder fasen. Den bestemmer blot hvor cirkelbevægelsens starter. *ω* kaldes vinkelhastigheden og er proportionalitetsfaktoren mellem *r* og *v*. Der gælder altså fra [\(102\)](#page-17-3):

<span id="page-18-0"></span>
$$
v = \omega r,\tag{104}
$$

bemærk også at foretegnet af omega styrer omløbsretningen.

Det ses nu også ud fra løsningen ved at differentiere to gange mht. tiden at  $k=\omega^2$  og vi får da følgende sammenhæng:

<span id="page-18-1"></span>
$$
a_c = \omega^2 r = \frac{v^2}{r},\tag{105}
$$

her er sidste lighedstegn er opnået ved at benytte [\(104\)](#page-18-0). Bemærk at denne formel faktisk gælder for en enhver cirkelbevægelse (også selvom den ikke er jævn). Den den kan nemlig udledes på baggrund af [\(98\)](#page-17-2), som ikke baserer sig på om cirkelbevægelsen er jævn eller ej. Dette ses idet vi differentierer [\(98\)](#page-17-2) mht. tiden og tager absolutværdien:

$$
0 = \left| \frac{d}{dt} (\mathbf{r}(t) \cdot \mathbf{r}'(t)) \right| = |\mathbf{r}'(t) \cdot \mathbf{r}'(t)| - |\mathbf{r}(t) \cdot \mathbf{r}''(t)| = v^2 - ra_c
$$
\n(106)

$$
a_c = \frac{v^2}{r},\tag{107}
$$

her er $a_c$ den centripetale acceleration (centrumrettet).

Kraften forbundet med denne acceleration findes ved bevægelsesligningen:  $F_c = m \frac{v^2}{r}$ *r* og denne kaldes centripetalkraften, da den altid er rettet mod centrum.

Omløbstiden for bevægelsen er nem at finde, idet løsningen er periodisk, med en periode der opfylder:

$$
\omega T = 2\pi \tag{108}
$$

$$
T = \frac{2\pi}{\omega}.\tag{109}
$$

Indsættes dette i [\(105\)](#page-18-1) fås

$$
a_c = \frac{4\pi^2 r}{T^2}.
$$
\n(110)

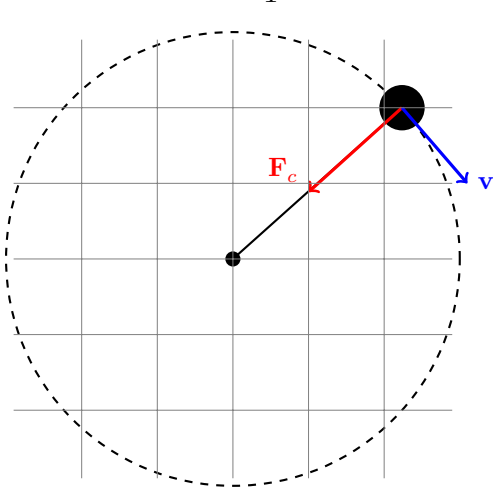

Figur 5: På figures ses en illustration af den jævne cirkelbevægelse. Bemærk at der er negativ omløbsretning, hvilket altså betyder at *ω <* 0.

# <span id="page-19-0"></span>**14 Kort formeloversigt**

• Bevægelsesligningen:

 $\mathbf{F} = \dot{\mathbf{p}}$ 

• Generel sammenhæng mellem position  $x(t)$ , hastighed  $v(t)$  og acceleration  $a(t)^{(11)}$  $a(t)^{(11)}$  $a(t)^{(11)}$  **i 1 dimension** 

$$
v(t) = \frac{dx(t)}{dt} = \dot{x}(t), \quad a(t) = \frac{dv(t)}{dt} = \frac{d^2 x(t)}{dt^2} = \dot{v}(t) = \ddot{x}(t)
$$

• Konstant acceleration

 $x(t) = \frac{1}{2}at^2 + v_0t + x_0$ ,  $v(t) = \frac{dx(t)}{dt} = \dot{x}(t) = at + v_0$ ,  $a(t) = a$  = konstant  $x(t) - x_0 = \frac{1}{2a} \left( v(t)^2 - v_0^2 \right),$  $x(t) - x_0 = \frac{v(t) + v_0}{2}t.$ 

• En krafts arbejde:

$$
W = \int_{x_i}^{x_f} F \mathrm{d}x
$$

• Den resulterende krafts arbejde

$$
F=ma \Rightarrow W=\Delta K
$$

- Energibevarelse:  $U_1 + K_1 = U_2 + K_2$ ,  $(U =$  potentiel,  $K =$  kinetisk)
	- **–** Når der kun optræder konservative kræfter.
- Impulsbevarelse:
	- Én dimension:  $\sum p_i =$  konstant

Flere dimensioner  $\sum \mathbf{p}_i =$  konstant vektor, altså komponentvis bevarelse.

- **–** Gælder når der ikke er *"ydre kræfter"*.
- Kollisioner stød  $(2 \text{ legemer})$ :
	- **–** Elastisk stød energi- og impulsbevarelse: Impuls:  $m_1v_1 + m_2v_2 = m_1u_1 + m_2u_2$  (*u* er "efter-hastigheden") Energi:  $m_1v_1^2 + m_2v_2^2 = m_1u_1^2 + m_2u_2^2$
	- **–** Uelastisk stød kun impulsbevarelse: Impuls:  $m_1v_1 + m_2v_2 = m_1u_1 + m_2u_2$  (*u* er "efter-hastigheden") Energitab *Q* = *K<sup>f</sup>* − *K<sup>i</sup>* (fortegnskonventioner varierer, størrelsen er det essentielle)
	- **–** Fuldstændigt uelastisk stød kun impulsbevarelse, legemer sidder sammen: Impuls:  $m_1v_1 + m_2v_2 = (m_1 + m_2)u$  (*u* er den samlede "efter-hastighed".)
- Acceleration i en uniform cirkulær bevægelse

<span id="page-19-1"></span>Den radiale acceleration:  $a_{rad} = \frac{v^2}{r} = \frac{4\pi^2 r}{T^2}$  $T^{\frac{\pi}{T}}$ . Denne kaldes centripetalaccelerationen. *T* er omløbstiden.

# <span id="page-20-0"></span>**15 En kort parlør**

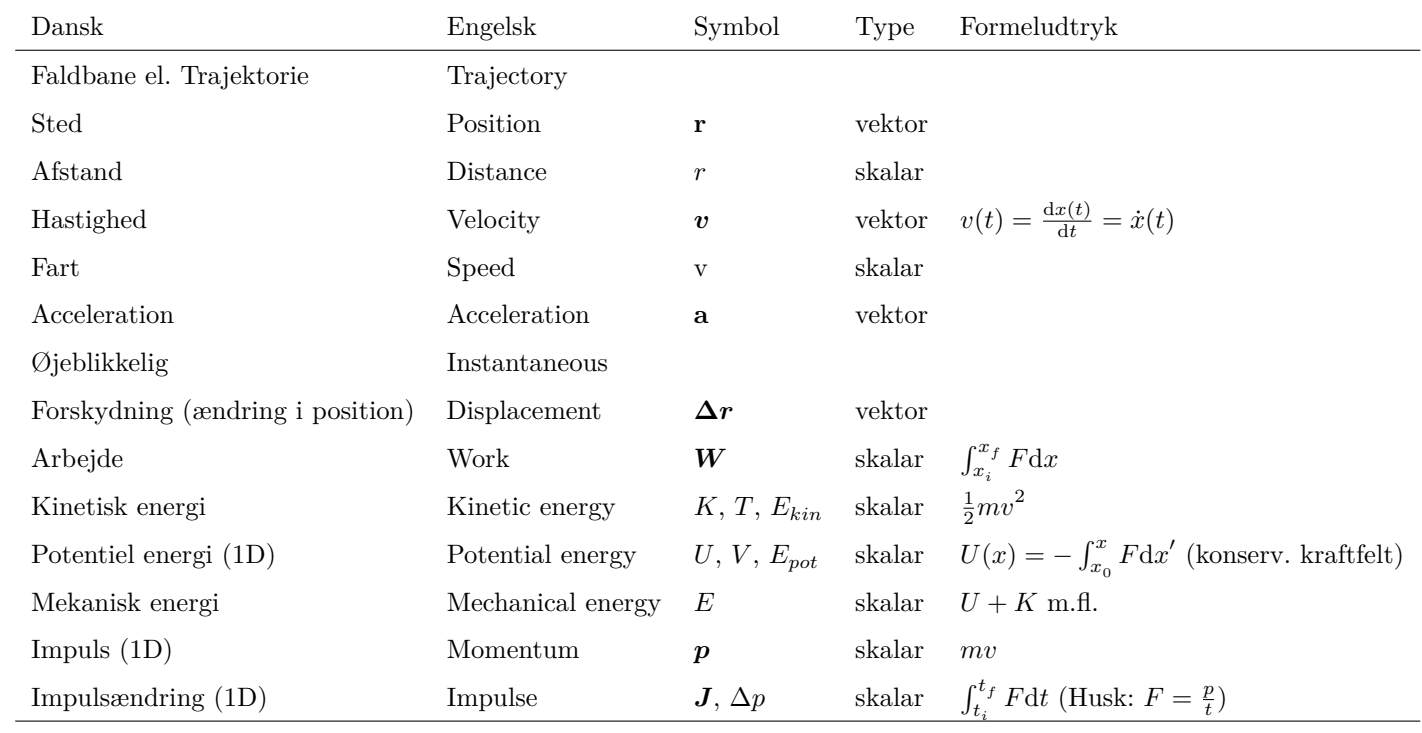

# **Græske bogstaver og typisk anvendelse**

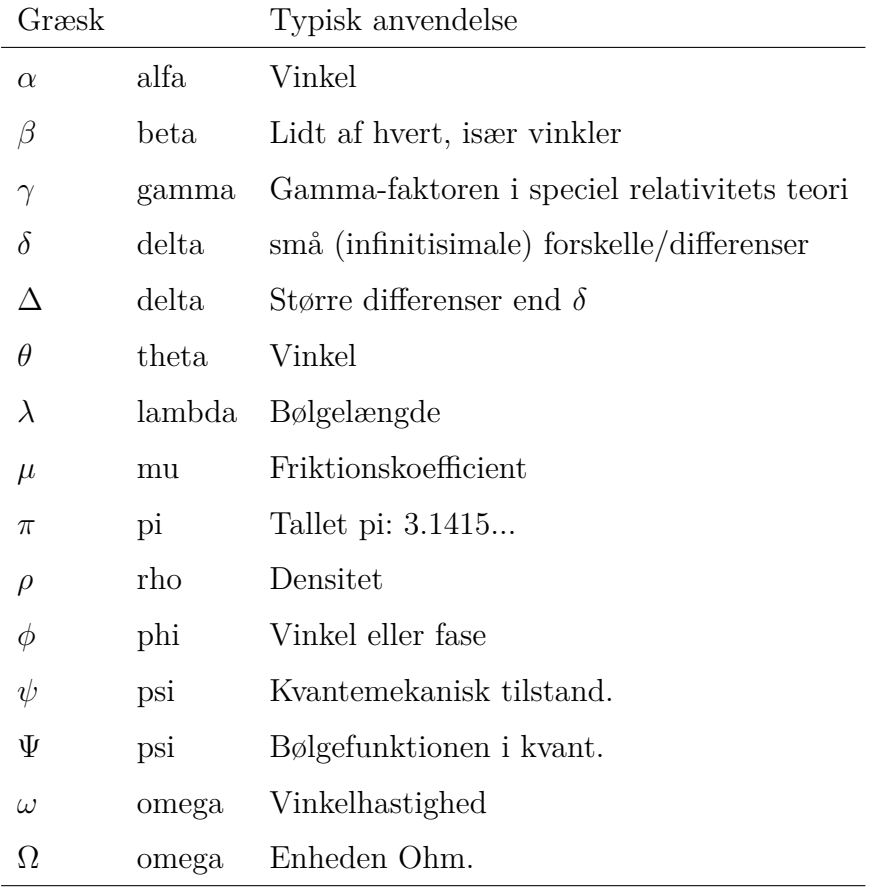

# <span id="page-21-0"></span>**16 Dimensionsanalyse og kontrol**

I mekanikken anvendes 3 grundenheder, meteren, kilogrammet og sekundet, som har dimensionerne længde [*L*], masse [*m*] og tid [*t*]. En sammensat størrelse har en dimension, som er et potensprodukt af de indgående størrelsers dimensioner. Således har f.eks. hastighed dimensionen [*Lt*<sup>−</sup><sup>1</sup> ] og kraft har dimensionen [*mLt*<sup>−</sup><sup>2</sup> ] (prøv at indsætte enhederne, sekund, kilogram og meter, og tjek at det passer).

Dimensionskontrol er en god metode til fejlfinding i éns opgaveløsninger, da vi, som fysikere, hovedsageligt behandler størrelsesligninger – altså ligninger hvor de indgående variable har enheder. Givet to skalarer *a* og *b*, er det f.eks. kun principielt muligt at addere de to,  $a + b = c$ , hvis *a* og *b* har samme dimension. Tillige har størrelser som ln(*a*), sin(*b*) og *e c* kun mening, hvis *a*, *b*, og *c* er dimensionsløse.

Det er en god vane at lave en overfladisk dimensionskontrol på ethvert (del)resultat. Hvis alle dimensionsfulde størrelser optræder i meningsfulde sammenhænge, *kan* facit være korrekt. Hvis der i løsningen derimod indgår sammensætninger af dimensionsfulde variable, som ikke er meningsfulde, er facit med garanti forkert. Det er da muligt at spore fejlen tilbage til den mellemregning, hvor dimensionsfejlen første gang optræder og rette den.

I praksis er dimensionskontrol velkendt fra gymnasiet. I plejer muligvis at kalde det *enhedskontrol/tjek*, og udføre det ved at indsætte alle størrelsernes SI-enheder i den afsluttende formel. **HUSK**, at dimensionskontrol ikke garanterer et facits korrekthed, men den kan som minimum og på kort tid afsløre art og placering af såvel banale som alvorlige fejl.

## <span id="page-21-1"></span>**16.1 Eksempel på fejlfinding ved dimensionskontrol**

I dette eksempel ses hvordan dimensionskontrol kan benyttes ved fejlfinding. Svingningstiden *T* for et pendul med en snorlængde *l* = 0*,*5 m ønskes fundet. Til bestemmelse af *T* benyttes formelen

$$
T = 2\pi \sqrt{\frac{g}{l}}\tag{111}
$$

hvor g er tyngdeaccelerationen. Indsættes talværdier findes

$$
T = 2\pi \sqrt{\frac{9.8 \,\mathrm{m\,s}^{-2}}{0.5 \,\mathrm{m}}} = 28 \,\mathrm{s}^{-1} \, \mathrm{!!}!
$$
 (112)

På den måde opdages, at formlen var skrevet forkert op. Den burde have heddet

$$
T = 2\pi \sqrt{\frac{l}{g}}\tag{113}
$$

og dermed fås det rigtige resultat, *T* = 1*,*4 s.

## <span id="page-22-0"></span>**17 Opgaver uge 1**

## <span id="page-22-1"></span>**17.1 Dag 1**

**Problem 1** A man stands on the top of a tall building. From the edge of the building he drops (drop meaning having initial velocity  $v_0 = 0$ ) a small heavy ball, which then hits the ground 5 seconds later. Neglect air resistance.

*Intro* - Draw a graph of the motion of the ball.

- 1) How tall is the building?
- 2) What speed does the ball have right before impact with the earth?

Instead of dropping the ball, the man stands on a different building and throws it vertically upwards with an initial speed of  $v_0 = 20 \frac{\text{m}}{\text{s}}$ .

3) How tall is the building now if the particle again hits the ground 5 seconds later? (Neclect air resistance)

- 4) How far above the ground is the highest point of the trajectory of the particle?
- 5) Draw a graph of the velocity as a function of time.
- 6) Draw a graph of the acceleration as a function of time.
- 7) Draw a graph of the position as a function of velocity and vice versa.

## **Problem 2**

- 1. Two stones are released from rest at a certain height, one 1 s after the other. (a) Once the second stone is released, does the difference in their speeds increase, decrease, or stay the same? (b) Does their separation increase, decrease, or stay the same? (c) Is the time interval between the instants at which they hit the ground less than, equal to, or greater than 1 s? (Use  $x(t)$  curves to help you visualize this problem.)
- 2. Which of the graphs in Figure 3.12 depict(s) an object that starts from rest at the origin and then speeds up in the positive  $x$  direction?

Figure 3.12

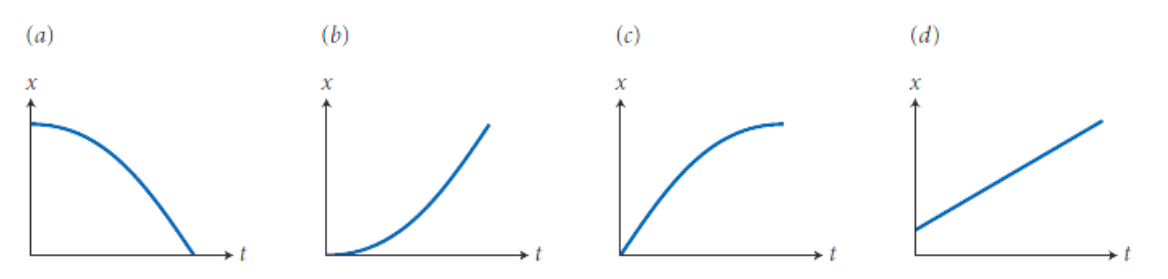

3. Which of the graphs in Figure 3.13 depict(s) an object that starts from a positive position with a positive  $x$  component of velocity and accelerates in the negative  $x$  direction?

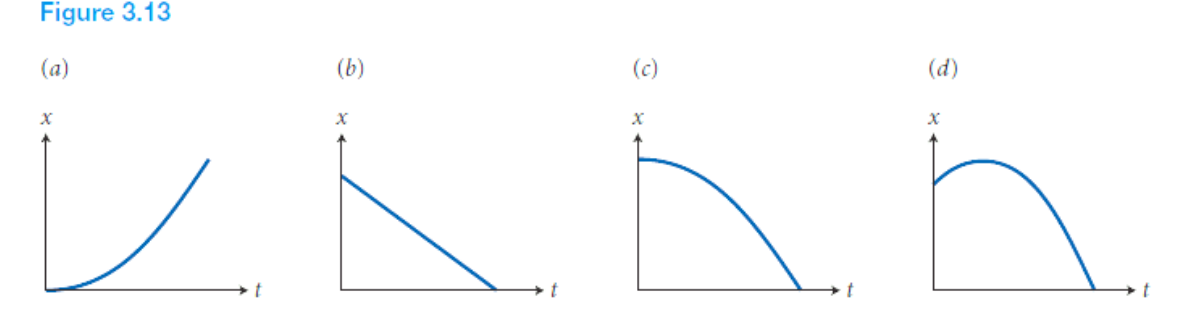

4. Draw a motion diagram for an object that initially has a negative x component of velocity but has a positive x component of acceleration.

Note that a motion diagram in this context, is just a *x*-*t* graph.

**Problem 3** We analyze the motion of a car which at time  $t = 0$  is at  $x = 0$ . It then travels along a straight road so that the distance traveled is given by  $x = bt - ct^2$ , where  $b = 3m/s$  and  $c = 0.5m/s^2$ .

*Intro* - Draw a graph of the motion of the car.

1) Calculate the average velocity of the car for the time interval  $t = 0$ s to  $t = 2$ s.

2) Find an expression for the velocity of the car, *v* as a function of time, *t*. What is the velocity of the car at  $t = 5s$ ?

3) At what time is the car at rest?

4) Find an expression for the acceleration of the car, *a* as a function of time, *t*. What is the acceleration of the car when it is at rest (at the time found in part 3)?

*Outro* - what happens with the time in 3) when c goes zero or infinity.

**Problem 4** A pulley system lifts a box with a mass of 15 kg using a constant force of 400 N. The box starts at rest on the ground.

*Intro* - Draw a free body diagram of the box (kraftdiagram).

1) How much time will it take to lift the box 7 m?

2) A new box is lifted, this time with a mass 25 kg. How much time does it now take?

*Outro* - What if the mass goes to infinity? What if it goes to zero?.

**Problem 5** Two blocks, one of the mass *m* and one with mass *M*, rest on a smooth horizontal table. The blocks are in contact with each other. The system is now acted upon by a horizontal force **F**, perpendicular to the surface of the block *m*. Find the force by which the block of mass *m* acts on the block of mass *M*.

Hint: What is the acceleration of each block?

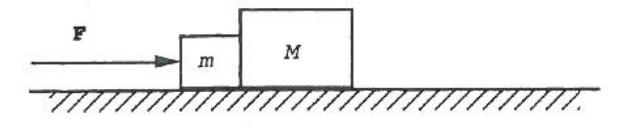

*Intro* - Draw a free body diagram of the box (kraftdiagram).

*Outro* - What happens to the force between box *m* and box *M* when the mass *M* goes to zero? What if the mass *M* goes to infinity?.

#### <span id="page-23-0"></span>**17.1.1 Matematikopgaver**

Basale kundskaber indenfor algebra er uundværlige for enhver fysiker, både for at være i stand til at følge udledninger i tekster "on the go", men også for at få et bedre overblik over sine egne udregninger og være i stand til at manipulere udtryk til den form, der er nemmest at fortolke. Nedenfor er en samling af opgaver, der skal træne jer i algebraiske manipulationer.

**Præ-opgave** Tal med din sidemand, instruktoren eller tænk selv over forskellige metoder til at løse et ligningssystem. Diskussionen behøver ikke at være udtømmende.

**Opgave 1** Omskriv følgende udtryk til potenser. (Eksempel  $\sqrt{x^5} = x^{5/2}$ )

a) 
$$
\frac{1}{x}
$$
 b)  $\sqrt{x}$  c)  $\frac{1}{x^2}$  d)  $\frac{x^4}{\sqrt{x}}$  e)  $\sqrt[4]{x^2}$  f)  $\frac{x^2}{x\sqrt{x}}$ 

**Opgave 2** Reducér føglende udtryk. Hvis der er en brøk i enten tæller eller nævner er det oftest en god ide først at omskrive, så den forsvinder.

a) 
$$
\frac{2a+4}{6}
$$
 b)  $\frac{6}{3} + \frac{5\gamma}{7}$  c)  $\frac{2}{1-\frac{a}{6}}$  d)  $\frac{a+\frac{2}{a}}{\frac{1}{a}}$  e)  $\frac{\frac{7}{2}a-\frac{9}{4}b}{\frac{7}{4}a-\frac{9}{8}b}$ 

**Opgave 3** Reducér følgende udtryk.

a) 
$$
\frac{\alpha^2 + c^2 + 2\alpha c}{c + \alpha}
$$
 b)  $\frac{\alpha^3 - 2\alpha^2 c + c^2 \alpha}{(\alpha + c)\alpha}$  c)  $\frac{2\gamma^2 - 2\beta^2}{(\gamma + \beta)(\gamma - \beta)}$  d)  $\frac{2}{ab} - \frac{2a + b}{a^2b} + \frac{1}{b^2}$ 

**Opgave 4** Reducér følgende udtryk.

a) 
$$
(3x)^2
$$
 b)  $(5a \cdot 2b)^2$  c)  $(2a^3)^2$  d)  $\sqrt{\sqrt[3]{x}} \cdot \sqrt[6]{x^2x^3}$ 

**Opgave 5** Reducér følgende udtryk.

a) 
$$
-(a - b)(b - a)(-2)^2
$$
 b)  $\frac{-(c + a)}{b} \frac{(c - a)}{-b}$ 

**Opgave 6** Løs følgende ligninger for *x*.

a) 
$$
\frac{4x-7}{x} = \frac{6}{x} + 2,
$$
  
b) 
$$
\frac{x^3}{3} + 4x = 7x.
$$

**Opgave 7** Løs følgende ligningssystemer. Disse kaldes *lineære* i *x* og *y*, da *x* og *y* kun optræder "i første potens" (altså ingen  $x^2$ ,  $\ln(x)$ ,  $xy$  etc.).

a) 
$$
8x - y = 4
$$
 og  $-3x + y = 2$ ,  
b)  $2x + 6y = 5$  og  $3x - 5y = 4$ .

**Opgave 8** Løs følgende ligninger for hhv. *x*, *a* og *θ*:

a) 
$$
3x^2 - 7 \cdot x + 2 = 0
$$
,  
\nb)  $\frac{1}{2}(x+1)a^2 - xa + \frac{1}{2}(x-1) = 0$ ,  
\nc)  $2\cos^2 \theta - 1 = 0$ .

## <span id="page-25-0"></span>**17.2 Dag 2**

**Problem 1** You throw a baseball straight up, giving it an initial velocity,  $v_{y0}$ . Find how high it goes, ignoring air resistance.

1) Find the height using equations of motions.

2) Find the height using energy methods.

3) Draw a graph of the vertical position (y), the vertical velocity  $(v_y)$  and the vertical acceleration *a<sup>y</sup>* as function of time.

4) Draw a graph of  $v_y$  as function of y and vice versa.

**Problem 2** In the previous problem you throw a baseball up in the air. Suppose your hand moves upward by 0.5m while you are throwing the ball. The ball leaves your hand with an upward velocity of 20*.*0m/s and the mass of the ball is 0.1kg.

*Intro* - How is the net force related to work. And how is the work related to the kinetic energy? 1) Find the magnitude of the force (assumed constant) that your hand exerts on the ball.

2) Find the speed of the ball at a point 15.0m above the point where it leaves your hand. Ignore air resistance.

**Problem 3** You throw a ball with the mass 0.40 kg against a brick wall. It hits the wall moving horizontally to the left at 30 m/s and rebounds horizontally to the right at 20 m/s.

1) Find the change in momentum of the ball during its collision with the wall.

2) If the ball is in contact with the wall for 0.010 s, find the average horizontal force that the wall exerts on the ball during the impact.

*Outro* - What happens with the force when the mass gets very large or small?

**Problem 4a** Two gliders with different masses move toward each other on a frictionless air track glider, A with velocity+2*.*0m/s and glider B with velocity −2*.*0m/s. Glider A has a mass of  $m_A = 0.50$ kg and glider B has a mass of  $m_B = 0.30$ kg. After they collide glider B has a final velocity of  $+2.0<sup>m</sup>/s$ .

What is the final velocity of glider A?

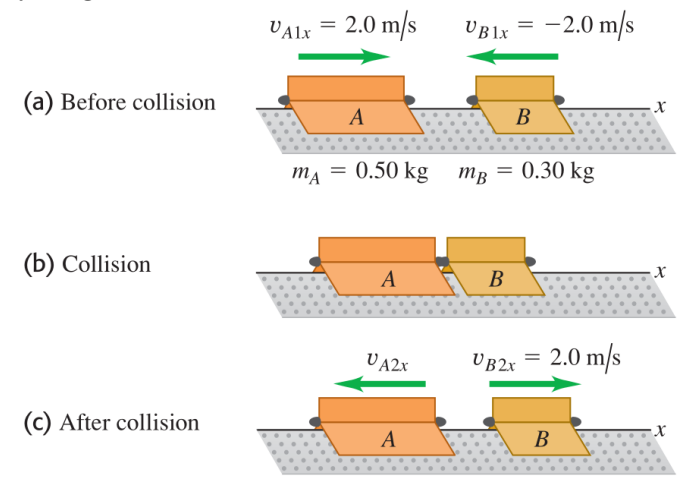

**Problem 4b** We repeat the air track collision from problem 5a, but now we add ideal spring bumpers to the gliders, so that the collision is elastic. What are the final velocities of the gliders, if we only know the initial velocities?

**Problem 4c** Again we repeat the air track collision from problem 5a, but this time equip the gliders so that they stick together when they collide. Find the common final velocity, and compare the initial and final kinetic energies of the system.

**Problem 5** A 15.0 kg block is attached to a very light horizontal spring of force constant 500.0 N/m and is resting on a frictionless horizontal table. Suddenly it is struck by a 3.00 kg stone travelling horizontally at 8.00 m/s to the right, whereupon the stone rebounds at 2.00 m/s horizontally to the left. Find the maximum distance that the block will compress the spring after collision.

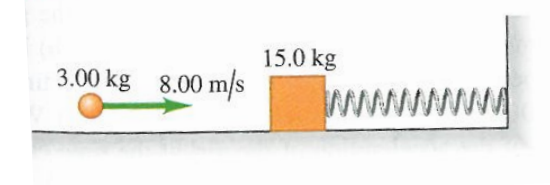

*Intro* - What type of collision do we have here?

**Problem 6** A 4.00 kg block of ice is placed against a horizontal spring that has a force constant  $k = 200$ *N/m* and it is compressed 0.025m. The spring is released and accelerates the block along the horizontal surface. You can ignore friction and the mass of the spring.

*Intro* - How do you calculate the work of a force that is not constant?

1) Calculate the work done on the block by the spring during the motion of the block from its initial position to where the spring has returned to uncompressed length.

2) What is the speed of the block after it leaves the spring?

#### <span id="page-26-0"></span>**17.2.1 Matematikopgaver**

Differentialer er et hyppigt anvendt begreb i fysikken og store dele af den teoretiske fysik er formuleret i differentialligninger. I er allerede stødt på et godt eksempel på dette i form af bevægelsesligninger, f.eks.  $\dot{x}(t) = -gt + v_0$ . Nedenfor er samlet en række opgaver i differentialregning.

**Opgave 1: Differentialkvotienter** Hvis en funktion,  $f(x)$ , kan skrives som en sammensat funktion, *g*(*h*(*x*)), benytter man kædereglen til at differentiere. Et eksempel på en sammensat funktion er *e* 2*x* , hvor den ydre funktion, *g*, er exp(), og den indre funktion, *h*, er 2*x* I nedenstående opgaver skal du

1) bestemme hvad funktionerne *g* og *h* er

2) bestemme differentialkvotienten ved brug af kædereglen

a) 
$$
f(x) = cos(2x)
$$
  
\nb)  $g(y) = sin(y^3)$   
\nc)  $h(z) = (3z - 1)^4$   
\nd)  $f(x) = cos^2(x)$   
\ne)  $f(\alpha) = \sqrt{2\alpha + 5}$ 

**Opgave 2: Differentialkvotienter med produktreglen** Hvis en funktion, *f*(*x*), kan skrives som et produkt af funktioner,  $q(x)$  og  $h(x)$  - dvs.  $f(x) = q(x) \cdot h(x)$ , benytter man produktreglen til at differentiere. I nedenstående opgaver skal du

1) bestemme hvad funktionerne *g*(*x*) og *h*(*x*) er

2) bestemme differentialkvotienten ved brug af produktreglen

a)  $h(\beta) = \beta^2 \sin(\beta)$ b)  $f(x) = \cos^2(x)$ c)  $N(x) = xe^x$ d)  $g(z) = (2 + z)(3 + z)^2$ 

**Opgave 3: Differentialkvotientien af sammensatte og/eller produkt-funktioner** For de nedenstående opgaver skal du

1) bestemme om du skal benytte dig af kædereglen eller produktreglen? Eller måske begge?

2) Bestemme funktionerne "h"og "g,"funktionen er et produkt/sammensat af (der kan også være mere end kun to, i så fald skal du bestemme alle funktionerne)

3) bestemme differentialkvotienten

a)  $h(z) = \sin(z^2 + \pi)$ c)  $f(x) = x \cdot cos(2x)$ b)  $g(w) = \frac{1}{\left(\frac{1}{2}w + 2\right)^3}$ a)  $f(y) = \frac{y^2 + 1}{2}$  $2y + 3$ 

*Bonusopgave:* Find selv på arbitrært komplicerede funktionsudtryk og differentier dem!

**Opgave 4: Differentialkvotienten og tangenthældning.** Bestem differentialkvotienten af følgende funktion og beregn derefter tangentens ligning i punktet (2*, y*(2))

$$
y = 2x\left(2x^2 - 3x - 1\right)^3
$$

Er der en sammenhæng mellem tangentens hældning og differentialkvotienten?

**Opgave 5: Differentialligninger.** Opskriv den mest generelle løsning til følgende differentialligninger, uden brug af computer/lommeregner!

a) 
$$
\frac{d^2 f(x)}{dx^2} = f(x),
$$
  
b) 
$$
\frac{d^2 f(x)}{dx^2} = -f(x).
$$

Bestem værdierne af de arbitrære konstanter der måtte indgå i de generelle løsninger ved at bruge beting elseme for a)  $f(0) = 0$  og  $f(1) = 1$ , for b)  $f(0) = 0$  og  $f(\pi/2) = 1$ .

## <span id="page-28-0"></span>**17.3 Dag 3**

## <span id="page-28-1"></span>**17.3.1 Conceptual physics**

**Identifying forces** Peter has just moved to Copenhagen to study physics at the Niels Bohr Institute. He is very excited and has packed all his favourite books in a very large moving box. He is trying to move the box, but it seems to be too heavy. Peter is pushing the box and his friend Anna has attached a rope to the box and is pulling it. Although both of them are trying their best, the box is still not moving. You can see the situation in the Figure below.

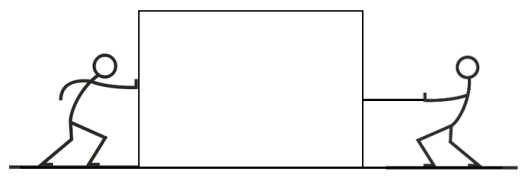

A Discuss with your group, what kind of forces are working on the large box. Sketch these forces from the center of mass, which is illustrated as a dot in the middle of the square below. It is of good practice to start all vectors from the center of mass. You do not need to draw the box. Remember to indicate in which coordinate system you are working.

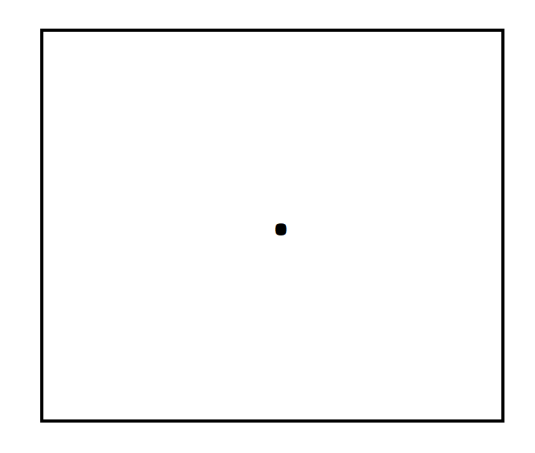

- B What you have drawn now is called a free-body diagram. Usually it only includes the center of mass and vectors indicating all forces that work on this center of mass. This means that there is no need to draw the box, rope or Peter and Anna in a free-body diagram, as you usually would in a sketch of a problem - thereby this diagram is *free of bodies*. It is a good habit to name the different vectors, for example the gravitational force vector can be named **W** for weight and so on. Label each vector in your free-body diagram in this manner and write a short description of each force.
- C In Newtonian physics, all forces are considered as arising from an interaction between *two* objects. For all the forces in the free-body diagram above, write down what object is *exerting* the force and on what object the force *is exerted*:

Since you drew the free-body diagram of the box, all of the forces above should be exerted *on* the box.

- D In the exercise you just did, there should not be any force exerted on the box by Anna. Can you explain why? Discuss this with your group.
- E Now that you have drawn the different forces that work on the box, discuss with your group how you could divide these forces into different categories. Do some of them have something in common? Try to divide the forces into as many categories you can think of and note the categories here:

When you cannot think of any more categories, get your teacher to join the group and let him or her know what you have discussed.

F You may have found that some forces require direct contact between the box and the object exerting the force on the box, whereas some other forces do not require this direct contact. Forces that require direct contact are usually called **contact forces**. Forces that do not require this are called **non-contact forces**. Try to devide the following list of forces into these two categories:

friction  $(\overline{f})$ , tension  $(\overline{T})$ , magnetic force  $(\overline{F}_{\text{mag}})$ , normal force  $(\overline{N})$ , gravitational force  $(\overline{W})$ , force from a spring  $(\overline{\mathbf{F}}_{\text{spring}})$ , and the Coulomb force between two electric charges  $(\overline{\mathbf{F}}_{\text{Coulomb}})$ 

Contact forces: Non-contact forces:

Can you think of any other way of describing non-contact forces? If not, try to ask your teacher about this.

**Drawing free-body diagrams** After analysing the forces on the big box by drawing a free-body diagram, Peter can now conclude that the box is just too heavy for him and Anna to move. He decides to move some of the books, thereby making the box easier to move. He puts one of his books on a table nearby.

A Sketch a free-body diagram for the book at rest on a level table. (Remember: A proper freebody diagram should not have anything else than the center of mass of the book and the forces that are exerted *on* the book.)

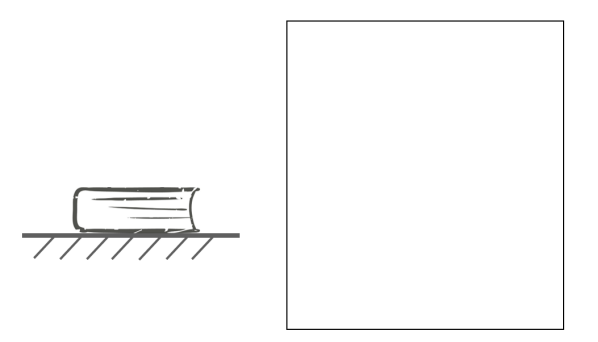

- B Write a short description of each force, including:
	- The type of the force (gravitational, frictional, etc.)
	- The object on which the force is exerted
	- The object that exerts the force
- C What observations can you make that allow you to determine the relative magnitudes of the forces acting on the book? And how did you show this in your free-body diagram? Discuss this in your group.

Peter and Anna are getting tired from moving many heavy books out of the large box. Luckily, Kim stops by with a cup of tea for each of them. After finishing her cup of tea, Anna places the empty cup on the book on the table.

D Consider the new situation with the cup on top of the book. Draw two free-body diagrams, one for the cup and one for the book. Remember to draw each free-body diagram seperately.

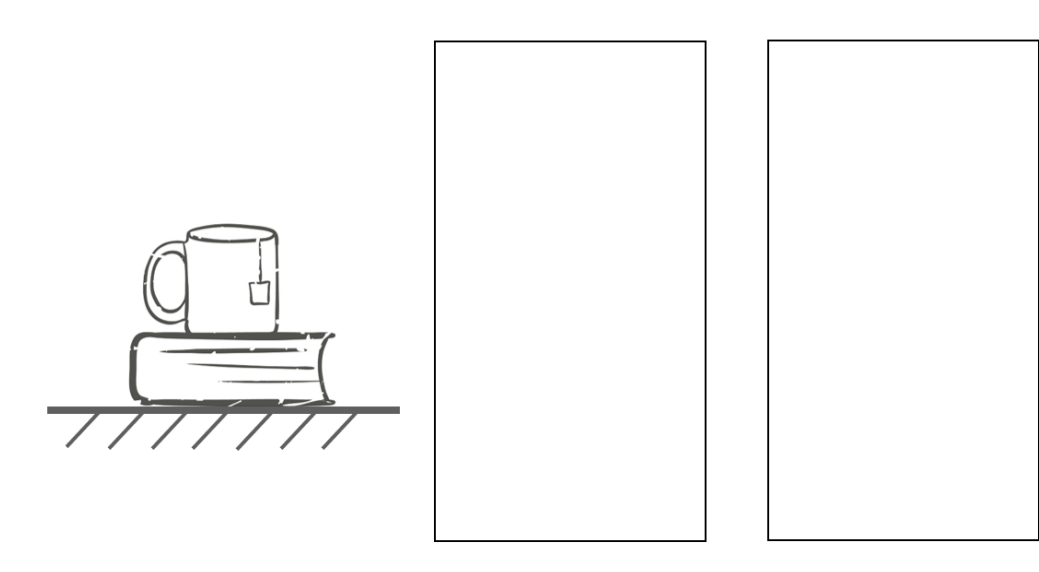

E What observation can you make that allows you to determine the relative magnitudes of the forces acting on the cup?

F Similarly, what observation can you make that allows you to determine the relative magnitudes of the forces acting on the book?

What changed in the free-body diagram when the cup was placed on top of the book compared to before? Discuss this with your group.

G Consider which of the forces on either the book or the cup have the same magnitude. For which of these forces can this be explained by Newton's third law?

Furthermore, discuss with your group what kind of force the cup exerts on the book. Remember what you just learned about contact and non-contact forces. Get your teacher to join the group and explain what you have concluded in this question.

## <span id="page-31-0"></span>**17.3.2 Hvordan man læser en fysikbog**

Der står rigtigt mange gode ting i de bøger, vi arbejder med, men det kræver en god angrebsvinkel for at få det hele med. Ideen med dagens øvelse er at få afprøvet **en effektiv måde at læse fysikbøger på**. Samtidig vil vi få en chance for at kigge på et af de emner, der vil gå igen i løbet af studiet - nemlig den harmoniske oscillator. Den harmoniske oscillator kan bruges til at beskrive alt fra et fjedersystem som her til energiniveauer hos en elektron.

For at komme igang så

## læs **Kapitel 4 Harmonisk Oscillator**.

Da jeg netop læste det igennem tog det ikke lang tid. Men hvor godt forstod jeg det, jeg læste? Lad os lige prøve at gå tilbage igen.

En forhindring for at forstå teksten kan være, at man ikke forstår setuppet. Ville du kunne beskrive for en ven, hvordan forsøgsopstillingen, ser ud? En anden kan være, at man er usikker på hvad ordene betyder. Måske er et ord nyt for en, eller der bliver brugt andre begreber for ting, end I er vant til. Er du f.eks. sikker på betydning af proportional, og ved du hvad reaktionskraften er?

Så løb lige øjnene gennem teksten en gang til og marker de ord, du ikke er sikker på hvad betyder.

Øvelsen her går ud på at finde ud af hvordam man får fodfæste og får noget ud af teksten, selvom den er kompliceret at forstå. Metoden er ganske simpel

## gør dig så sikker som muligt linje for linje.

Allerede i første afsnit står der f.eks. at gravitationskraften kompenseres af reaktionskraften fra bordet. Hvad betyder det?

Lad os gå videre ned gennem teksten. Der sker en hel masse fra ligning (1) til ligning (2). Prøv om du selv kan få ligning (2) ud fra ligning (1). Ligning (2) og (3) er det samme - kan du se hvordan?

Igen sker der en masse fra ligning (2) og (3) ned til ligning (4). Forstår du hvad de forskellige symboler i ligning (4) betyder? Kan du overbevise dig selv om, at ligning (4) faktisk er en løsning til ligning (2)?

Forstår du hvorfor ligning (5) ser ud, som den gør? Et trick til det sidste spørgsmål er ud fra ligning (2) og (4) selv at finde et udtryk for *ω* og tjekke, at det passer med tekstens udtryk.

Der er sikkert flere ting du har svært ved at komme til bunds i; **eksemplet er med vilje valgt, så det er ret krævende**. Her kommer næste vigtige men simple del af metoden

Når der er noget, du er usikker på, så formuler et spørgsmål.

Dette er ikke bare praktisk fordi man kan stille spørgsmålene til en der kan hjælpe en videre: det kan også hjælpe en til selv at forstå hvad der foregår. Lad mig give et eksempel. Umiddelbart kan man måske stirre på ligning (2) og tænke

- jeg fatter ikke ligning (2)

og så er det rigtigt godt at stoppe op og klø sig lidt i nakken og formulere et spørgsmål. Det kunne f.eks være

Hvor kommer ligning (2) fra?

Inden vi stiller spørgsmålet så tyg selv lige lidt på det. Hmmmmm .... der står at ligning (2) kommer ved at indsætte ligning (1) i  $a = \frac{F}{r}$ *m* . Så måske er mit spørgsmål snarere

Hvorfor får jeg et udtryk, hvor der indgår et "a,"når jeg gør det, selvom teksten ikke gør?

Hvis du ikke kan få det samme udtryk som teksten, når du forsøger, så er det helt sikkert en god ide at finde ud af hvorfor, så spørg endelig!

Fortsæt nu på denne måde ned gennem teksten. Prøv at få så godt styr på hver eneste linje, som det er muligt. Skriv de spørgsmål ned, som du støder på undervejs.

Når I er igennem så diskuter de spørgsmål, I har skrevet ned.

Metoden til at læse en fysik-tekst, vi lige har afprøvet, er suveræn god som forberedelse til sin studiegruppe, timer eller forelæsninger. Når man har sine spørgsmål med er man altid sikker på at få noget ud af timerne.

## Kapitel 4

#### Harmonisk oscillator

Figuren viser en masse *m* bundet til den ene ende af en skruefjeder. Den anden ende af fjederen er fæstet til en fast væg. Massen kan glide på et gnidningsfrit bord. Gravitationskraften på massen kompenseres således af reaktionskraften fra bordet. Hvis vi strækker eller sammentrykker fjederen, udøver denne en kraft på massen. Vi kan konstruere fjederens således at den kraft, hvormed den påvirker massen, er proportional med ændringen af fjederens længde og rettet mod massens ligevægtsstilling. En sådan kraft kaldes en elastisk kraft.

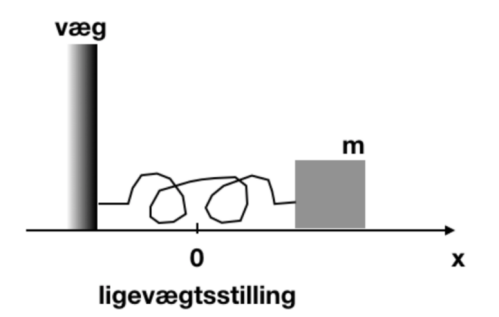

Figur 6: En masse forbundet via en fjeder til en væg.

Lad os vælge en x-akse med begyndelsespunkt i massens ligevægtspunkt. Vi kan nu opskrive et analytisk udtryk for den horisontale kraft, der virker på massen:

<span id="page-33-0"></span>
$$
K = -kx, \t\t(114)
$$

hvor *k* er en konstant, der er bestemt af fjederens fysiske beskaffenhed. Enheden for *k* er N/m. Det negative fortegn viser, at kraften er rettet mod massens ligevægtsstilling.

Massens bevægelsesligning fås nu ved at indsætte kraftloven [\(114\)](#page-33-0) i den normale bevægelsesligning  $a = F/m$ :

<span id="page-33-1"></span>
$$
m\frac{d^2x}{dt^2} = -kx\,,\tag{115}
$$

eller

$$
m\frac{dv}{dt} = -kx.\tag{116}
$$

Man ser nu at betingelserne for at

$$
x = A\cos\left(\omega t + \phi\right),\tag{117}
$$

er en løsning til ligning [\(115\)](#page-33-1) er at den cykliske frekvens (eller egenfrekvensen) er givet ved

$$
\omega = \sqrt{\frac{k}{m}},\tag{118}
$$

hvor *A* og *φ* er integrationskonstanter der bestemmes af begyndelsesbetingelserne: *A* er den svingende masses amplitude og  $\phi$  er fasen til tiden  $t = 0$ .

Svingningstiden er givet ved

$$
T = 2\pi \sqrt{\frac{m}{k}},\tag{119}
$$

som dermed er uafhængig af amplituden. Frekvensen er defineret ved  $\nu = 1/T$ .

Hvis den harmoniske svingning starter i hvile i udstukket tilstand til tiden  $t = 0$  så er  $\phi = 0$ .

## <span id="page-34-0"></span>**17.4 Dag 4**

### <span id="page-34-1"></span>**17.4.1 Mekanikopgaver i 2D**

**Problem 1** A rookie quarterback throws a football with an initial upward velocity component of 12*.*0 m/s and a horizontal velocity component of 20*.*0 m/s – Ignore air resistance.

1) How much time is required for the football to reach the highest point of the trajectory?

2) How high is this point above the ground?

3) How much time (after it is thrown) is required for the ball to return to its original level? How does this compare with the time calculated in 1)?

4) How far has the football travelled horizontally during this time?

- 5) Draw x-t, y-t,  $v_x$ -t, $v_y$ -t graphs for the motion.
- 6) Draw  $v_y$  as a function of x.

**Problem 2** Two dodos, Alice and Bob, jump off the edge of a cliff. Alice simply drops vertically down from the edge and reaches the ground in 5s, while Bob runs off the cliff with a horizontal initial speed of 2m/s. How far from the base of the cliff will Bob hit the ground?

**MARINA** 

**Problem 3** A boy is standing at the base of a hill with an incline which is approximately constant at an angle  $\alpha = 10^{\circ}$  above the ground. The boy is in a terrible mood and feels like throwing something, so he picks up a nearby rock and throws it with all his might up the hill. He manages to send it off with a vertical velocity of  $v_y = 10$  m/s and a horizontal velocity of  $v_x = 6$  m/s. Neglect air resistance and assume that the rock leaves the boys hand at 1m above the ground. For how long is the rock in the air? How far away from the boy does his rock land (where the distance is measured along the hill)?

**Problem 4** A cliff diving event takes place at the Royal Opera House in Copenhagen each year, where the contestants dive off the roof at a height of  $h = 30$  m above the ground and into the canal below. However, the minimum horizontal initial velocity of the leap of any contestant has been recorded as  $v_x = 3$  m/s, which is not enough to make it into the canal directly from the roof, as the horizontal distance from the edge of the roof to the edge of the canal is  $d = 15$  m. That is why the eventplanners want to extend a plank from the roof from which the contestants will jump – see the figure below.

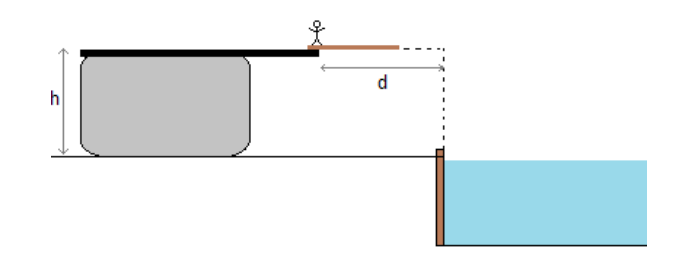

Assume that the contestants leap horizontally of the plank. What is the minimum length the plank should extend out from the roof for all contestants to make it at least 1m into the canal?

**Problem 5** Inside a spaceship at rest on the Earth a ball rolls off the top of a horizontal table with an initial speed *v* and lands a distance *D* from the foot of the table. Some time later the same spaceship is at rest on an unexplored planet, where the Captain rolls the same ball off the same table with twice the initial speed 2*v* as on Earth and finds that this time the ball landed at a distance 3D from the foot of the table. What is the acceleration due to gravity on the unexplored planet?

#### <span id="page-35-0"></span>**17.4.2 Matematikopgaver**

**Opgave 1** Vi ser på funktionen  $f(x) = (x+2)^2$ a) Skitser  $f(x)$ 

- b) Tegn den afledte  $f'(x)$
- c) Kunne du løse b) uden at differentiere funktionen, men ved at kigge på plottet i a)?

**Opgave 2** Vi ser på grafen

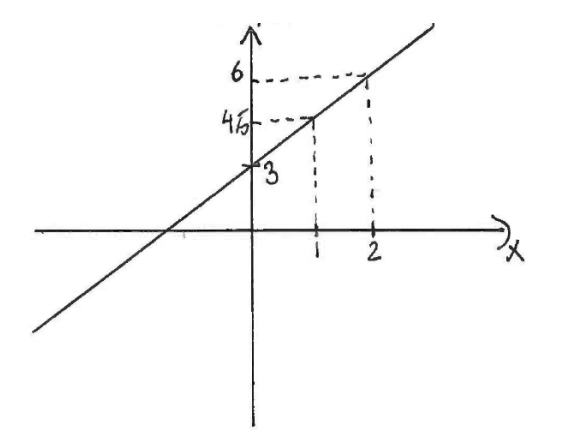

a) Tegn den afledte af grafen skitseret på figuren

b) Hvor skærer den afledte y-aksen?

**Opgave 3** Betragt grafen på figur [7.](#page-35-1)

a) Skitser den afledte funktion af *f*(*α*). Indtegn selv relevante markører på *α*-aksen på figur [7](#page-35-1) og dit eget plot, så det er let at sammenligne de to grafer.

<span id="page-35-1"></span>b) diskuter med din sidemakker eller en anden gruppe hvorfor  $f'(\alpha)$  ser ud som den gør.

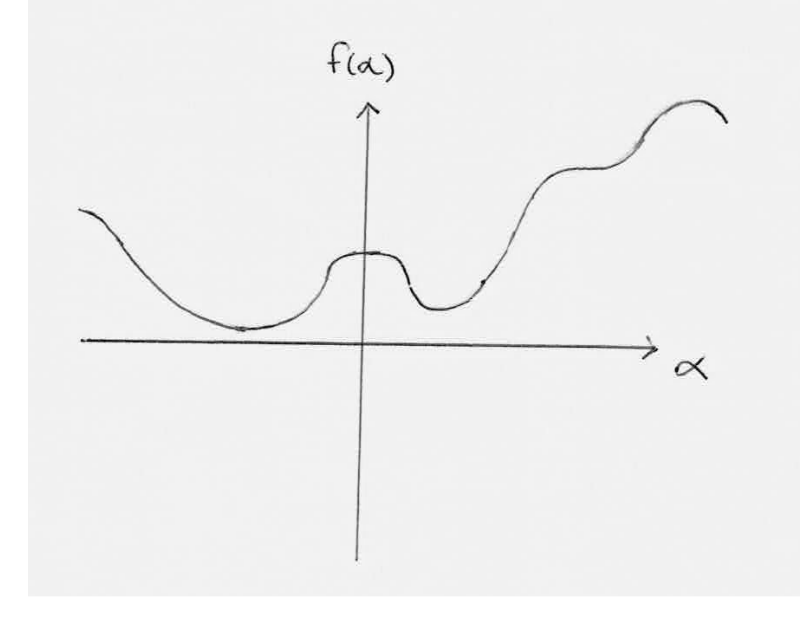

#### Figur 7

**Opgave 4** Nu skal vi til at lægge funktioner sammen. Hvis man har to funktioner  $f(x)$  og  $g(x)$ og man gerne vil skitsere summen, *f*(*x*) + *g*(*x*), kan man undersøge om én af dem dominerer i et bestemt domæne - og i så fald tegne den dominerende funktion, eftersom den anden er negligibel.
Det er præcis det samme som vi gjorde i opgave 5 sidste matematikeftermiddag. Gå derfor først tilbage til afsnittet "Dominerende bidrag til funktioner"under [18.1.1](#page-40-0) og genlæs det.

Betragt dernæst funktionen  $f(x) = \exp(x)$  og  $g(x) = 1/x$ 

a) Tegn *f* og *g* på samme plot. Hvilken funktion dominerer hvornår? b) Tegn  $h(x) = f(x) + g(x)$ 

BONUSOPGAVE Find selv på en funktion til din sidemakker (du behøver ikke kende funktionsforskriften) og bed vedkommende tegne den afledte

BONUSOPGAVE Vælg selv to funktioner og bed den sidemakker skitsere summen. Når du vælger de funktionerne, så husk at tænk over hvorvidt de dominerer i forskellige domæner eller ej.

## **17.5 Dag 5**

## **17.5.1 At læse en opgave**

## *Af Marie Mørk*

Det kan nogen gange være svært at få styr på præcis, hvad en opgave går ud på - især når problemet har mere end én dimension, og man derfor skal holde styr på bevægelser i flere retninger. Det er derfor en rigtig god idé at bruge lidt ekstra tid på at forstå en opgave, før man går i gang med at regne, så man ikke ender med at løse et andet problem end det givne. Her er givet en liste over de vigtigste redskaber til at få startet på en opgave:

- **Læs opgaven grundigt.** Vær sikker på, at du har styr på alle fagtermerne, der er brugt i opgaveformuleringen. Nogen gange kan små misforståelser føre til fejl - et typisk eksempel kunne være at regne på fart i stedet for hastighed. Det er derfor vigtigt at sætte sig grundigt ind i alle begreberne. En ekstra udfordring er, at de fleste opgaver, I vil møde i løbet af jeres studietid, er formuleret på engelsk. Da de fleste af jer er blevet undervist på dansk op til nu, kan det tage lidt ekstra tid at forstå opgaverne i starten.
- **Tegn systemet.** At tegne en problemstilling er et rigtig godt redskab, da det hjælper til at give et overblik over systemet. I nogle opgaver kan det være en god idé at tegne systemet til flere forskellige tidspunkter, f.eks. hvis man gerne vil regne på nogle objekter før og efter en kollision.
- **Skriv op hvad du ved, og hvad du gerne vil finde ud af**. Skriv en liste over hvilke oplysninger du allerede har fået givet i opgaven: masse af forskellige objekter, hastigheder, kræfter, tidsangivelser etc. Her er det også en god idé at omregne til SI enheder, hvis størrelserne er givet anderledes. Husk at der også kan være oplysninger, der er indirekte givet i opgaven. Ofte skal man f.eks. benytte, at man kender tyngdekræftens størrelse. Skriv også den slags oplysniger ned. Lav derefter en liste over de ting, du bliver bedt om at finde i opgaven, dette kunne f.eks. være en sluthastighed eller størrelsen af en kraft.
- **Find en løsningsstrategi.** Kig på de lister du netop har lavet. Er der en klar måde at komme frem til en løsning på? Hvis ikke, hvilke oplysninger mangler du så for at kunne komme til løsning? Kan du regne dig frem til de oplysninger? Brug god tid på at danne dig et overblik over, hvordan du vil løse opgaven. Hvis du ikke kan finde en måde at gøre det på, så prøv at læse opgaveteksten igen og gå igennem de tidligere punkter en gang til - måske er der noget, du har overset?
- **Diskuter opgaven.** Hiv fat i nogle medstuderende og snak om problemet. Måske har i forstået opgaven på forskellige måder, eller de kan huske en super smart ligning, som netop er, hvad du mangler for at komme i mål.

Nedenfor er givet **N** opgaver, som vi nu skal bruge de ovenstående værktøjer på. Det vigtigste er, at i når at få et overblik over, hvad opgaven går ud på, og hvordan den kan regnes - det er ikke vigtigt, om I når at komme frem til et resultat.

**Opgave 1** Dan gets on Interstate Highway I–80 at Seward, Nebraska, and drives due west in a straight line and at an average velocity of magnitude 88 km/h. After traveling 76 km, he reaches the Aurora exit (Fig. P2.63). Realizing he has gone too far, he turns around and drives due east 34 km back to the York exit at an average velocity of magnitude 72 km/h. For his whole trip from Seward to the York exit, what are (a) his average speed and (b) the magnitude of his average velocity?

**Opgave 2** Two crates, one with mass 4.00 (to the left) kg and the other with mass 6.00 kg (to the right), sit on the surface of a frozen pond, connected by a light rope. A woman wearing shoes

with traction cleats pulls horizontally on the 6.00-kg crate with a force F that gives the crate an acceleration of 2.4  $m/s^2$ . (a) What is the acceleration of the 4.00-kg crate? (b) Draw a free-body diagram for the 4.00-kg crate. Use that diagram and Newton's second law to find the tension T in the rope that connects the two crates. (c) Draw a free-body diagram for the 6.00-kg crate. What is the direction of the net force on the 6.00-kg crate? Which is larger in magnitude, force T or force F?

**Opgave 3** When it is 145 m above the ground, a rocket traveling vertically upward at a constant 8*.*5 m/s relative to the ground launches a secondary rocket at a speed of 12*.*0 m/s at an angle of 53.0° above the horizontal, both quantities being measured by an astronaut sitting in the rocket. After it is launched the secondary rocket is in free-fall. (a) Just as the secondary rocket is launched, what are the horizontal and vertical components of its velocity relative to (i) the astronaut sitting in the rocket and (ii) Mission Control on the ground? (b) Find the initial speed and launch angle of the secondary rocket as measured by Mission Control. (c) What maximum height above the ground does the secondary rocket reach?

**Opgave 4** A 20-kg monkey has a firm hold on a light rope that passes over a frictionless pulley and is attached to a 20-kg bunch of bananas in the other end. The monkey looks up, sees the bananas, and starts to climb the rope to get them. (a) As the monkey climbs, do the bananas move up, down, or remain at rest? (b) As the monkey climbs, does the distance between the monkey and the bananas decrease, increase, or remain constant? (c) The monkey releases her hold on the rope. What happens to the distance between the monkey and the bananas while she is falling? (d) Before reaching the ground, the monkey grabs the rope to stop her fall. What do the bananas do?

# **18 Opgaver uge 2**

## **18.1 Dag 6**

**Problem 1** The leashes of four dogs, Pluto, Laika, Darwin and Albert, have become tangled and each dog is pulling on its own leash but none of the dogs are actually moving. Pluto is pulling with a strength of 90N at an angle of  $45^{\circ}$  with respect to Darwin, who is pulling at his leash with a strength of 105N. Laika is pulling with a strength of 120N at an angle of 190◦ with respect to Darwin. How hard and at which angle with respect to Darwin is Albert pulling? (It is strongly recommended to draw a free-body diagram of the system.)

**Problem 2** A 950kg car is held in place by a light cable on a very smooth (frictionless) ramp. The cable makes an angle of  $31.0^{\circ}$  above the surface of the ramp and the ramp itself rises at  $25.0^{\circ}$ above the horizontal.

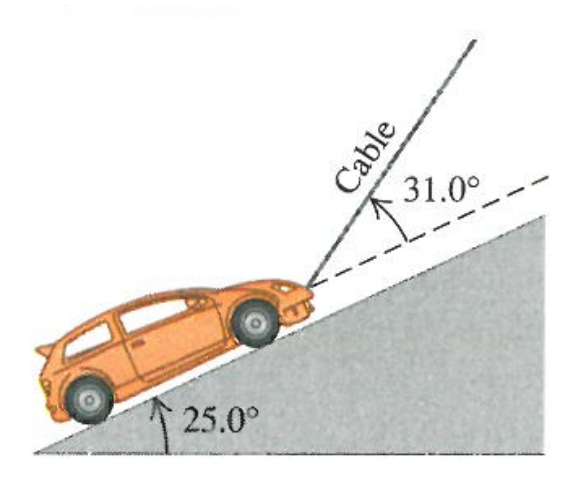

*Intro* - Start by simplifying the problem. Draw a free-body diagram without the cable, what would happen?

- 1) Draw a free-body diagram for the car, consider your choice of coordiante system.
- 2) Find the tension in the cable.
- 3) How hard does the surface of the ramp push on the car.

**Problem 3** A light rope is attached to a block with mass *m* that rests on a frictionless, horizontal surface. The horizontal rope passes over a frictionless, massless pulley, and a block with mass *M* is suspended from the other end. When the system is released the tension in the rope is *T*.

1) Draw two free-body diagrams, one for the block of mass *m* and one for the block of mass *M*.

2) What is the acceleration of either block? Your answer should be expressed in terms of some or all of the parameters of the problem (*g, m, M, T*).

3) Given that  $m = 2$ kg and  $T = 6N$  find the mass M of the hanging block.

4) How does the tension compare to the weight of the hanging block?

*Outro* - What happens with the tension when the mass m goes to zero or infinity?

**Problem 4** A 5kg block released from rest at the top of a 2m long frictionless ramp, slides downhill, reaching a speed of 3m/s at the bottom.

1) What is the angle between the ramp and the horizontal?

2) What would be the speed of the block at the bottom if the motion were opposed by a frictional force with  $\mu_k = 0.05$  parallel to the surface of the ramp?

#### **18.1.1 Matematikopgaver**

#### <span id="page-40-0"></span>**Funktioner**

Funktioner er et grundlæggende værktøj indenfor fysik og matematik. I har allerede fra gymnasiet set eksempler på mange funktioner, og I vil utvivlsomt se mange flere i jeres kommende studier. I forståelsen af funktioner finder vi ofte vigtig fysik, og i vil opleve af en god funktionsforståelse vil hjælpe jer både med at forstå abstrakt fysik men også give et vigtigt redskab til at finde fejl i jeres udregninger. Vi vil derfor give et hurtigt oprids af selve begrebet *funktion*, og derefter lave nogle opgaver som forhåbentlig vil give jer en bedre funktionsforståelse.

Funktioner hører i matematikken indenunder et mere generelt begreb, nemlig *afbildninger*. En afbildning mellem to mængder *A* og *B* noteres ofte  $f : A \rightarrow B$ . Dette betyder blot at *f* tager et element i *A* og giver et element i *B*. Så f.eks. hvis mængderne *A* og *B* begge er lig de reelle tal,  $A = B = \mathbb{R}$ , kunne en afbildning være

$$
f : \mathbb{R} \to \mathbb{R}, \qquad f(x) = x^2.
$$

Denne afbildning tager altså et tal, *x*, i mængden  $A = \mathbb{R}$  og giver tallet  $x^2$  i mængden  $B = \mathbb{R}$ . I kender selvfølgelig allerede denne afbildning, og denne hører inde under klassen i allerede kender som funktioner. En *funktion* er nærmere defineret som en afbildning hvorom det gælder at  $B = \mathbb{R}$ (eller *B* = C som i vil lære om i MatIntro). Det er altså noget som tager et element i en mængde *A* og giver et tal tilbage. Langt de fleste funktioner vi kigger på i fysik har yderligere at *A* = R og dette er præcis begrebet funktion som i kender det fra gymnasiet, altså noget der tager ét tal og giver et nyt tal. Formålet med dagens opgaver, er at give jer en fornemmelse for funktioners egenskaber ud fra deres forskrift. Det er derfor ikke vigtigt for dagens opgaver om grafen skærer √  $(2.01253, \frac{\sqrt{2}}{\pi})$ *π* ) men istedet hvorvidt funktionen går mod 0 eller ∞ i bestemte grænser. Følgende trin vil være gode at have in mente

- Er funktionen 0 nogen steder? (Du skal ikke løse en eller anden sindsyg ligning).
- Går funktionen mod ±∞ nogen steder? Bemærk dette kan ske på to måder som forneden
	- **–** Tælleren i en brøk går mod ±∞.
	- **–** Nævneren i en brøk går mod 0.
- Har funktionen nogen ekstrema? (Igen skal du ikke regne en eller anden sindsyg differentialkvotient).

**Opgave 1** Betragt den velkendte trigonometriske funktion  $f(x) = \cos(x)$ .

a) Kan du tegne grafen for *f*?

b) I et nyt koordinatesystem markér på *x*-aksen de første nulpunkter af *f*(*x*).

c) Markér nu på *x*-aksen de første ekstremumspunkter. Hvilken værdi har *f* i disse punkter?

d) Forsøg ud fra dine indtegnede punkter at tegne grafen for *f*. Kunne du have skitseret grafen for *f* uden af vide hvordan den så ud på forhånd?

**Opgave 2** Vi ser igen på en trigonometrisk funktion  $g(x) = \cos(x + \frac{\pi}{4})$  $\frac{\pi}{4}$ ) (Bemærk at vi benytter radianer). Gentag trin **b)** - **d)** fra opgave 1.

**Opgave 3** betragt funktionen  $f(x) = x^3$ . a) Har *f* nogle nulpunkter? Hvis ja, hvor? b) Går *f* mod ±∞? Hvis ja, hvor? c) Skitser grafen for *f*.

**Opgave 4** Betragt nu funktionen  $h(x) = \frac{1}{1-x}$ . Gentag punkterne **a**) - **c**) fra opgave 3. Kan du gøre det samme for funktionen  $g(x) = \frac{x^3}{1-x^2}$  $\frac{x}{1-x}$ ?

## **Dominerende bidrag til funktioner**

Vi vil ofte i fysik være interesseret i funktioners opførsel i nærheden af ét bestemt punkt. I denne sammenhæng vil vi ofte tilnærme en funktion, med den dominerende del af selve funktionen, f.eks. hvis vi betragter funktionen  $f(x) = x^3 - 2x$ :

Omkring punktet  $x = 0$  vil vi se at  $|2x| \gg |x^3|$ . Derfor må f være domineret af funktionen  $f_1(x) = -2x$  i nærheden af  $x = 0$ . Dvs  $f(x) \approx f_1(x)$  for  $|x| \ll 1$ .

Kigger vi derimod ved  $|x| \gg 1$  ses det at  $|x^3| \gg |2x|$ . Derfor vil *f* være domineret af  $f_2(x) = x^3$ . Dvs  $f(x) \approx f_2(x)$  for  $x \gg 1$ .

I det følgende vil det være nyttig viden at for *n, m* ∈ N gælder det at

- $x^n \ll x^m$  for  $|x| \ll 1$  hvis  $n > m$ . Kan du overbevise dig selv om at dette er rigtigt?
- $x^n \gg x^m$  for  $x \gg 1$  hvis  $n > m$ . Kan du overbevise dig selv om at dette er rigtigt?
- BONUS:  $\exp(x) \gg x^n$  for alle *n* når  $x \to \infty$ . Kan du overvise dig selv om at dette er rigtigt?

**Opgave 5** Betragt funktionen  $f(x) = x^2 + x^4$ . a) Tegn de to funktioner  $g(x) = x^2$  og  $h(x) = x^4$  i samme koordinatsystem. Hvilken af de to dominerer for  $|x| \ll 1$  og hvilken dominerer for  $x \gg 1$ ?

b) Kan du finde en simplere funktion  $f_1(x)$  så  $f(x) \approx f_1(x)$  for  $|x| \ll 1$ . Skitser dit svar.

c) Kan du finde en simplere funktion  $f_2(x)$  så  $f(x) \approx f_2(x)$  for  $x \gg 1$ . Skitser dit svar.

**Opgave 6** Betragt den trigonometriske funktion  $f(x) = \sin(x)$ .

a) Skitser grafen for *f*. b) Kan du finde en funktionsforskrift for tangenten i punktet  $x = 0$ , skitser resultatet. Husk tangentformlen  $y(x) - f(x_0) = f'(x_0)(x - x_0)$ . c) I vil lære i MatIntro at  $sin(x) = x - \frac{1}{2}$  $\frac{1}{2\cdot3}x^3 + \frac{1}{2\cdot3}$  $\frac{1}{2\cdot3\cdot4\cdot5}x^5 - ...$ Kan du finde en lineær funktion  $f_1(x)$  så  $f(x) \approx f_1(x)$  for  $|x| \ll 1$ ? d) Er der nogen sammenhæng mellem hvad du fandt i **b)** og **c)**?

### **Integraler**

Integralregning er et af de vigtigste værktøjer, man har som fysiker, og noget I kommer til at bruge igen og igen i løbet af de næste år. Et eksempel, hvor integralregning er nødvendig, er, hvis man skal finde ud af, hvor langt en bil med ikke-konstant acceleration har kørt. Hvordan ville du gribe det problem an?

I de følgende opgaver skal du huske at være opmærksom på hvilken variabel, du integrerer med hensyn til.

**Opgave 1** 
$$
\int 2 dx
$$
  $\int e^x dx$   $\int \cos(x) dx$   $\int \sin(y) dy$   $\int z^3 dz$   $\int x dz$ 

**Opgave 2** 
$$
\int (x+3x^2) dx
$$
  $\int \left(\frac{e^x}{7}+x^6\right) dx$   $\int (y+\cos(\phi)) d\phi$   $\int (y+\cos(\phi)) dy$ 

**Opgave 3** 
$$
\int_{-\infty}^{0} e^x dx
$$
  $\int_{0}^{\pi/2} (2 \sin(\theta) + \cos(\theta)) d\theta$   $\int_{\pi}^{3\pi} \alpha \cos(x) dx$   $\int_{3}^{7} (2\gamma + \frac{1}{2}) d\gamma$ 

**Ekstra opgaver**

$$
\begin{aligned}\n\text{Opgave 4} \quad & \int \int x \cdot e^z \, \mathrm{d}x \, \mathrm{d}z \qquad \int \int \sin(\phi) \cos(\theta) \, \mathrm{d}\phi \, \mathrm{d}\theta \\
\text{Opgave 5} \quad & \int \int y \, \mathrm{d}y \, \mathrm{d}y \qquad \int \int (\sin(z) + \cos(y)) \, \mathrm{d}z \, \mathrm{d}y \qquad \int \int \frac{1}{z^2} \, \mathrm{d}z \, \mathrm{d}z \qquad \int_0^2 \int_0^3 \left( a^2 + \frac{1}{b^2} \right) \, \mathrm{d}a \, \mathrm{d}b\n\end{aligned}
$$

## **18.2 Dag 7**

### **18.2.1 Tavleopgaver**

### *Af Peter Tunstall og Johannes Mønsted Sørensen*

In your quest to becomming a "real" physicists, you will encounter "real" problems. These are problems that have not been thought out with a specific solution in mind, and often needs a variety of methods, approximations and a lot of thinking to solve. As you have heard before, it is usually a good idea to solve a simpler version of the problem first, before tackling the full beast, since this can give more insight to what happens for a physical system. Try setting the coefficient of friction to zero first, assume the springs are massless etc. and then think about how these things will change the solution when added.

The following exercise will help to train this method, but also make you work together with others to reach a solution (or a part of the solution), as well as think about how you can present the problem to others.

#### **Earthquake analysis**

Your experience as geophysicists has gotten you a job at the local seismic recording center. Earthquakes produce several types of shock waves. The most well known are the P-waves (P for primary or pressure) and the S-waves (S for secondary or shear). Inside the earth, P-waves travel at about 4 miles/s and S-waves move at about 2.2 miles/s. The time delay between the arrival of these two waves at your recording station tells geologists how far away an earthquake occurred. If the time delay is 7 minutes, how far from the seismic station (along the surface of the earth) did the earthquake occur (see figure)? Try finding an expression for the distance along the surface of the earth between the earthquake and the seismic recording station, as a function of time delay between the two waves (state everything in civilized metric units). How does this distance change with increasing time delay? Let us imagine adding a negative acceleration which differs for the two wave types, how will this affect your equations?

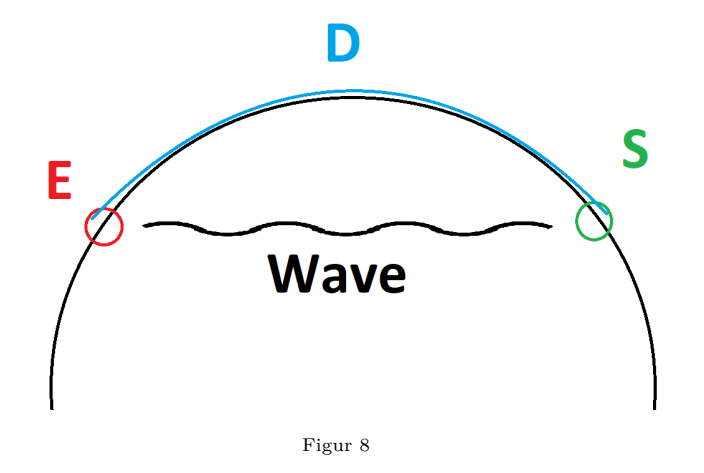

#### **Portals**

You are a human subject escaping from a test facility, and "Den naturvidenskabelige legestue" has placed two portals to help you escape. The escape plan is sketched in figure [9.](#page-44-0) Initially, you run off the platform with an initial velocity  $v_{0,x}$ . As you enter the blue portal, you immediately exit the orange one (do not question the laws of physics of portals, science isn't about why, it's about why not!). Be sure to think about orientations. Do you clear the gap to the exit overhead, and make it out of the facility? Make sure to note all assumptions and calculations, so that future test subjects may escape their cruel fate.

<span id="page-44-0"></span>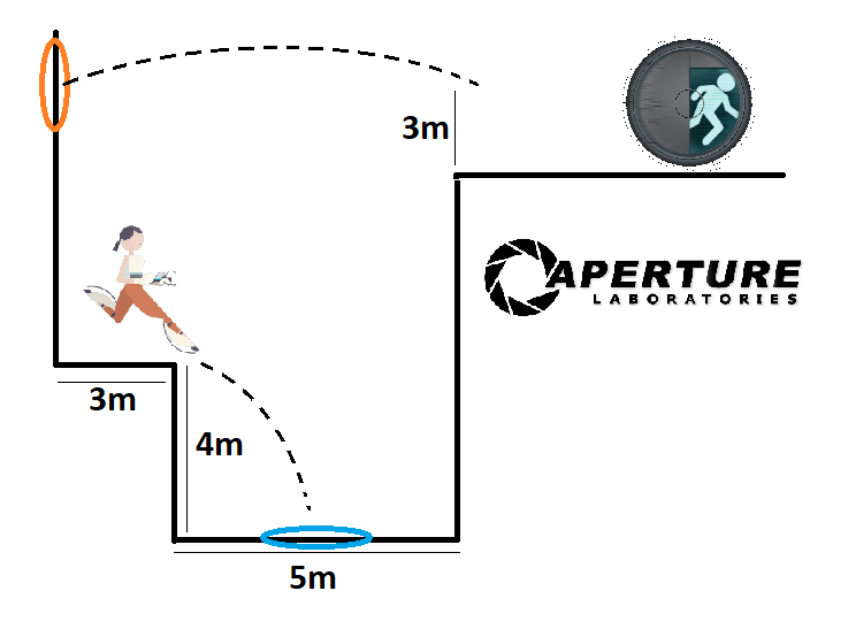

Figur 9: A sketch of your escape plan. The height of the orange portal over the platform with the exit chamber is 3m.

#### **Rollercoaster**

You have just been hired at Tivoli in Copenhagen to design their new rollercoaster. The tracks are set to be of height 28m, and contain one loop of height *h*. Now, for safety reasons it is important that the acceleration during the whole ride is kept below 5*g*. Furthermore it is important that the cart will stay on the tracks during the loop i.e. will not fall down due to low speed.

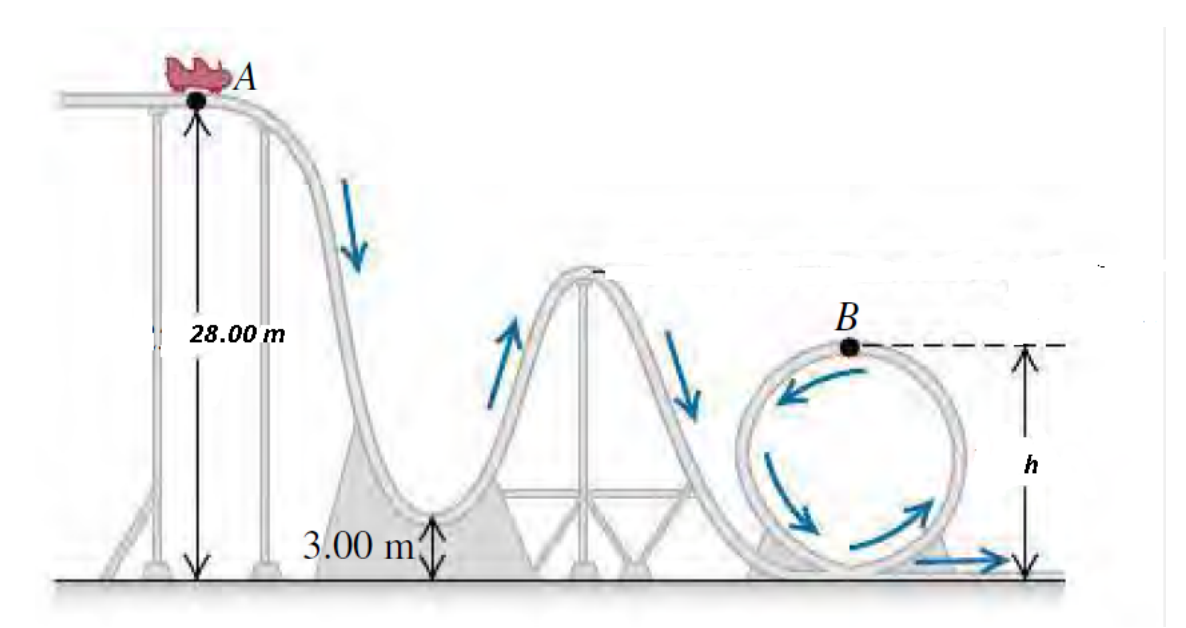

What is the maximal and minimal height of the loop for all security conditions to be fulfilled?

### **Phone in pool**

You have just dropped your new phone in the pool, and realise that it moves differently under water than it does above. While your phone is drowning you cannot help yourself from wondering about the physics of this phenomenon.

During motion in viscous fluids, friction plays an important role. At low velocities, the norm of the frictional force *f* can be approximated as being proportional to the speed of the moving object *v*. Furthermore the direction of the frictional force is opposite to the direction the velocity. In this way the frictional force can be written as

<span id="page-46-0"></span>
$$
\mathbf{f} = -k\mathbf{v} \tag{120}
$$

where the bold letters are vectors and *k* is a frictional constant. A graph of the velocity versus time of an object falling in fluid looks as follows,

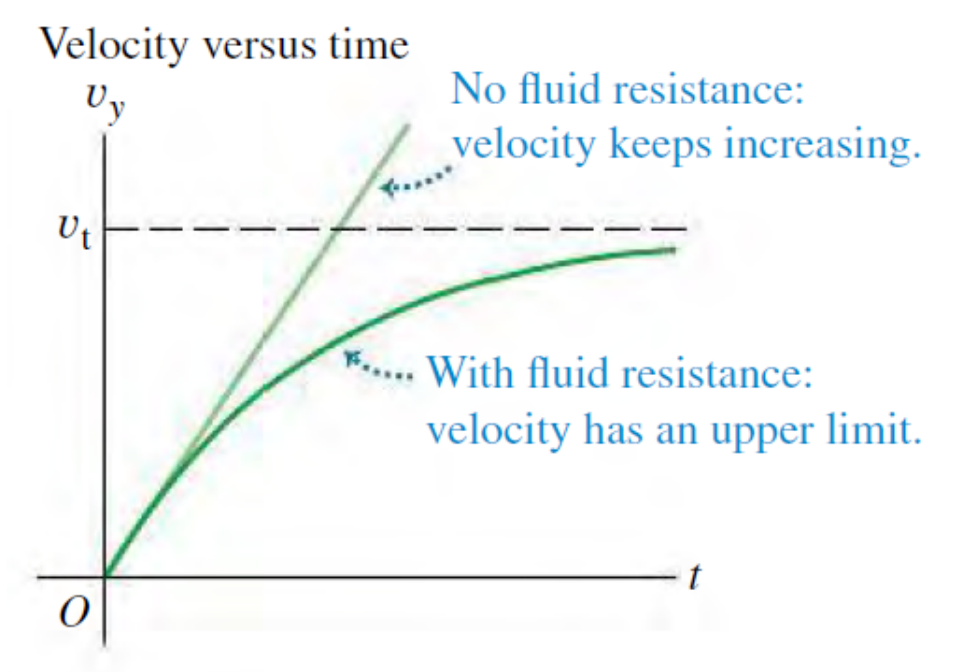

where  $v_t$  is a terminal velocity of the object. Does this makes sense given  $(120)$ ?

Try drawing a free body diagram of you phone in the pool, can you write down Newton's second law and find the terminal velocity *vt*? You have might noticed that newtons second law in this case can be written as a first order differential equation in  $v(t)$  (Hint:  $a(t) = \frac{dv(t)}{dt}$ ). Try solving the resulting differential equation by separation of variables or by using a computer. Compare your answer to the figure above.

If you have found  $v(t)$  try finding  $a(t)$  and  $x(t)$  as well.

#### **The force of the "force"**

You decided to travel abroad in you gap year, and find yourself working as a stormtrooper for the first order. You shoot your blast gun, which we assume is shooting pulses of "light like particles". From the colour of the blast in figure [10,](#page-47-0) estimate the wavelength and determine the energy of the "photons". Assume a pulse has  $1.5 \cdot 10^{28}$  "photons" and the gun weighs 8 pounds, what is the recoil speed of the gun? Use that for massless particles  $E = pc$ , where p is the momentum and c the speed of light (light has momentum even though is does not have mass! In 2 months you will know why). The evil sith warrior Kylo Ren walks by and casually stops a laser pulse in the air at about 20 m distance. What is the force of the dark side, assuming that Kylo stops the pulse with a constant acceleration?

<span id="page-47-0"></span>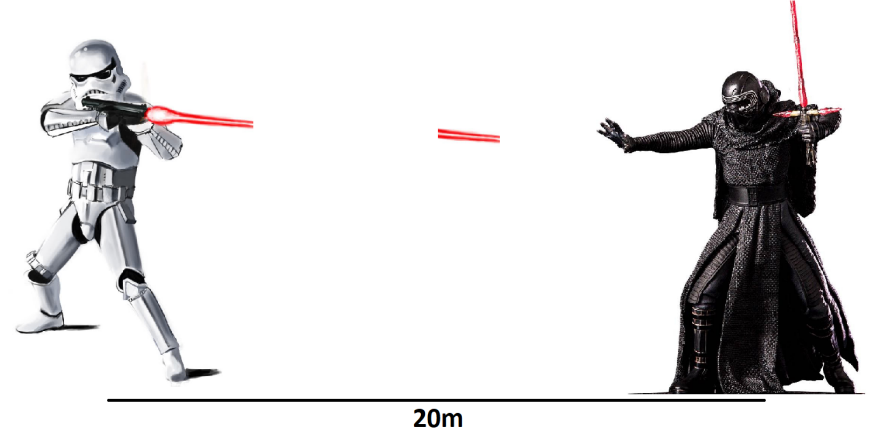

Figur 10

Extra: Try to solve this problem by two different methods: Work methods, and impulse methods. What is going on? Can you determine whether one method is more correct than the other?

## **18.3 Dag 8**

## **18.3.1 Let the battle begin ...**

## *af Kim Splittorff*

Noget af det, jeg holder allermest af, er at battle med fysik-problemer. Det kan være en opgave fra en af de bøger, vi bruger i undervisningen, eller et problem der er relevant i forbindelse med forskning. Når jeg skriver 'battle med -' og ikke 'løse fysik-problemer' er det med fuldt overlæg, for kampen med opgaven kan sagtens være god (dvs. lærerig) selv om man ikke lige finder den fulde løsning.

I første uge af Kickstart regnede vi en masse opgaver, og I har måske allerede mødt opgaver, hvor I har siddet godt og grundigt fast og endte med at stirre på opgaven uden at få lært ret meget.

Ideen med dagens session er, at give en metode til at arbejde konstruktivt med opgaver, som man sidder fast i

eller med andre ord: hvordan man får gang i et godt battle med opgaven.

Det helt centrale for at få gang i en god kamp med opgaven (i stedet for at sidde fast) er at finde simplere versioner, som man har en chance for at komme til bunds i. Lad os tage et eksempel:

**Opgave 1:** En klods med massen *m* ligger til at starte med i hvile nederst på et skråplan. Skråplanet har længden *L* og vinklen *θ* i forhold til vandret. Gnidningskoefficienten mellem klodsen og skråplanet er *µ* og som vanligt er tyngdeaccelerationen *g* lodret ned. Nu påvirkes klodsen af en konstant vandret kraft *F* ind imod skråplanet. Bestem klodsens hastighed idet den når enden af skråplanet.

Hmmmm ...... tja ....

OK, det er sikkert en god ide at få lavet en god tegning med alle kræfterne på. Så lad os gøre det.

Men det er jo ikke helt let, der er en masse at holde styr på.

Så lad os starte med at gøre det lidt lettere!

Hvad nu f.eks hvis .....  $\mu = 0$  og  $\theta = 0$ .

Prøv at lave en ny tegning. Der er betydeligt mindre at holde styr på nu. Prøv også at løse opgaven for  $\mu = 0$  og  $\theta = 0$ .

Hvis det lykkedes, så er det en god start. Du har vundet føste runde i kampen. De næste runder kunne f.eks være

Sæt  $\mu \neq 0$  og  $\theta = 0$ .

Sæt  $\mu = 0$  og  $\theta \neq 0$ .

Sæt  $\mu \neq 0$  og  $\theta \neq 0$ , men lad *F* gå langs skråplanet.

Selvom det måske ikke lykkes at løse opgaven, som den oprindeligt var formuleret, så vil I uden tvivl få rigtigt meget ud af at arbejde med de simplere versioner af opgaven. Så gør det. I er selvfølgelig også meget velkomne til at tage en tur med den oprindelige opgave.

Det vi lige har gjort ovenfor er et eksempel på hvad det vil sige at 'battle' med en opgave. Ideen er at simplificere opgaven, så den bliver mere håndterlig. Hvert af disse simplere problemer vil hjælpe med at blive rustet til at tage kampen op med med den oprindelige opgave.

Som afslutning på opgave 1 vil jeg foreslå at I tager en I diskussion i plenum på tavlen.

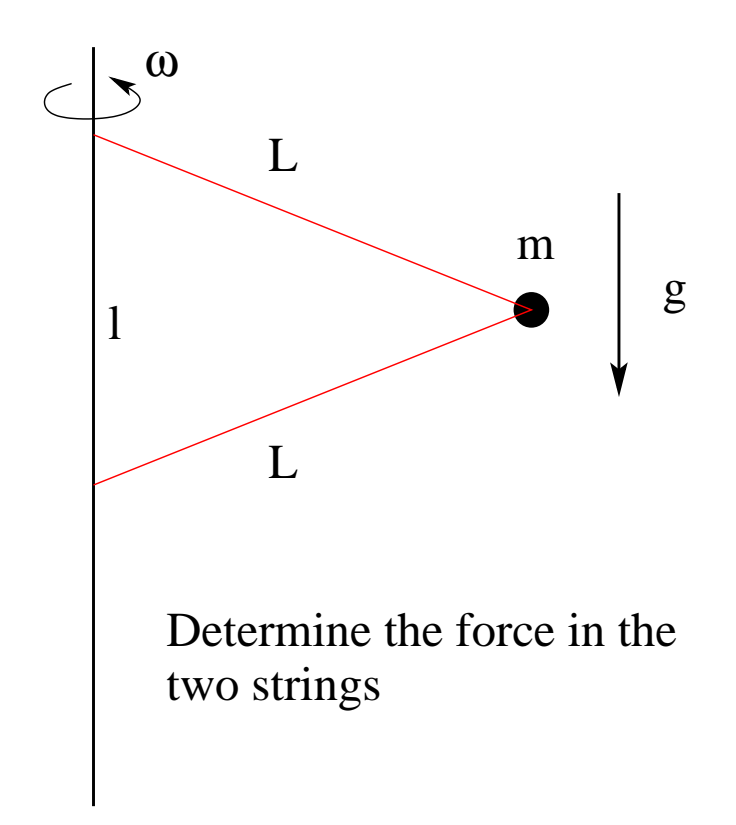

Figur 11: Systemet vi battler i **Opgave 2**

Det at simplificere en opgave er i sig selv en opgave og noget, som kræver træning. Hvis man har svært ved at finde en simplere udgave som giver mening, så er det helt fint at få en til at hjælpe sig med dette. Du vil få meget mere ud af at arbejde med den simplere version end blot at se løsningen til den svære opgave.

For at få bedre fat på hvordan man battler en opgave er det nu jeres tur til at finde simplere versioner. Her er den opgave vi battler:

**Opgave 2:** På en lodret pind er der fastgjort to snore af længden *L*. Afstanden mellem de steder på pinden, hvor snorene er fastgjort, er *l*. I den anden ende mødes snorene i en partikel med massen *m*, se figuren. Hele systemet roterer med vinkelhastigheden *ω* om den lodrette pinds akse, der er parallel med tyngdekraftens retning. Tyngdeaccelerationen benævnes *g* og peger lodret ned. Bestem kraften i hver af de to snore.

Hmmmm ...... tja .... bum, bum ...... en tegning med kræfter, ja, det er en god start! Men hvad nu hvis jeg er lost? Hvordan får jeg så hul på at arbejde med den her opgave?

Prøv at regne simplere versioner af opgaven!

Hvad kunne du finde på at gøre for at simplificere opgaven? Kom meget gerne med flere bud, som simplificerer i forskellig grad. Regn den simpleste version først og prøv så med den næste.

Hvis du ikke kan se nogen gode måder at simplificere opgaven på, så snak med de andre eller bed om at få et vink fra instruktoren.

Som afslutning på opgave 2 vil jeg igen foreslå at I tager en I diskussion i plenum på tavlen.

**Opgave 3:** En åben kasse kører ned af et skråplan, der hælder med vinklen *θ* i forhold til vandret, og har friktionskoefficienten *µ*. Kassen har masse *m*, dimensioner *h* og *l*, og til tiden  $t = t_1$  har kassen en hastighed  $\mathbf{u}_0$  der er parallel med skråplanet.

På et plateau står en mand distancen  $x_0$  væk fra skråplanet, han kaster en bold til  $t = t_2$ med hastigheden **v** og kastevinklen *φ*. Hele systemet påvirkes af den konstante og nedadrettede  $tyngde acceleration, g = 9.82ms^{-2}.$ 

Bestem kastevinklen *φ* således, at bolden rammer ned i kassen.

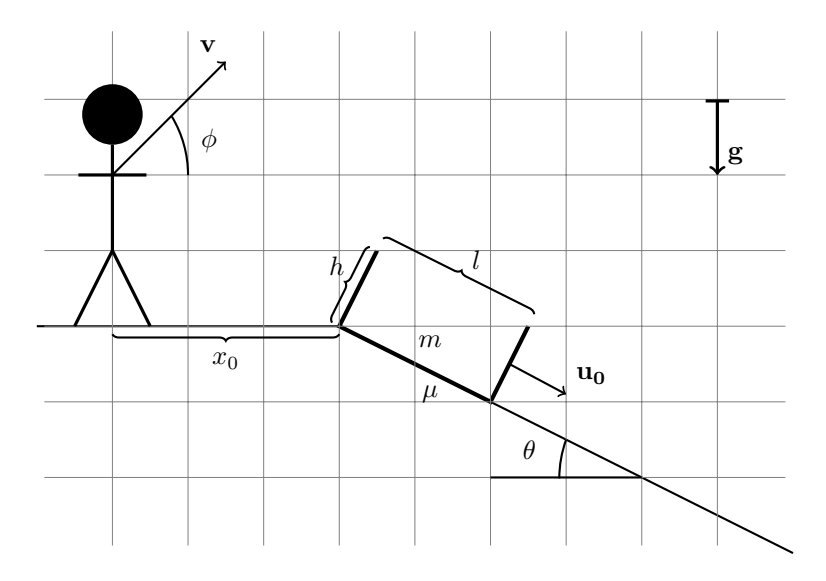

## **18.4 Dag 9**

**Problem 1** A girl on a skateboard (treated as a point particle) is moving without friction down a ramp starting from rest. She is moving in a quarter circle and we consider the movement just as she is passing the lowest point in the circle. The girl (including her skateboard) has a mass of  $m = 65.0$ kg and the circle has a radius of  $R = 3.00$ m.

1) Make a sketch of the system in the initial and final state.

2) Determine her velocity as she reaches the bottom of the ramp.

3) Explain, why we can use conservation of energy without considering the normal force and the work done by it.

4) Find the normal force exerted by the ramp on the girl as she reaches the bottom of the ramp.

**Problem 2** *Intro* - Start by simplifying the problem. Think about the collision in one dimension. a) A 1000 kg car is travelling north at 15m/s collides with a 2000 kg truck travelling east at 10m/s. The occupants, wearing seat belts are uninjured, but the two vehicles move away from the impact point as one. The insurance adjuster asks you to find the velocity of the wreckage just after impact. What is your answer?

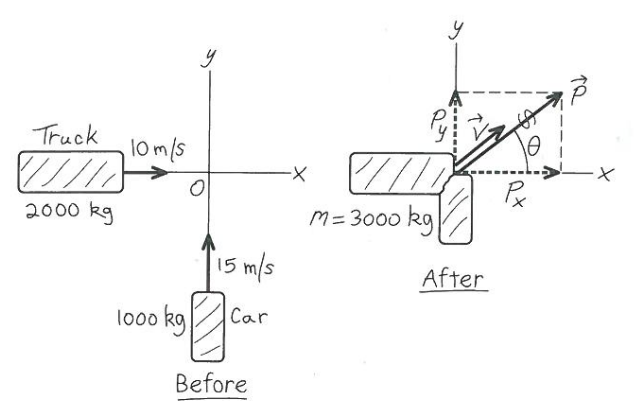

b) At an intersection of Texas Avenue and University Drive, a yellow sub-compact car with mass 950kg traveling east on University collides with a red pickup truck with the mass 1900 kg that is travelling north on Texas and has run a red light. The two vehicles stick together as a result of the collision, and the wreckage slides at 16 m/s in the direction 24.0° east of north. Calculate the speed of each vehicle before the collision.

**Problem 3** A crate of mass M starts from rest at a top of an incline with a coefficient of friction  $\mu$  at an angle  $\alpha$  above the horizontal. Find the speed at the bottom af the ramp, i.e. the distance d from where it started. Do this in two ways:

1) Take the level of zero potential energy to be at the bottom of the ramp with y-positive upward.

2) Take the zero level for potential energy to be at the top of the ramp, with y-positive upward.

3) Why did the normal force not enter your solution?

**Problem 4** A block of mass  $m = 2$ kg is pushed against a spring with a negligible mass and a force constant  $k = 400$ N/m, compressing it  $d = 0.220$ m. When the block is released it moves along a frictionless, horizontal surface and then up a frictionless incline with slope  $\alpha = 37.0^{\circ}$ 

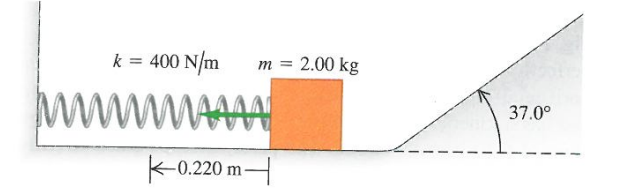

1) What is the speed of the block as it slides along the horizontal surface after having left the

spring?

2) How far does the block travel up the incline before it starts to slide back down?

#### **18.4.1 Matematikopgaver**

Integralregning er endnu et af fysikerens uundværlige redskaber; lige så populært som differentialregning, dog ofte knap så simpelt at udføre. Derfor har vi samlet et sæt af opgaver nedenfor, som skal træne jer i integralregning og/eller repetere materiale fra gymnasiet.

**Opgave 1: Stamfunktionsbestemmelse.** Find stamfunktioner til følgende funktioner, og tjek ved differentiation, at dit resultat er korrekt.

a) 
$$
f(x) = x^2 + \cos(x)
$$
, b)  $f(x) = 1 + \frac{8}{7}x^{-2} + e^{2x}$ , c)  $f(x) = \frac{1}{x} - \frac{1}{x^2}$ .

Find gerne selv på flere! (Man skal dog være ret omhyggelig - mange funktioner har slet ikke en stamfunktion, der lader sig opskrive i termer af "normale funktioner").

**Opgave 2: Partiel integration.** Partial integration er smart hvis et integrale har to funktioner og man vil "flytte"differentieringen i et integrale. Formlen er

$$
\int f(x)g'(x) dx = f(x)g(x) - \int f'(x)g(x) dx \qquad (121)
$$

man bytter altså om på differentieringen af *f*(*x*) og *g*(*x*).

Løs nu følgende opgaver

- a For integralet  $\int xe^x dx$  hvad bliver integralet ved brug af partiel integration hvis  $f(x) = x$  og  $g'(x) = e^x$ ?
- b Hvad giver ovenstående integrale hvis man i stedet vælger  $f(x) = e^x \log g'(x) = x$ ?
- c Hvilke af de to er lettest?
- d Hvad bliver  $\int x \sin x \, dx$  ved brug af partiel integration hvis  $f(x) = x \cos g'(x) = \sin x$ ?
- e Hvad bliver  $\int x \cos 3x \, dx$  ved brug af partiel integration? hint: Find først et passende valg af  $f(x)$  og  $g(x)$
- f Hvad bliver  $\int \ln x \, dx$  ved brug af partiel integration? hint: Find først et passende valg af  $f(x)$ og *g*(*x*)

**Opgave 3: Integration ved substitution.** Løs følgende integraler ved substitution.

- a  $\int e^{-4x} dx$  med  $u = -4x$
- $\int \frac{\ln x + 1}{x}$  $\frac{x+1}{x}$  d*x* med  $u = \ln x$
- c  $\int \cos(x) \sin^2(x) dx$
- d  $\int \frac{4x+8}{x^2+4x}$  $\frac{4x+8}{x^2+4x-25} dx$ .

**Opgave 4: Eksakte værdier af integraler.** Beregn den eksakte værdi af følgende integraler. OBS! tænk over hvilken metode i skal bruge, fx integration ved substitution.

a 
$$
\int_0^{\frac{\pi}{2}} x \cos(x^2) dx
$$
  
\nb  $\int_0^{\frac{\pi}{2}} x^2 \cos(x) dx$   
\nc  $\int_0^2 \frac{1}{\sqrt{4x+1}} dx$   
\nd  $\int_0^2 \sqrt{4x+1} dx$ 

## **18.5 Dag 10**

#### **18.5.1 At diskutere fysik:**

#### *af Anne Sofie Talleruphuus og Martin Vindbæk Madsen*

Hvordan diskuterer man en opgave? Det vigtige er, at I får en dialog om, hvad for noget fysik der skal bruges i opgaven – ikke hvordan man *regner* opgaven eller for den sags skyld *hvordan* man har regnet opgaven. I har formodentlig regnet mere end én opgave om energibevarelse, var der noget der gik igen i opgaverne? I en læringsproces er det vigtigt, at man kan sætte ord på, det man laver – især hvis det er rigtig svært. Så kan man ved at forklare problemet for andre, i nogle tilfælde selv indse løsningen; selv indse det næste skridt, hvis man er gået i stå; få andre til at forstå ens problem; eller bare forstå fysikken endnu bedre end man allerede gjorde. Det er altså i denne sammenhæng ikke så vigtigt, om I har regnet opgaven rigtigt, og om I alle har fået det samme (og korrekte) resultat.

I eksamenslæsningssitutationer vil det handle om, at I alle forstår hvad opgaven *handler* om, hvordan man tager hul på opgaven, hvilke smarte tricks man bruger i opgaven, hvor har man individuelt tendens til at lave fejl osv. Men det handler også om meget mere end opgaver! Hvordan skal vi forstå et kompliceret begreb? Hvordan kommer man f.eks. fra ligning 5.23 til 5.24 i en kompliceret udledning for energiniveauerne af brintatomet? Diskussionen er vigtig i alle læringssituationer (såvel som forskningssituationer) – brug hinanden, alle kan lære noget af det!

Nu vil vi bede jer om at sætte jer i små grupper og svare på spørgsmålene nedenfor. Start eventuelt med det emne I synes var sværest. Det gør ikke noget, hvis I ikke når igennem alle emnerne, det vigtige er, at I får diskuteret en masse. *Husk*: det er ikke vigtigt at have regnet opgaven. Prøv at starte kun med den pågældende opgave fra kompendiet, og spørgsmålene nedenfor – dvs. uden noter fra de forrige dage.

**Det frie fald og det skrå kast** Tag et kig på opgaverne: Dag 1 Problem 2; Dag 2 Problem 1, Dag 2, problem 2.

- Præciser, hvad er det egentlig, man skal i opgaverne?
- Har I husket at skitsere problemet? Hvis ikke: Gør det!
- Har I nogen forslag til om I kan tjekke, at jeres svar giver mening?
- I Dag 2 Problem 1, kan opgaven både regnes vha. kræfter og energibevarelse. Overvej om alle opgaver i mekanik kan regnes med både kræfter og energi.
- Prøv at forklare uafhængighedsprincippet for hinanden.
- Hvordan indgår de matematiske begreber differentation og integration implicit i disse opgaver?
- Hvis I ikke har regnet opgaverne: hvordan *ville* så I have regnet opgaverne? (Tjek: Hvilke størrelser kender I og hvilke ligninger giver da mening at anvende?)

**Kollisioner og stød** Tag et kig på opgaven: Dag 2 Problem 5.

- Præciser, hvad er det egentlig, man skal i opgaverne?
- Har i husket at skitsere problemet? Hvis ikke: Gør det!
- Præciser, hvad er forskellen på elastiske og uelastiske stød. Identificer dem i opgaverne. Hvis energien ikke er bevaret, hvad skerder så med den?
- Overvej begrebet impuls hvad siger det noget om?
- Hvordan indgår vektorer i denne opgave?
- (Dag 10 Problem 2) Forestil jer, at vi nu skifter bilerne ud med bolde, der rammer hinanden i luften – problemet er nu tre-dimensionelt: hvordan skal vi regne det nu? (Vi ser bort fra eventuel rotation)
- Hvis I ikke har regnet opgaverne: hvordan *ville* I så have regnet opgaverne? (Tjek: Hvilke størrelser kender I og hvilke ligninger giver da mening at anvende?)

**Fjederen – Hooke's lov** Tag et kig på opgaven: Dag 2 Problem 6.

- Præciser, hvad er det egentlig, man skal i opgaverne?
- Har I husket at skitsere problemet? Hvis ikke: Gør det!
- Energi-betragtninger kan i høj grad anvendes til løsning af opgaven, hvorfor?
- Kraften på en fjeder er givet som:  $F = -kx$ , hvad angiver dette fortegn?
- Prøv at skitsere potentialet,  $U(x)$  for en fjeder brug ordet symmetri til at beskrive potentialet. Kan I komme med en symmetri-betragtning om fjederkraften også?
- Hvis I ikke har regnet opgaverne: hvordan *ville* I så have regnet opgaverne? (Tjek: Hvilke størrelser kender I og hvilke ligninger giver da mening at anvende?)

**Energibevarelse og arbejde** Tag et kig på opgaven: Dag 10 Problem 1.

- Præciser, hvad er det egentlig, man skal i opgaven?
- Har I husket at skitsere problemet? Hvis ikke: Gør det!
- Hvorfor er det, at vi i opgaven, kan nøjes med at betragte den vertikale bevægelse?
- Forestil Jer en 1. års studerende til Kickstart, der af en eller anden sær årsag skulle få lyst til at lave armstrækninger på gulvet. Hvor stort et arbejde har han udført efter én armstrækning? Efter ti armstrækninger? (I kan antage, at han skal løfte massen *m*, og hans arme har længden *l*.)
- Hvilke antagelser er vi nødt til at foretage når vi regner på mekanisk energi-bevarelse?
- I forbindelse med delopgave 3, hvorfor udfører normalkraften ikke noget arbejde?
- Hvis I ikke har regnet opgaverne: hvordan *ville* I så have regnet opgaverne? (Tjek: Hvilke størrelser kender I og hvilke ligninger giver da mening at anvende?)

**Newtons love og skråplanet** Tag et kig på opgaven: Dag 6 Problem 2.

- Præciser, hvad er det egentlig, man skal i opgaverne?
- Har I husket at skitsere problemet? Hvis ikke: Gør det!
- Hvis I ikke har regnet opgaverne: hvordan *ville* I så have regnet opgaverne? (Tjek: Hvilke størrelser kender I og hvilke ligninger giver da mening at anvende?)
- Hvordan ville I vælge at placere Jeres koordinatsystem? Er løsningen invariant overfor dette valg? Hvad er fordelen ved placeringen af netop dette valg?
- Forklar begrebet Normalkraft hvorfor er det, at denne netop må eksistere i ethvert system i ligevægt?
- Prøv at forklare uafhængighedsprincippet for hinanden.

## **18.6 Introduktion til Python**

*af Jonas Bundgaard Mathiassen*

## **18.6.1 Fysik og programmering**

Da jeg for et par år siden startede på fysikstudiet, blev jeg overrasket over at jeg skulle lære at programmere. Indtil da havde min brug af computere i fysik været begrænset til at slå nogen tal ind i et regneprogram som TI-nspire eller måske at lave en figur med en ret linje igennem nogen punkter i Excel. Og det fungerede også fint, da jeg havde en overskueligt antal datapunkter som nemt kunne skrives ind i et regneark. Men mange eksperimenter producerer så voldsomt meget data, at det er fuldstændig urealistisk at skulle sidde og skrive det ned. For eksempel bliver der i CERN processeret én petabyte<sup>[\(12\)](#page-56-0)</sup> (altså  $\approx 10^{15}$  decimaltal) om dagen. Så skal man altså stå tidiligt op for at skrive tal ind i Excel.

Store mængder af data forekommer i alle grene af fysikken, og man er derfor som fysiker nødsaget til at vide hvordan man får disse tal ind i computeren, gør noget ved dem og lave en figur der kan hjælpe en med at fortolke på dem.

Ud over at være et stærkt værktøj til behandling af data, er programmering også smart når man løber ind i et fysikproblem hvortil der simpelthen ikke findes en analytisk løsning, altså en løsning man kan skrive op med symboler i en ligning. Dette er ikke unormalt. Tag for eksempel tre planeter som påvirkes af hinandens tyngdekraft. Tidsudviklingen af dette system kan ikke udregnes eksakt, men kan tilnærmes vilkårligt godt ved brug af numeriske metoder som i vil lære om i løbet af jeres første år her. Disse numeriske metoder består i at man udregner hvordan et system udvikler sig i meget små tidsskridt, og gentager denne udregning en masse gange. Med hjælp fra computere kan man altså på få sekunder udregne noget som tidligere har taget urimeligt lang tid at udregne.

### **18.6.2 Målet med i dag**

For at illustrere hvordan programmering kan være brugbart for jer, vil der være to opgaver med dagens program:

- 1. Bruge Python til at lave en figur af en matematisk funktion.
- 2. Indlæse en datafil, manipulere dataet, og lave en figur der viser det.

Vi arbejdede i går med funktionsforståelse, og det kan være utroligt hjælpsomt at lave en figur der viser hvordan en matematisk funktion ser ud. Derfor vil vi kigge på hvordan man bruger Python til at gøre dette. Herefter vil vi kigge på hvordan man indlæser data fra en ekstern kilde til Python, og laver en figur af det. Inden vi når til disse to ting, tager vi kort smut igennem de basale koncepter i programmering.

## **18.6.3 Python**

På samme måde som der findes et utal af ting som man kan gøre med computere, findes der et utal af programmeringssprog. Python er et ekstremt alsidigt sprog som er meget populært både i forskningsverdenen og mange steder ude på arbejdsmarkedet. Det er særdeles velegnet til at behandle og visualisere data, at simulere fysiske systemer og meget meget mere. Og bedst af alt, så er det gratis! Lad os starte med at få installeret det.

### **18.6.4 Installation - Anaconda**

Vi kommer til at bruge det der hedder Anaconda distributionen, som er et overordnet system der hjælper dig med at holde styr på din installation af Python. Denne kan hentes på [https:](https://www.anaconda.com/download/)

<span id="page-56-0"></span> $(12)$ [https://home.cern/about/computing](https://www.anaconda.com/download/)

[//www.anaconda.com/download/](https://www.anaconda.com/download/). Vælg Python 3.6 versionen, og sørg for at installere den der passer til dit styresystem (Windows, macOS eller Linux)

## **18.6.5 Spyder - et IDE**

Når du har downloadet og installeret anaconda, skal du åbne 'Anaconda Navigator' programmet. Denne åbner en menu hvor du nu kan vælge mellem flere forskellige programmer. Her skal du åbne programmet Spyder. Spyder er det man kalder et *Integrated Development Environment* (IDE). Et IDE er et smart program hvor du både kan skrive din kode, køre den for at få resultater ud og tjekke den for fejl. Når du har åbnet Spyder skulle du gerne blive mødt med et interface der ser omtrentligt således ud: (uden de røde tal).

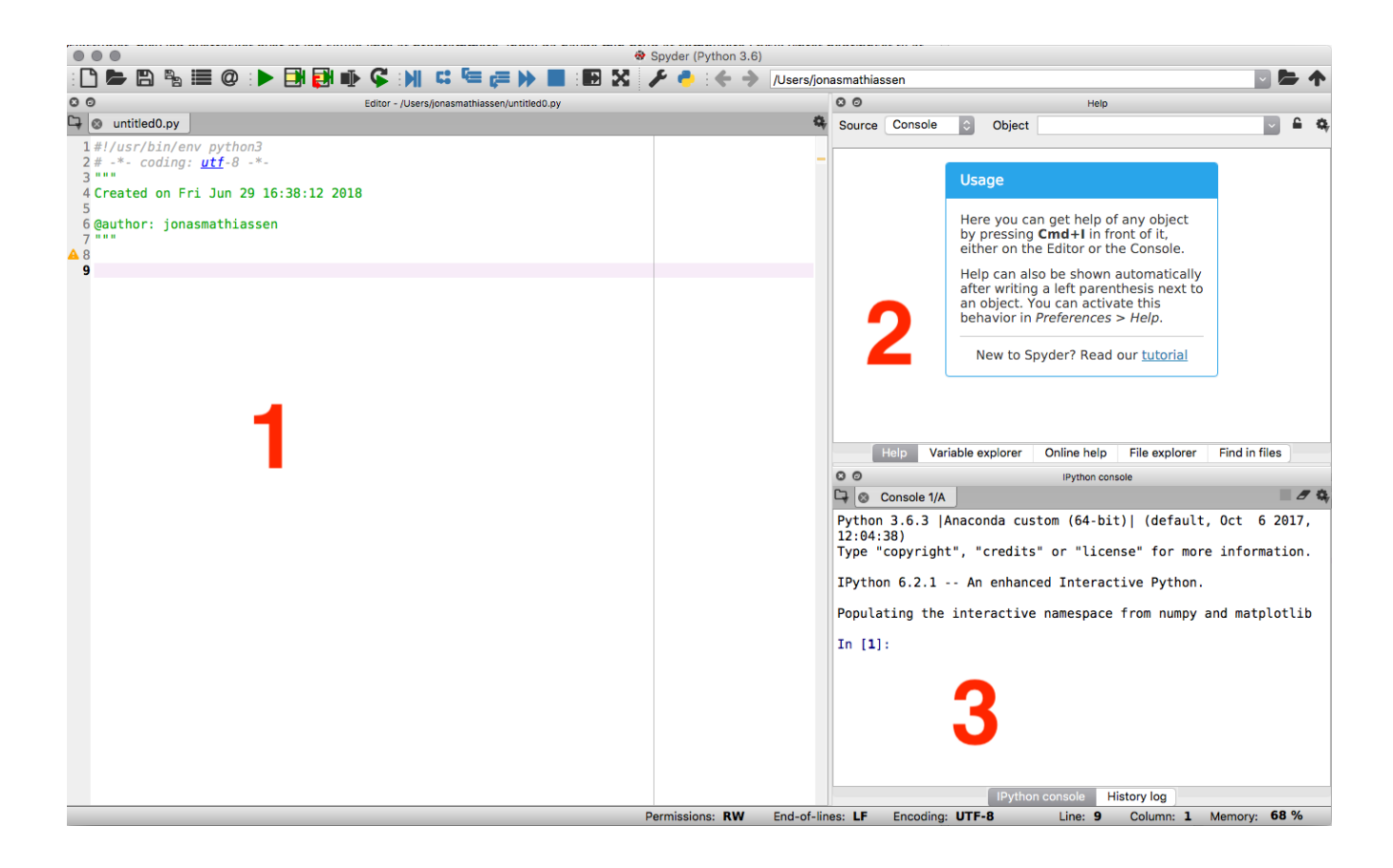

Figur 12: Spyders interface

De røde tal markere de tre overordnede dele af Spyder interfacet.

- 1. Editoren. Her skriver man kode og kommentarer til den ind. Bliv ikke bekymret hvis der står noget andet i din editor end der står i min, det er bare autogenererede kommentarer.
- 2. Hjælpevindue. Som man kan se i bunden af hjælpevinduet, tjener denne del af Spyders interface flere formål som vi vil vende tilbage til senere.
- 3. IPython Console (terminalen). Her kan man tilgå python, og blandt andet få printet tekst eller figurer ud fra ens kode. Man kan også skrive her, og på den måde afprøve sin kode inden man skriver den ind i editoren.

Nu hvor vi har installeret Python, er det tid til at skrive vores første program. Jeg beskriver i detalje, hvordan man gør gennem de følgende eksempler. Undervejs introducerer jeg de koncepter fra programmering, som vi bruger i eksemplerne. Det er min helt klare overbevisning, at I vil få allermest ud af det følgende, hvis I selv skriver eksemplerne ind i jeres editor i stedet for bare at læse med. Leg gerne med eksemplerne, hvis der er noget andet, du gerne vil prøve af.

## **Eksempel: Hello World!**

Det er tradition at det første man gør når man prøver et programmeringssprog af, er at få det til at skrive 'Hello World!'. For at få python til at printe teksten 'Hello World!' skal du gå ind i din editor og tilføje linjen

>> **print**('Hello World!')

<span id="page-58-0"></span>Tryk på den grønne pil øverst i Spyder for at køre koden. Når du trykker på den grønne pil vil Spyder bede dig om at gemme filen et sted, så gem den et sted hvor du kan finde den. Hvis du nu kigger i din terminal, skulle du meget gerne se noget der ligner det du ser i figur [13](#page-58-0)

> In [5]: runfile('/Users/jonasmathiassen/Documents/KU/ KickStart18/eksempel\_0.py', wdir='/Users/jonasmathiassen/ Documents/KU/KickStart18') Hello World!

> > Figur 13: output fra print('Hello World')

Det der sker her, er at vi kalder funktionen  $_{\text{print()}}$  og giver den teksten 'Hello World!'. Apostrofferne rundt om teksten fortæller computeren at det der står imellem dem blot er et stykke tekst. Disse stykker af tekst indrammet af apostroffer kaldes for *strenge*, eller på Engelsk: *strings*.

## **18.6.6 Variable**

Man kan tilknytte en værdi til et navn, og gemme det i computerens hukommelse hvorefter man vil kunne hente denne værdi ved at bruge navnet. Det lyder besværligt, men lad os prøve at tage et eksempel

 $>> A = 30$ 

Nu har vi tilknyttet værdien 30 til variabelnavnet A. Lighedstegnet har her en anden betydning end vi er vant til fra matematik. I matematik bruges lighedstegnet om to størrelser der er ens, hvor det i Python bruges til at definere hvilken værdi noget skal have. Se for eksempel på dette udtryk:

 $>> A = A + 12$ 

Hvis dette var en ligning ville det ikke give nogen mening. A er lig med sig selv, men plus 12? Men i programmering giver det mening, da lighedstegnet tilknytter en ny værdi til variabelnavnet A. Hvis man vil se hvilken værdi der er knyttet til et givent variabelnavn, kan man skrive variabelnavnet ind i terminalen og trykke enter.

>> A 42

Så vi har altså overskrevet hvilken værdi der er gemt i variablen A. [\(13\)](#page-58-1) Du kan også se dine variable ved at trykke på den fane i bunden af hjælpevinduet hvor der står 'Variable Explorer'.

## **18.6.7 Kommentarer**

Når man lærer at programmere er det vigtigt at man lærer at kommentere på sin kode. Kommentarer er linjer i din kode, som ikke bliver fortolket som kode når du kører programmet, og som derfor blot er der for at forklare hvad der foregår i din kode. En kommentar bliver skrevet ved at starte en linje med  $#$  tegnet.

```
>> # Dette er en kommentar
>> print('Hej')
Hej
```
Kommentarer er vigtige da de både hjælper dig selv med at holde overblik over hvad der sker i din kode, og gør det muligt for andre folk at læse og forstå din kode. God praksis er at man skriver omtrent én kommentar pr. linje kode.

<span id="page-58-1"></span><sup>(13)</sup> *>>* er tilføjet for at indikere at det er noget som jeg skriver ind i terminalen, og er altså ikke noget i vil se på jeres egen computer.

## **18.6.8 Libraries**

Python sproget i sig selv kan en del ting, men mange af de smarte funktioner i Python ligger i nogen biblioteker som er blevet skrevet til Python. Vi vil her kigge på to af de mest brugte: NumPy og Matplotlib.

NumPy er en forkortelse for Numerical Python, og tilføjer en masse smarte numeriske værktøjer til Python, bl.a. den smarte data-type: numpy arrayet. Det er en type liste som er god til mange af de ting vi bruger som fysikere.

Matplotlib er et library som gør Python i stand til at lave 2d og 3d figurer som både er nemme at lave og meget fleksible.

Måden man importerer disse to er at tilføje følgende to linjer i starten af sin kode (i editoren):

## >> **import numpy as np** >> **import matplotlib.pyplot as plt**

Nu er de to libraries importeret under et forkortet alias, NumPy som np og Matplotlib som plt. Dette gør man for at holde styr på hvilket library en given funktion hører til. Så hvis man nu vil bruge en funktion fra numpy biblioteket, skal man skrive "np."efterfulgt af navet på funktionen. Hvis det virker forvirrende så fortvivl ej; eksempler følger.

## **18.6.9 NumPy arrays: Lister**

Lister er særligt smarte da de kan bruges til at holde styr på mange tal på én gang. Der findes mange forskellige typer lister i Python, men her vil vi benytte os af NumPy arrays, da de er den type lister man oftest benytter sig af når man skal arbejde med tal. Et NumPy array kan laves på følgende måde

 $\gg$  liste = np.array( $[5, 10, 15, 20]$ )

Det jeg gør her, er at jeg giver funktionen np.array() en liste med tal. Listen skal indrammes af firkantede paranteser, og tallene skal være adskilt med kommaer. For at tilgå elementerne i listen, kan man referere til deres position i listen, indrammet i firkantede paranteser. I Python bruger man det som kaldes nul-indeksering. Det vil sige, at det første element i listen som i vores tilfælde er tallet 5, har indekset 0.

```
>> liste[0]
5
>> liste[1]
10
```
Dette kan godt være lidt forvirrende, men en hvilken som helst datalog kan (og vil sikkert meget gerne) fortælle jer hvorfor det er det eneste rigtige. Hvis man prøver at refere til et element som ikke findes i listen vil man få en fejlmeddelelse:

```
>> liste[4]
Traceback (most recent call last):
File "<ipython-input-44-86cd9965b772>", line 1, in <module>
liste[4]
```
## **IndexError**: list index out of range

Ved at skrive liste[4] beder vi nu listen om at give os det femte tal i listen, og da listen kun har fire tal, ved Python ikke hvad den skal gøre, og giver en fejlmeddelelse. Bliver du i tvivl om hvor lang din liste er, kan du bruge funktionen len():

```
>> len(liste)
4
```
Måder at lave lister på Der er forskellige funktioner som kan hjælpe en med at lave lister til forskellige formål. Vil du for eksempel gerne have en liste med alle tallene fra 1 til 10, kan du bruge np.arange():

```
\gg np.arange(10)+1array([ 1, 2, 3, 4, 5, 6, 7, 8, 9, 10])
```
grunden til at jeg skriver +1, er at den laver en liste med tal fra 0 til én mindre end det tal du skriver. Så når jeg skriver np.arange(10) giver den mig tal fra 0 til 9, og ved at lægge 1 til, får jeg altså en liste med tal fra 1 til 10.

Hvis man gerne vil have en liste med tal der går fra én værdi til en anden i et bestemt antal skridt, så kan man bruge np.linspace()

```
\gg np.linspace(0, 1, 11)
array([ 0. , 0.1, 0.2, 0.3, 0.4, 0.5, 0.6,
 0.7, 0.8, 0.9, 1. ])
```
Denne funktion tager tre argumenter adskilt af kommaer<sup>[\(14\)](#page-60-0)</sup>. Først startværdi, derefter slutværdi, og til sidst antallet af skridt vi gerne vil have mellem de to.

#### **18.6.10 Manipulation af elementer i en liste**

En af de smarte ting ved numpy arrays er, at man nemt kan udføre en matematisk operation på alle elementerne i listen:

```
\gg liste = np.arange(10)+1
>> # Subtraktion
\gg liste - 1
array([0, 1, 2, 3, 4, 5, 6, 7, 8, 9])>> # Multiplikation
\gg liste * 3
array([ 3, 6, 9, 12, 15, 18, 21, 24, 27, 30])
>> # Potens (skrives i Python som ** )
>> liste ** 2
array([ 1, 4, 9, 16, 25, 36, 49, 64, 81, 100])
```
Man kan også lave matematiske operationer mellem lister (forudsat at de har den samme længde).

```
>> liste + liste
array([ 2, 4, 6, 8, 10, 12, 14, 16, 18, 20])
>> liste * liste
array([ 1, 4, 9, 16, 25, 36, 49, 64, 81, 100])
```
Nu er vi faktisk klar til at lave et plot af en matematisk funktion!

#### **18.6.11 Eksempel: At plotte sinus(x)**

```
>> #Først importerer jeg de to libraries
>> import numpy as np
>> import matplotlib.pyplot as plt
>> # Denne linje lukker tidligere plottede figurer.
```
<span id="page-60-0"></span> $\sp(14)$ Vi kalder de ting vi giver til funktioner for argumenter

```
>> plt.close('all')
>> # Nu bruger jeg numpy funktionen linspace til at lave en
>> # liste med tal der går fra 0 til 6 * pi i 1000 lige store skridt
>> x = npu. linspace(0, 6 * np.pi, 1000)
>> # Nu bruger jeg numpys sinus funktion til at lave en liste af
>> # værdier som er sin(x)
\gg y = np.sin(x)
>> # x og y er nu to lige lange lister med hhv. x og y
>> # koordinaterne til funktionen y(x) = sin(x).
>> # Jeg bruger nu matplotlibs plot funktion til at producere
>> # et plot af denne funktion.
\gg plt.plot(x,y)>> # Tilføj labels til akserne på figuren
>> plt.xlabel('x')
>> plt.ylabel('sin(x)')
```
Som i kan se, fungerer plot funktionen ved at man giver den to lister med hhv. x og y koordinaterne til de punkter man gerne vil have et plot af.[\(15\)](#page-61-0) Det betyder også at de to lister må have den samme længde. De sidste to linjer tilføjer akse-labels. Linjen med plt.close('all') er der for at sørge for at tidligere figurer bliver lukket når du kører koden igen.

#### **18.6.12 Importer datafiler**

Normalt kommer datafilerne fra et andet program, som har omsat nogen målinger til nogen tal og gemt dem i en .txt eller .csv fil. I dag vil vi selv lave en simpel datafil for at vise hvordan man importerer den til Python.

Lav en ny fil ved at trykke på papiret øverst til venstre i Spyder. Slet den tekst der står i filen, og skriv følgende tal ind:

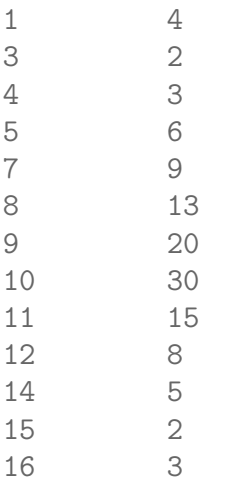

Kolonnerne skal være adskilt af et mellemrum. Gem filen med navnet data.txt i en mappe du kan finde. Lav nu endnu en ny fil, og skriv følgende kode ind

- >> *# Importer biblioteker*
- >> **import matplotlib.pyplot as plt**
- >> **import numpy as np**

<span id="page-61-0"></span> $\sp{(15)}$  Det er ikke nødvendigt at kalde de to lister for x og y.

```
>> # Luk tidligere figurer
>> plt.close('all')
>> # Importer dataen
\gg data = np.loadtxt(data.txt)
>> # Gem den første kolonne som x, og den anden som y
>> x = data[:, 0]>> y = data[:, 1]>> # Lav en figur som viser x og y
\gg plt.plot(x, y, '.-')
>> plt.xlabel('x')
>> plt.ylabel('y')
```
Når du kører koden skal du gemme den i samme mappe som du gemte data.txt filen. Variablen data som dataen er gemt i, er et array med både kolonner og rækker.

```
>> data
array([ 1., 4.][ 3., 2.],
       [4., 3.][ 5., 6.],
       [ 7., 9.],
       [ 8., 13.],
       [ 9., 20.],
       [ 10., 30.],
       [ 11., 15.],
       [ 12., 8.],
       [ 14., 5.],
       [ 15., 2.],
       [ 16., 3.]])
```
Dette betyder at hvert element i arrayet har to indeks. Det første indeks refererer til hvilken række man vil se på, og det andet til hvilken kolonne. Så vil jeg gerne have fat i tallet øverst til venstre skriver jeg

```
>4 data[0, 0]1.0
```
Vil jeg gerne have tallet i den femte række i den anden kolonne skriver jeg

 $\gg$  data $[4,1]$ 9.0

At skrive : i stedet for et tal, giver dig alle tal langs den retning i et array. Så når jeg skriver data[:, 0] henter jeg alle rækker i første kolonne, og data[:, 1] giver mig alle rækker i anden kolonne. Jeg har tilføjet '.-' i plot funktionen, hvilket gør at figuren både laver en prik der hvor punktet er, og streger mellem punkterne.

Voilá! I har nu importeret en datafil, delt den op i x og y data, og lavet en figur der viser hvordan den ser ud.

#### **18.6.13 Dokumentation**

Når man sidder og skal skrive et program i Python, er det heldigvis ikke meningen at man skal finde ud af hvordan tingene fungerer ved bare at gætte sig frem. Dem der har lavet Python har nemlig være så søde at skrive udførligt om hvordan alle funktioner i Python fungerer, i det som

man kalder dokumentationen. Denne dokumentation er selvfølgelig at finde på internettet, men man kan faktisk få adgang til den direkte i Spyder. Hvis du nu f.eks. er blevet i tvivl om hvordan np.linspace funktionen virkede, kan du skrive navnet på funktionen (uden paranteserne) ind i din terminal, og trykke på ctrl-i på windows og linux, eller cmd-i på Mac. I hjælpevinduet vil der nu være en forklaring af hvilke argumenter funktionen tager imod, og en forklaring af hvad den giver dig tilbage. Til mange funktioner er der tilmed eksempler i dokumentationen. Med hjælp fra dokumentationen kan i prøve at eksperimentere lidt. Hvordan ser arctan(x) funktionen ud? Hvordan tror i man plotter to funktioner i samme figur?

### **18.6.14 Afsluttende kommentarer**

Nu er du kommet igennem denne lille introduktion til Python. Forhåbenligt er det blevet lidt mindre skræmmende at komme i gang med at lære at programmere, men selv hvis du føler dig utryg ved det skal du ikke fortvivles. Der vil være rig mulighed for at lære de her ting i løbet af fysikstudiet, og der er tilmed et kursus som fokuserer udelukkende på hvordan man bruger Python til fysik. Men hvis du sidder nu og slet ikke kan vente med at komme i gang med at lære at programmere, så er der heldigvis tonsvis af gode online resourcer. Jeg kan anbefale 'Learning Python the Hard Way' som tager én hele vejen fra de basale koncepter, til ret advancerede emner.

## **18.7 Introduktion til SymPy**

*af Stefan Sajin-Henningsen*

### **18.7.1 SymPy - introduktion**

I har set hvordan Python kan bruges til at plotte data og udregne ting numerisk, men man kan også bruge Python til at regne ting ud analytisk, med brug af matematiske symboler og variable. I kender nok allerede dette fra CAS-programmer som f.eks. Maple, men vi vil her bruge biblioteket "SymPy". Dette er ligesom resten af Python gratis og open-source, så alt kode er frit tilgængeligt på nettet!

I vil her arbejde med nogle af de mest centrale dele af SymPy. Det er vigtigt at I selv, løbende, prøver at skrive koden ind og printe alle resultaterne ud. Der er også nogle mindre opgaver undervejs, hvor I får lov til at skrive noget kode selv!

#### **18.7.2 Symboler og udtryk**

Vi starter med at indlæse biblioteket, definere de variable vi vil bruge og skrive et par udtryk op.

```
#Vi importerer pakken sympy, og kalder den for sp
import sympy as sp
from IPython.display import display #sørger for at matematiske
#udtryk ser flotte ud
#Vi laver to variable "x og y"
x, y = sp.symbols('x y')#Nu kan vi lave matematiske udtryk med disse variable!
udt 1 = x**2#Vi kan nu vise udtrykket på en flot måde ved at skrive
display(udt_1)
#I skulle nu kunne se x**2 stå pænt i jeres output, når I kører koden.
#Vi kan sætte ting lig hinanden med sp.Eq():
udt 2 = sp.Eq(y, x**2)#Prøv nu at udskrive dette udtryk ved brug af display(). Hvad
#forventer I at se, hvad får I?
#Vi kan også plotte funktionen
sp.plot(udt_1)
```
#### **18.7.3 Løse ligninger**

Vi kan også arbejde med ligninger i sympy, her er nogle eksempler:

```
udt_3 = udt_2.subs(y,3) #Vi substituerer y'et fra y=x**2 med et tallet 3
loesning_3 = sp.solveset(udt_3) #Vi kan løse denne ligning med solveset,
#får du det som du ville forvente?
```
*#Prøv selv at finde på en ligning, og løs den vha. sympy!*

*#For dem som har mod på det kan man også løse lineære*

```
#ligningssystemer med SymPy ved brug af linsolve:
l_system = sp.linsolve([x + y - 1, x - y - 3], (x, y))
#her løser vi to ligninger med to ubekendte x,y. Er resultatet som forventet
#Hvad med den her?
l system underlig = sp.linsolve([x + y - 1, x + y + 1], (x, y))
#Hvad får I, giver det mening?
#Hvad så med den her?!
l_system_underlig_2 = sp.linsolve([x + y, x + y], (x, y))
```
#### **18.7.4 Differentiere og integrere**

Vi kan også differentiere og integerere udtryk med sympy:

```
udt = 3*x**3 #Vi skriver vores udtryk op
diff = udt.diff(x) #Vi differentere udtrykket mht. variablen 'x' sådan her
inte = udt.integrate(x) # Og integererer det sådan her
#Får I hvad I vil forvente? Har den "glemt" noget da den integrerede!?
#Vi kan også vise integralerne, og løse bestemte integraler:
theta, a, b = sp.symbols('theta a b') #vi laver tre variable
bestemtIntegral = sp. Integral(theta**3,(theta,a,b))#prøv at udskrive "bestemtIntegral", ser det ud som forventet?
#Og hvad hvis vi gerne vil løse det? -Så skriver vi bare .doit()!
integralL = spرIntegral(theta**3,(theta,a,b)).dot()#Vi kan også give a,b værdier, og så løse det:
a, b = 4, 7bestemtIntegral ny = sp.Hntegral(theta**3,(theta,a,b))integralL ny = sp.Hntegral(theta**3,(theta,a,b)).doit()#det samme gælder når vi differentiere:
diffVis = sp.Derivative(theta**3, theta)
```
#### **18.7.5 Simplificere udtryk**

 $diffL = diffVis.dot()$ 

Sympy kan også simplificere udtryk på følgende måde:

```
simple1 = sp.simplify(3*x+6*x+5-2)simpl_2 = sp.simplify(sp.sin(x) **2+sp.cos(x) **2)#Får I hvad I vil forvente?
#Prøv selv at tjekke op på hvad sympy.expand() og sympy.factor() gør!
```
Hvis I har mod på det kan I selv prøve at se hvilke andre ting SymPy kan, som f.eks.: Hvordan plotter man 3d-figurer? Hvordan løser man ikke-lineære ligningssystemer? Hvordan differentierer man et udtryk flere gange på en smart måde? I kan også gå på opdagelse i SymPy's egen dokumentation her: https://www.sympy.org/en/features.html

# **A Udledning ang. skalarproduktet**

Vi vil her bevise, hvordan skalarproduktet i et konkret koordinatsystem lader sig udregne. Betragt først udtrykket:

$$
(\mathbf{A} + \mathbf{B}) \cdot (\mathbf{A} + \mathbf{B}) = A^2 + B^2 + 2\mathbf{A} \cdot \mathbf{B},\tag{122}
$$

der altså er længden af vektoren  $\mathbf{A} + \mathbf{B}$ . Bruger vi nu, at  $\mathbf{a} \cdot \mathbf{a} = |\mathbf{a}|^2 = \sum_i a_i^2$  (og vælger således et bestemt koordinatsystem), tager ovenstående formen:

$$
\sum_{i=1}^{n} (A_i + B_i)^2 = \sum_{i=1}^{n} A_i^2 + \sum_{i=1}^{n} B_i^2 + 2\mathbf{A} \cdot \mathbf{B}
$$
 (123)

$$
\Rightarrow \sum_{i=1}^{n} (A_i^2 + B_i^2 + 2A_i B_i) = \sum_{i=1}^{n} A_i^2 + \sum_{i=1}^{n} B_i^2 + 2\mathbf{A} \cdot \mathbf{B}
$$
 (124)

$$
\Rightarrow \mathbf{A} \cdot \mathbf{B} = \sum_{i=1}^{n} A_i B_i.
$$
 (125)

Vi ser at det velkendte udtryk atter dukker frem.
